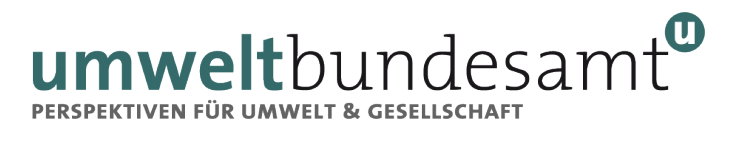

# **Absicherung und Etablierung**

# **der Lebensraumvernetzung**

**in Österreich**

**Planungsgrundlagen**

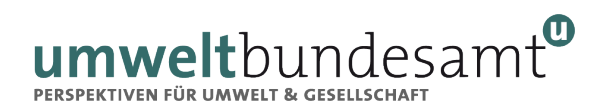

# **ABSICHERUNG UND ETABLIERUNG DER LEBENSRAUMVERNETZUNG IN ÖSTERREICH**

*Planungsgrundlagen*

Roland Grillmayer Florian Danzinger Florian Borgwardt Dietmar Moser

> REP-0864 REPORT

WIEN 2023

Mit Unterstützung von Bund, Ländern und Europäischer Union

Bundesministerium Land- und Forstwirtschaft, Regionen und Wasserwirtschaft

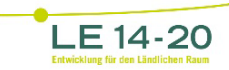

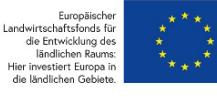

In Kooperation mit

Bundesministerium Klimaschutz, Umwelt, Energie, Mobilität, Innovation und Technologie

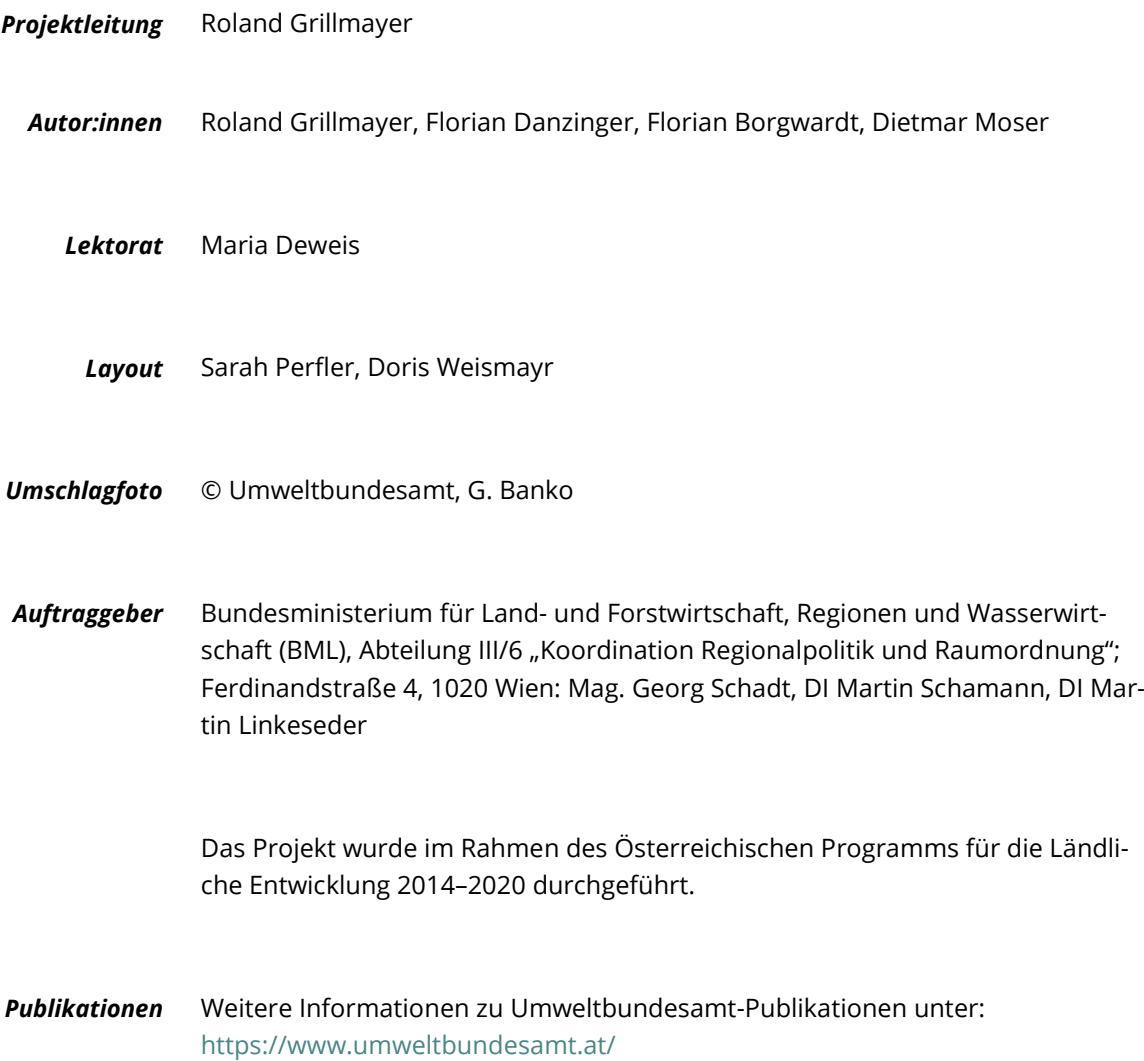

## **Impressum**

Medieninhaber und Herausgeber: Umweltbundesamt GmbH Spittelauer Lände 5, 1090 Wien/Österreich

*Diese Publikation erscheint ausschließlich in elektronischer Form au[f https://www.umweltbundesamt.at/](https://www.umweltbundesamt.at/)*.

© Umweltbundesamt GmbH, Wien, 2023 Alle Rechte vorbehalten ISBN 978-3-99004-702-6

# **INHALTSVERZEICHNIS**

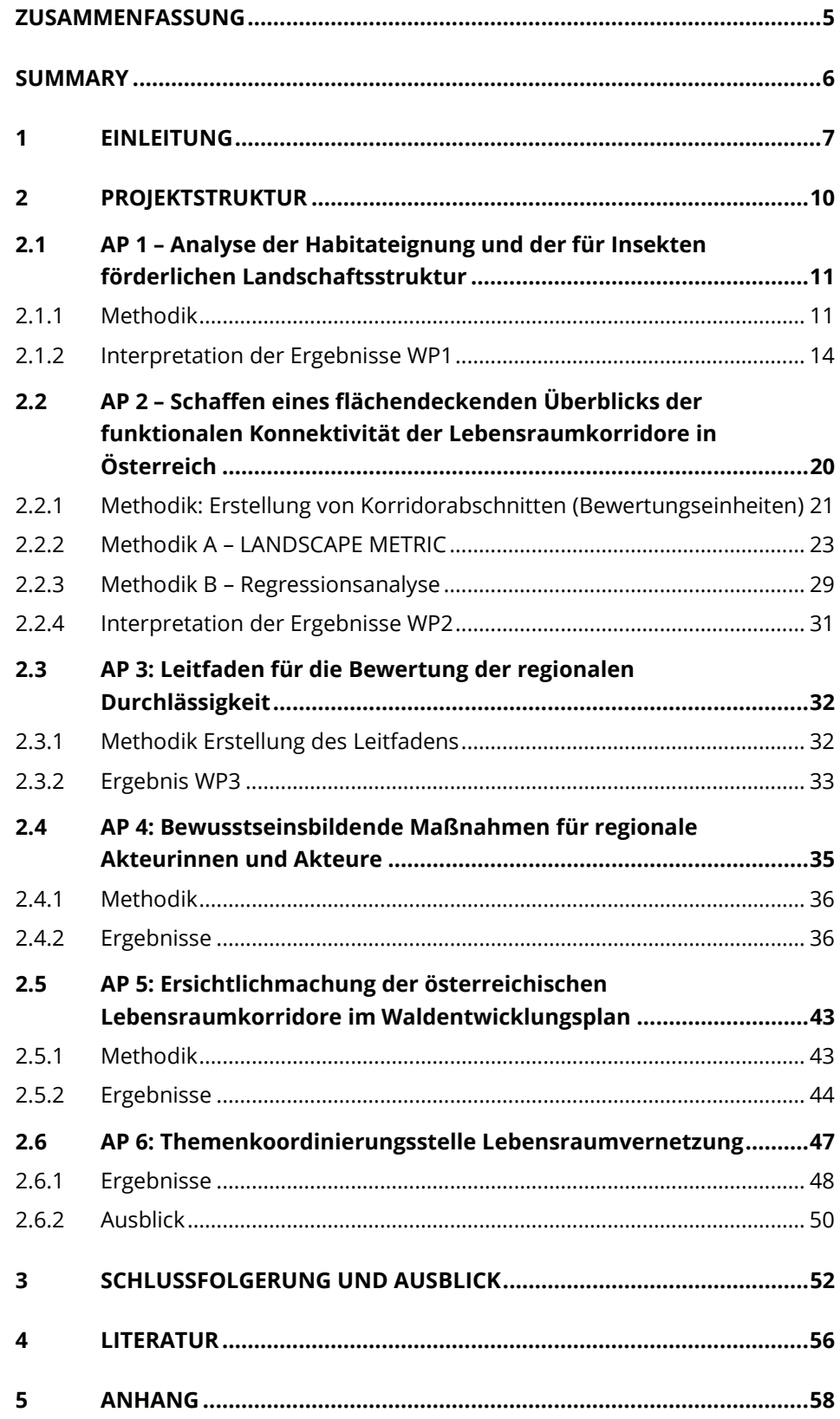

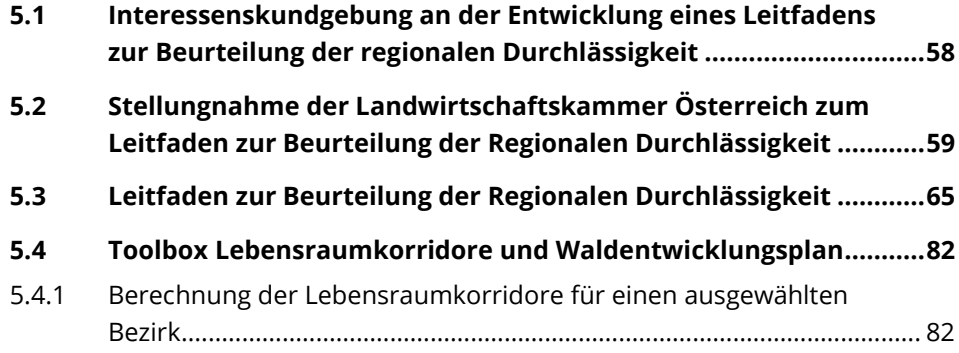

# <span id="page-5-0"></span>**ZUSAMMENFASSUNG**

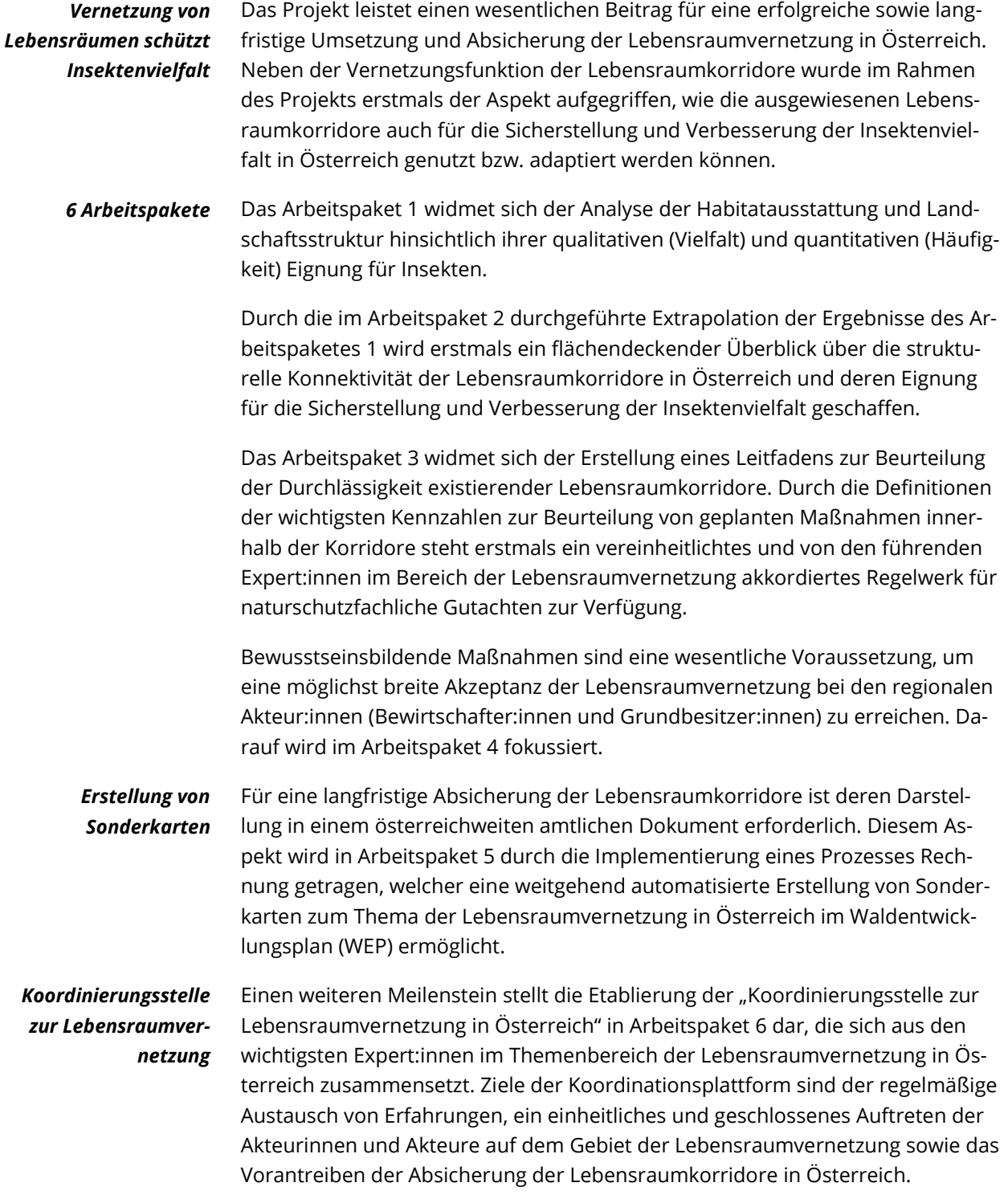

## <span id="page-6-0"></span>**SUMMARY**

The project contributes significantly to a successful and long-term implementation and safeguarding of habitat connectivity in Austria. In addition to the networking function of habitat corridors, the aspect of how habitat corridors can also be used or adapted for the protection and improvement of insect diversity in Austria was addressed for the first time.

Work package 1 is dedicated to the analysis of habitat features and landscape structures with regard to their qualitative (diversity) and quantitative (abundance) suitability for insects.

The extrapolation of the results of work package 1 implemented in work package 2 provides a first area-wide overview of the structural connectivity of habitat corridors in Austria and their suitability for the dispersal and protection of insect diversity.

Work package 3 is dedicated to the development of a guideline for assessing the permeability of existing habitat corridors. With the definition of the most important indicators for the assessment of planned measures within the corridors, a standardised set of rules for nature conservation assessments is available for the first time, on which the leading experts in the field of habitat connectivity have agreed.

Awareness-raising measures are an essential prerequisite for achieving the broadest possible acceptance of habitat connectivity among regional actors (e.g. farmers and landowners). This is the focus of work package 4.

For a sustainable protection of the habitat corridors, it is essential to make the habitat corridors visible in an official national document. This issue is addressed in work package 5 by the implementation of a process that allows a widely automated production of specific maps on the topic of habitat connectivity embedded in the Austrian forest development plan.

A further milestone is the establishment of the "Coordination Platform for Habitat Connectivity in Austria" in work package 6, which consists of the most important experts in the field of habitat connectivity in Austria. The objectives of the coordination platform are the regular exchange of experience, a unified and coherent representation of the actors in habitat connectivity and the promotion of the protection of habitat corridors in Austria.

# <span id="page-7-0"></span>**1 EINLEITUNG**

## Aufgrund des besorgniserregenden Bodenverbrauchs in Österreich wurde bereits 2002 im Leitziel 13 der österreichischen Nachhaltigkeitsstrategie ein Reduktionszielwert von maximal 2,5 Hektar Zuwachs dauerhaft versiegelter Flächen pro Tag festgelegt. Das Ziel sollte bis zum Jahr 2010 erreicht werden (BMLFUW, 2002). Derzeit beträgt die tägliche Flächeninanspruchnahme (d. h. der dauerhafte Verlust biologisch produktiven Bodens durch Verbauung für Bau- und Verkehrszwecke, Freizeitzwecke oder Abbauflächen – Überbegriff "Siedlungs- und Verkehrsfläche") in Österreich 10,9 Hektar pro Tag (Durchschnitt der Drei-Jahres-Periode 2019[1](#page-7-2)). Einhergehend mit diesem Verlust an größtenteils fruchtbaren Böden sind die Abnahme hochwertiger Landschaftselemente sowie die damit verbundene ökologische Degradierung der Landschaftsstruktur und Landschaftskonnektivität, die sich negativ auf die Ausbreitungs- und Migrationsmöglichkeiten der Pflanzen- und Tierwelt auswirken. Diese Ausbreitungs- und Migrationsmöglichkeiten sind im anthropogen stark geprägten und fragmentierten österreichischen Bundesgebiet vor allem in Hinsicht auf den Klimawandel von entscheidender Bedeutung für den Fortbestand vieler Pflanzen- und Tierarten (Wessely et al., 2018). Der oben skizzierte Bodenverbrauch wirkt sich besonders negativ auf die Artenvielfalt und Stabilität von Insektenpopulationen aus. Insekten sind aufgrund ihrer geringen Körpergröße in hohem Ausmaß auf vielfältige, ökologisch hochwertige Landschaftsstrukturen angewiesen. Vor allem in Gebieten, in denen aufgrund ihrer ökonomischen Gunstlage mehrfache Nutzungsinteressen bestehen, stellen die ausgewiesenen Lebensraumkorridore und deren ökologische Ausgestaltung mit Landschaftselementen einen wertvollen Beitrag zur Sicherung bzw. Wiederherstellung stabiler Insektenpopulationen und zu erhöhter Klimawandelresilienz dar. Da diese Gebiete auch meist hochwertige landwirtschaftliche Böden aufweisen, entsteht durch die Etablierung, Absicherung und allfällige ökologische Aufwertung von Lebensraumkorridoren ein Mehrfachnutzen für die Landwirtschaft. Stabile Insektenpopulationen leisten als Bestäuber (z. B. Wildbienen, Hummeln, Schmetterlinge, Schwebfliegen) und natürliche Fressfeinde von landwirtschaftlichen Schädlingen (z. B. Laufkäfer, als eine der artenreichsten Nützlingsgruppen im Kulturland) sowie als Nahrungsgrundlage von Nützlingen (z. B. insektenfressende Vögel) einen wesentlichen Beitrag zur landwirtschaftlichen Produktion. *massiver Bodenverbrauch in Österreich Insekten sind besonders gefährdet*

Des Weiteren tragen Gehölzstrukturen, Feldraine und ähnliche Landschaftselemente – neben der Erhöhung der Durchlässigkeit der Landschaft und Bereitstellung wertvoller Habitate für Insekten und andere Tierarten – wesentlich zu einer an die Klimaänderungen besser angepassten und resilienten Landwirtschaft bei (siehe [Abbildung 1](#page-7-1) und [Abbildung 2\)](#page-8-0).

<span id="page-7-1"></span> $\overline{a}$ 

<span id="page-7-2"></span><sup>1</sup> Flächenangaben aus Regionalinformation der Grundstücksdatenbank (Bundesamt für Eichund Vermessungswesen), aufbereitet durch Umweltbundesamt.

*Abbildung 1: Rückgang der Biodiversität landwirtschaftlicher Nutzflächen aufgrund der Intensivierung der Flächennutzung. (Europäischer Rechnungshof, 2020)*

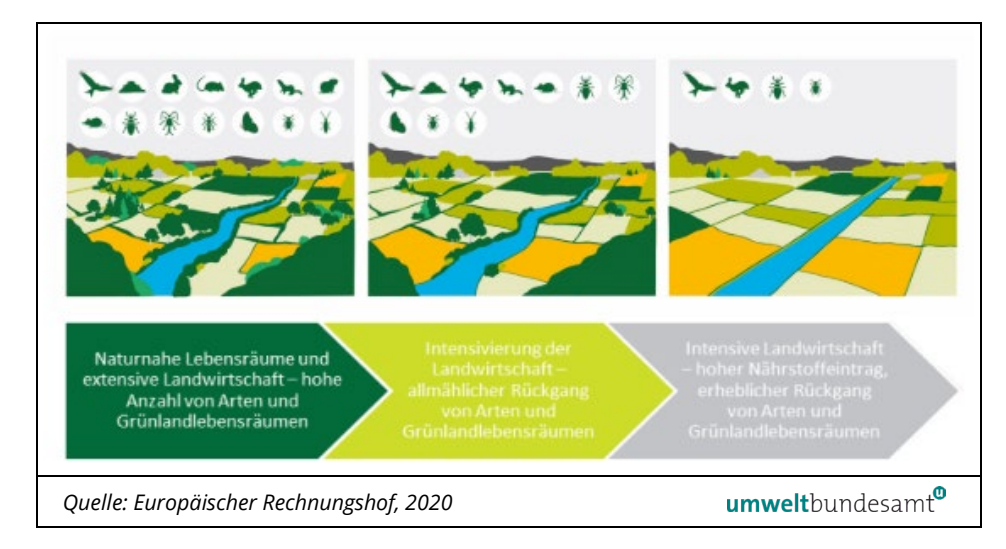

<span id="page-8-0"></span>*Abbildung 2: Schematische Darstellung der Veränderung mikroklimatischer Messgrößen im Umfeld von Bodenschutzanlagen. (verändert nach Weninger et al., 2022)*

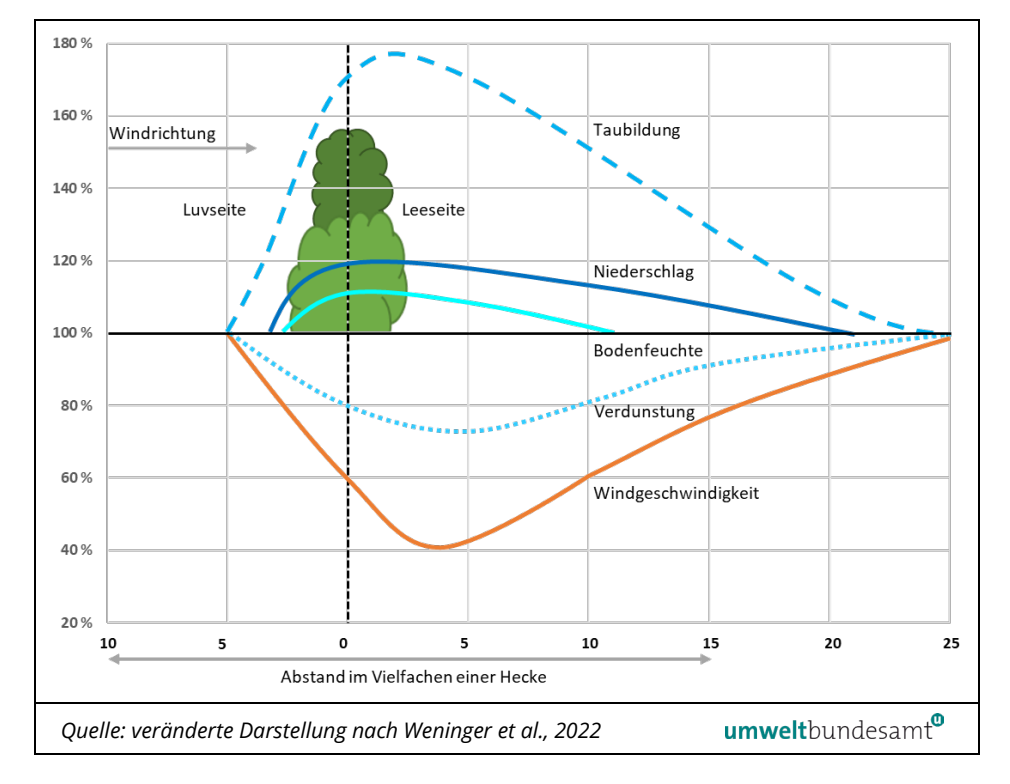

Eine Absicherung der landwirtschaftlichen Flächen und fruchtbaren Böden wäre zudem durch die Freihaltung von jeglicher Art der Bebauung innerhalb der ausgewiesenen Lebensraumkorridore Österreichs gegeben.

Die Bewahrung und Weiterentwicklung einer funktionierenden Lebensraumvernetzung stellt somit eine wesentliche Voraussetzung zur Erhaltung der Biodiversität dar und findet sich auch in der erst kürzlich veröffentlichten Biodiversitäts-Strategie Österreich 2030+ (BMK, 2022) wieder.

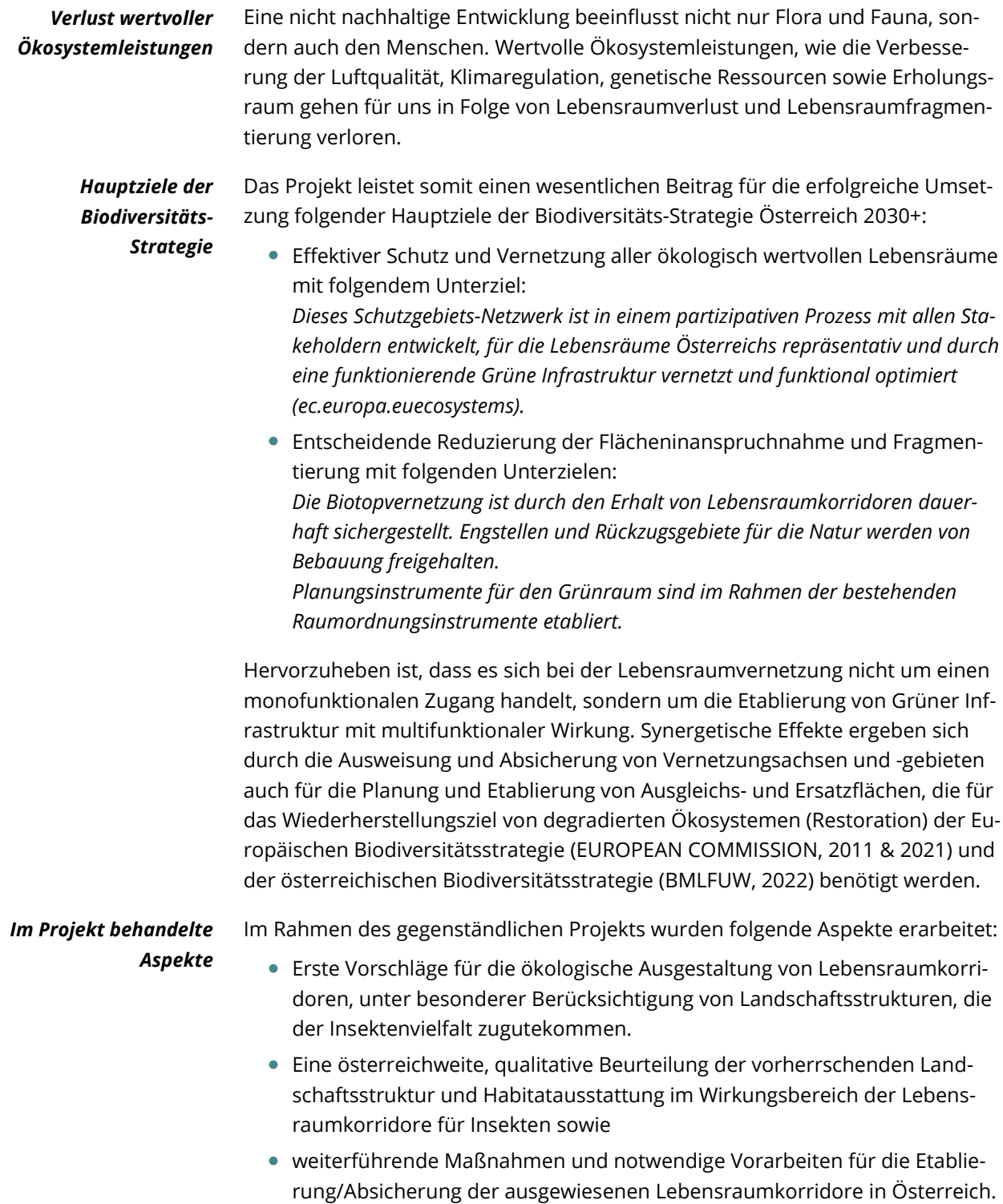

# <span id="page-10-0"></span>**2 PROJEKTSTRUKTUR**

Im Rahmen dieses Projekts wurden wesentliche Ergebnisse für eine erfolgreiche und langfristige Umsetzung der Lebensraumvernetzung erarbeitet. Erste Erkenntnisse wurden gewonnen, um die ausgewiesenen Lebensraumkorridore bestmöglich für die Ausbreitung und Sicherstellung der Insektenvielfalt in Österreich nutzen bzw. adaptieren zu können.

Das Arbeitspaket 1 (AP 1) widmete sich der Analyse der Habitatausstattung und Landschaftsstruktur hinsichtlich ihrer qualitativen (Insektenvielfalt) und quantitativen (Insektenhäufigkeit) Eignung für Insekten. Durch die im AP 2 durchgeführte Extrapolation der Ergebnisse des AP 1 wird erstmals ein flächendeckender Überblick über die funktionale Konnektivität der Lebensraumkorridore in Österreich und deren Eignung für die Ausbreitung und Sicherstellung der Insektenvielfalt geschaffen. *flächendeckender Überblick*

Das AP 3 widmete sich der Erstellung eines Leitfadens zur Beurteilung der Durchlässigkeit existierender Lebensraumkorridore. Durch die Definitionen der wichtigsten Kennzahlen zur Beurteilung von geplanten Maßnahmen innerhalb der Korridore steht erstmals ein vereinheitlichtes und von den führenden Expert:innen im Bereich der Lebensraumvernetzung akkordiertes Regelwerk für naturschutzfachliche Gutachten zur Verfügung. *Leitfaden wurde entwickelt*

Der erstellte Leitfaden und allgemeine Grundlagen zur Lebensraumvernetzung – wie zum Beispiel die überarbeitete Ausweisung der Lebensraumkorridore in Österreich ("integraler Datensatz zur Lebensraumvernetzung Österreich") – wurden im AP 4 im Rahmen bewusstseinsbildender Maßnahmen den wichtigsten Stakeholdern im Bereich der Lebensraumvernetzung vorgestellt. Konkret wurden diese Informationen im Rahmen von Workshops den Landschaftsplanungs- und Raumplanungskonsulent:innen Österreichs vermittelt. Zum Projektabschluss wurden die Ergebnisse im Rahmen der Landesdirektorenkonferenz der Landwirtschaftskammer Österreich den Vertreterinnen und Vertretern der Landwirtschaftskammer Österreich präsentiert. Eine allgemeine Abschlussveranstaltung in Kooperation mit den Österreichischen Bundesforsten stellte auch den Zugang zu Projektergebnissen für weitere Interessengruppen und Einzelpersonen sicher. *Stakeholder wurden eingebunden*

## *amtliches Dokument mit allen Daten wurde erstellt*

Neben diesen bewusstseinsbildenden Maßnahmen (AP 4), welche das Fundament für eine erfolgreiche Umsetzung darstellen, leistet die Ersichtlichmachung der Lebensraumkorridore in einem amtlichen Dokument einen wesentlichen Beitrag bei der Etablierung von Lebensraumkorridoren in Österreich. Dieser Aspekt wurde im AP 5 aufgegriffen, in dem einerseits alle existierenden Grundlagendaten und Ausweisungen zu Lebensraumkorridoren im "integralen Datensatz zur Lebensraumvernetzung Österreich" zusammengeführt und eine automatisierte Prozesskette entwickelt wurden, anhand derer sogenannte Sonderkarten zum Thema Lebensraumvernetzung automatisch und mit geringem Zeitaufwand generiert und in weiterer Folge bei der Überarbeitung des Waldentwicklungsplanes (WEP) eingebunden werden können.

## *Koordinierungsstelle wurde etabliert*

Durch die Etablierung der Koordinierungsstelle zur Lebensraumvernetzung in Österreich (AP 6) wird sichergestellt, dass die existierenden Ausweisungen der bedeutsamsten Lebensraumkorridore in Österreich berücksichtigt werden.

Die Ergebnisse des Projekts stellen einen Meilenstein für die Weiterentwicklung der Lebensraumvernetzung und ihrer Etablierung in Österreich dar. In weiterer Folge werden die wichtigsten Projektergebnisse entsprechend der in Kapitel 2 angeführten Projektstruktur dargestellt.

## <span id="page-11-0"></span>**2.1 AP 1 – Analyse der Habitateignung und der für Insekten förderlichen Landschaftsstruktur**

In AP 1 wurden Daten zu Lebensraumtypen, Heuschrecken und Tagfaltern von den Biodiversitätsmonitoring-Programmen ÖBM-Kulturlandschaft (Umweltbundesamt, 2017) und BINATS (Pascher et al., 2010 & Pascher et al., 2011) verwendet (siehe [Abbildung 3\)](#page-11-2), um die Habitateignung und förderliche Landschaftsstrukturen für Insektenarten und -artengruppen zu evaluieren.

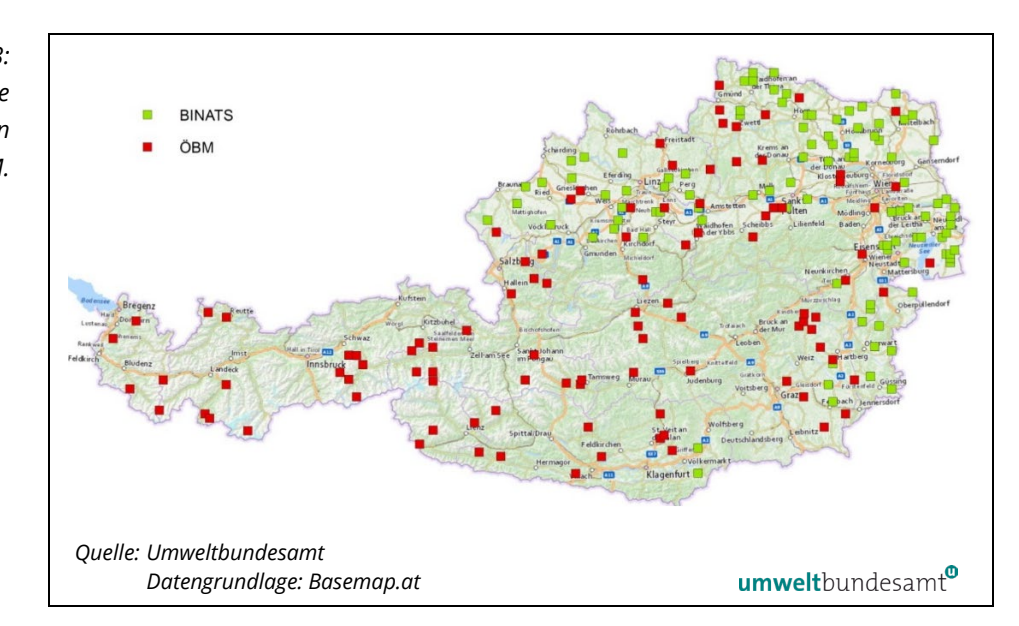

<span id="page-11-2"></span>*Abbildung 3: Übersicht über die Kartierungsflächen von BINATS und ÖBM.* 

## <span id="page-11-1"></span>**2.1.1 Methodik**

*Parameter für Heuschrecken und Tagfalter* Zur Einschätzung des Beitrages von Habitattypen und Landschaftsstruktur zur Artenvielfalt werden Lebensraumtypen mit Biodiversitätsparametern für Heuschrecken und Tagfalter in Zusammenhang gebracht. Dies geschieht auf drei räumlichen Maßstäben:

(i) Probekreise (r = 20m; n = 2000) (sieh[e Abbildung 4\)](#page-13-0),

(ii) Testflächen (625 x 625 m; n = 200) (siehe [Abbildung 5\)](#page-13-1) sowie

(iii) Landbedeckungsquadranten (3.000 x 3.000 m, n = 200) (vgl. Umweltbundesamt, 2017).

Als abhängige Variable diente jeweils die Gesamtzahl aller in den 10 Probekreisen einer Testfläche gefundenen Heuschrecken- bzw. Schmetterlingsarten. Die Habitatvielfalt hingegen skalierte hierarchisch. *Zusammenhang Artenvielfalt und Habitatausstattung*

> Auf Prokreiseben (i) erfolgte die Erhebung der Habitate direkt zusammen mit der Erhebung der Organismen und stellt somit räumlich wie auch zeitlich den direktesten Zusammenhang dar.

Auf Testflächenebene (ii) wird die gesamte Habitatausstattung der Testfläche als erklärende Variable herangezogen. Eine Habitatkartierung der Testfläche erfolgte zwar ebenso terrestrisch, aber auf einer wesentlich größeren Fläche und zu einem, wenn auch geringfügig (einige Wochen), anderen Zeitpunkt als die Artenerhebung. Daher war hier der Zusammenhang zwischen Arten- und Habitatvielfalt nicht mehr direkt gegeben.

Auf der Ebene der Landbedeckungsquadranten (iii) wurde die Habitatausstattung, basierend auf dem Landbedeckungsdatensatz Sentinel-2 Global Land Cover (S2GLC, Malinowski et al., 2020), berechnet. Aufgrund der Datenstruktur besteht hier der indirekteste Zusammenhang. Erstens differiert die Fläche der Arterhebung (10 Probekreise mit je 20 m Radius) und der Bezugsraum der Habitatvielfalt (3.000 m x 3.000 m) noch stärker. Zweitens differiert der Zeitpunkt der Erfassung der Arten und der Aufnahme der Satellitenbilder bzw. deren Klassifikation wesentlich stärker als bei den terrestrischen Erhebungen. Drittens ist die Typenklassifikation von S2GLC, im Vergleich zu den terrestrischen Erhebungen, deutlich gröber (11 im Vergleich zu den 44 Typen der terrestrischen Erhebung) und ökologisch weniger aussagekräftig und viertens erlaubt die technische Auflösung von 10 m nur eine begrenzte Erfassung von kleinflächigen Habitaten.

## *grundlegende Ergebnisse der Analysen*

(i) je mehr verschiedene Habitate untersucht werden, desto mehr Arten werden

Die Ratio hinter den drei Analysen ist wie folgt zu beschreiben:

#### gefunden.

(ii und iii) je vielfältiger die Habitatausstattung eines Gebietes, desto mehr Arten werden gefunden. Aber der Zusammenhang ist abhängig von der ökologischen Aussagekraft der verwendeten Habitatklassifikation, von der räumlichen Auflösung der Daten und von der Dichte (Anzahl/Fläche) der Probepunkte der Arterhebung.

In einer weiterführenden Analyse wurde auf der Ebene der Testflächen die Abhängigkeit der Artenvielfalt von der Fläche an extensiven Wiesen und Äckern berechnet.

#### *statistische Berechnungsmodelle*

Die statistische Abhängigkeit der Artenvielfalt von der Habitatvielfalt wurde mittels Regressionsmodellen berechnet. Da die Artenvielfalt von Heuschrecken und Schmetterlingen in unseren Breiten einem klimatischen Gradienten folgt (Moser et al., 2002) und mit sinkender Temperatur sowie mit zunehmender Seehöhe

generell abnimmt, wurden die Jahresmitteltemperatur und der Jahresniederschlag als Co-Variablen in allen Modellen berücksichtigt. Artenzahlen stellen eine diskrete Zufallsvariable dar. Demzufolge wurden Generalisierte Lineare Modelle (GLM, Quasipoisson family, loglink) verwendet. Da alle Modelle Anzeichen von Overdispersion zeigten (Diviance >> Residual Deviance) wurden sog. Quasipoisson Modelle berechnet, die eine entsprechende Korrektur der P-Werte vornehmen. Alle Analysen wurden im Statistikprogramm R (R Core Team, 2022) durchgeführt.

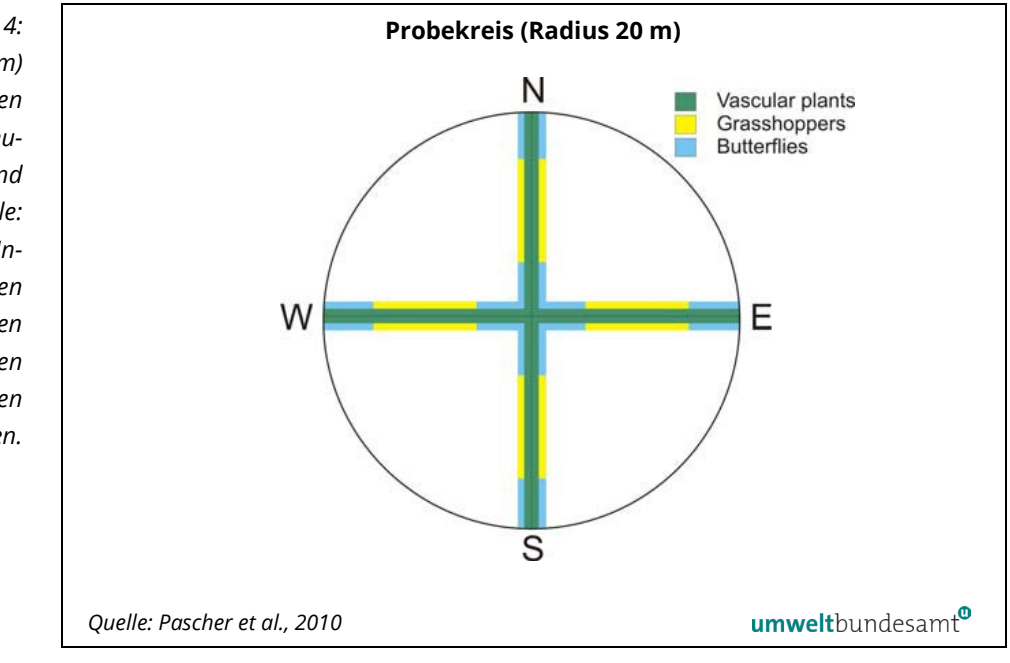

<span id="page-13-0"></span>*Abbildung 4: Probekreis (Radius 20 m) mit Erhebungstransekten für Pflanzen (grün), Heuschrecken (gelb) und Tagfalter (blau). Quelle: (Pascher et al., 2010). Innerhalb dieser Flächen (gelb und blau) wurden parallel zu den Arten auch die vorkommenden Habitattypen erhoben.*

<span id="page-13-1"></span>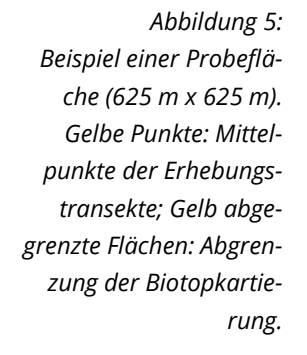

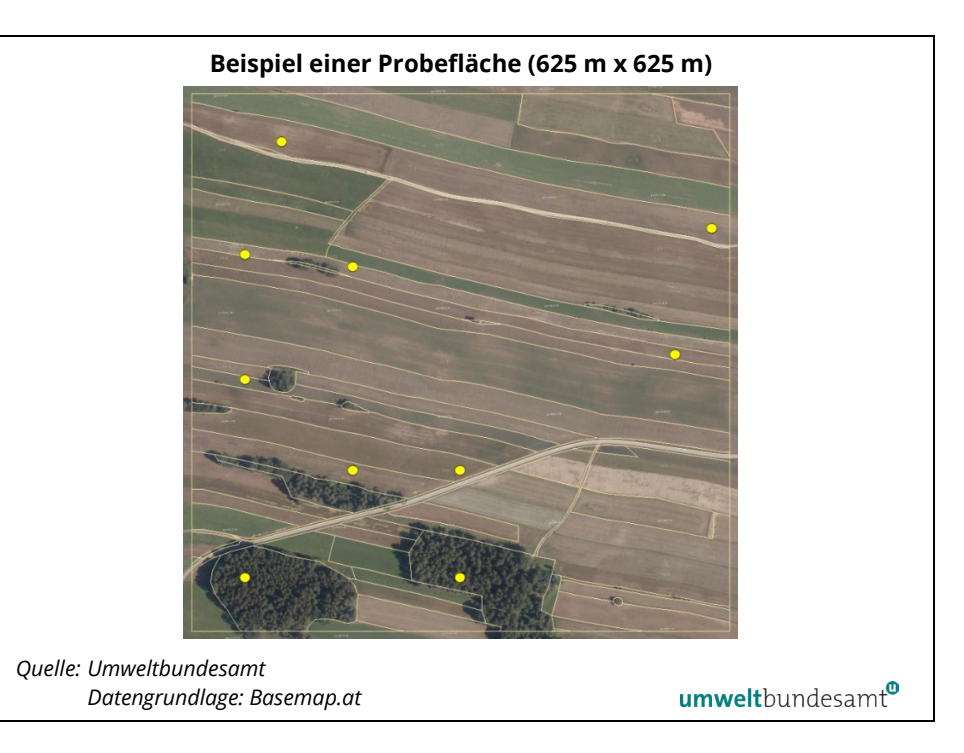

Aus den berechneten Zusammenhängen zwischen Lebensraumtypen, Landschaftsstruktur und Biodiversitätsparametern lassen sich Auswirkungen von unterschiedlichen Ausstattungen von Korridoren auf den Insektenreichtum und diesbezügliche Umsetzungsempfehlungen ableiten.

## <span id="page-14-0"></span>**2.1.2 Interpretation der Ergebnisse WP1**

#### Basierend auf den Daten der Artkartierungen in ÖBM und BINATS (Kartierungsjahre 2017 und 2018; n = 200) wurde die statistische Abhängigkeit der Artenvielfalt von Klima (Jahresmitteltemperatur und Jahresniederschlagssumme) und Habitatvielfalt über Regressionsmodelle berechnet. Die Berechnungen wurden auf drei verschiedenen räumlichen Skalen durchgeführt. *3 räumliche Skalen*

A) auf Transektebene: Das ist der direkteste Zusammenhang, da er die Artenzahlen direkt mit den vor Ort gefunden Habitattypen in Beziehung stellt.

B) auf Landschaftsebene, bezogen auf die in der gesamten Probefläche kartierten Habitattypen. Hier ist der Zusammenhang nicht mehr ganz so eng, da auch Habitate außerhalb der Erhebungstransekte einfließen.

C) auf Landschaftsebene, aber mit räumlich und inhaltlich gröberen Landcover Daten aus S2GLC. Hier ist der geringste Zusammenhang zu erwarten, da Artenkartierung und Erstellung der Landcover Daten räumlich und zeitlich nicht genau übereinstimmen und die Artenzahlen eine diskrete Zufallsvariable darstellen würden.

Daher wurden Generalisierte Lineare Modelle (GLM, Quasipoisson family, loglink) verwendet. Da alle Modelle Anzeichen von Overdispersion zeigten (Diviance >> Residual Deviance) wurden sog. Quasipoisson Modelle berechnet, die eine entsprechende Korrektur der P-Werte vornehmen.

## *Brachflächen und Trockenrasen sind Hotspots*

Sämtliche Analysen zeigen für Heuschrecken und Schmetterlinge ein recht ähnliches Bild. Auf Habitatebene betrachtet, zeichnen sich besonders Brachflächen sowie Trockenrasen durch überdurchschnittlich hohe Artenzahlen an Heuschrecken und Schmetterlinge aus (siehe [Abbildung 6](#page-16-0) und [Abbildung 9\)](#page-18-0). Der Zusammenhang zwischen Artenvielfalt und Habitattypen ist zwar auf allen Skalenebenen hoch signifikant, aber die Stärke des Zusammenhanges ist mit einer R2 von < = 0,3 nicht besonders hoch (sieh[e Abbildung 7,](#page-16-1) [Tabelle 1](#page-17-0) un[d Abbil](#page-19-0)[dung 10,](#page-19-0) [Tabelle 3\)](#page-19-1) und nimmt erwartungsgemäß von der Probekreis- über die Testflächen- hin zur Landbedeckungsquadrantenebene ab. Der Grund für diese Abnahme ist in der immer indirekteren Messung der Habitatvielfalt zu sehen. Auf Probekreisebene erfolgte die Erhebung der Arten und Habitate zeitgleich auf der gleichen Fläche. Die Habitatvielfalt der Testflächen entstammt hingegen einer gesonderten Kartierung im gleichen Jahr, jedoch zu einem anderen Zeitpunkt als die Arterhebungen und beschreibt zudem die Habitatausstattung eines größeren Landschaftsausschnittes. Demzufolge sind die Werte der Artenzahlen, die nur auf 10 Probekreisen erhoben wurden, nur eine Stichprobe der Artenzahlen dieser Landschaften. Es ist aber deutlich zu sehen, dass Landschaften mit vielfältigerer Habitatausstattung auch höhere Artenzahlen aufweisen.

Werden die Habitatinformation nicht einer terrestrischen Kartierung entnommen, sondern einer Landbedeckungsklassifikation, basierend auf Satellitenbildern (in diesem Fall basierend auf Sentinel-Daten) so sinkt der Erklärungswert der Habitatvielfalt doch beträchtlich (siehe [Abbildung 7,](#page-16-1) [Tabelle 1](#page-17-0) und [Abbil](#page-19-0)[dung 10,](#page-19-0) [Tabelle 3\)](#page-19-1). Dies zeigt, dass Satellitendaten terrestrische Erhebungen nur bedingt ersetzten können.

Ein Grund für die generell eher geringen Erklärungswerte ist sicher in der relativ großen Unsicherheit bei der Erhebung zu suchen. Heuschrecken und besonders Tagfalter sind mobile Tiere, die nicht immer zur gleichen Zeit und am gleichen Ort anzutreffen sind. Faktoren wie Witterung (Temperatur, Wind und Niederschlag) spielen bei der Erhebung eine große Rolle. Zwar wurde bei der Erhebung auf möglichst einheitliche Witterungsbedingungen geachtet, aber gänzlich ist der Einfluss des Wetters nicht auszuschließen. Daher ist die Variabilität bei einer einmaligen Erhebung wie in ÖBM und BINATS methodisch bedingt groß. Somit ist wohl auch ein großer Teil der nicht erklärbaren Varianz in den Daten nicht so sehr auf schwache Zusammenhänge (zur Habitatvielfalt) sondern eher auf imperfekte Daten zurückzuführen. Diese Schwächen in den Daten limitieren daher auch die Genauigkeit, mit der die Modelle die Artenvielfalt vorhersagen können. *bestehende Unsicherheitsfaktoren*

Die Erklärungswerte der klimatischen Faktoren (Jahresmitteltemperatur und Jahresniederschlagssumme) folgen zwar dem generellen Muster eines Anstiegs der Artenvielfalt mit steigender Temperatur, sind in allen Modellen aber ausgesprochen gering. Ein Grund für diese überraschend geringen Zusammenhänge ist wohl in der mittlerweile starken Veränderung unserer Kulturlandschaften im Vergleich zu Naturlandschaften zu sehen. In einem Höhengradienten betrachtet, nimmt die Intensität der Landnutzung mit steigender Seehöhe und somit sinkender Jahresmitteltemperatur ab. Demgegenüber steht der natürliche Gradient in der Artenvielfalt, in dem der Artenpool mit steigender Temperatur und somit sinkender Seehöhe generell größer wird. Wir haben es somit mit zwei gegenläufigen Trends zu tun, die sich gegenseitig mehr oder weniger neutralisieren. In anderen Worten: Mit steigender Jahresmitteltemperatur steigt auch der Einfluss der Landnutzung auf die Artenvielfalt und reduziert auf lokaler bis regionaler Ebene die Artenzahlen; ein Effekt der in extensiver bewirtschafteten Berglagen nicht so stark ausgeprägt ist. *Einfluss der Temperatur*

## *Einfluss von Ackerflächen und extensivem Grünland*

In einer weiteren Auswertung wurde der Zusammenhang zwischen Artenvielfalt und Fläche von extensiven Wiesen bzw. Fläche von Äckern betrachtet (siehe [Ab](#page-17-1)[bildung 8,](#page-17-1) [Tabelle 2](#page-17-2) und [Abbildung 11,](#page-20-1)[Tabelle 4\)](#page-20-2). Besonders der Ackeranteil einer Testfläche korreliert stark mit den Artenzahlen von Heuschrecken und Schmetterlingen. Die Ergebnisse sind indikatorisch zu sehen: je größer der Anteil an Ackerflächen in einer Testfläche, desto größer ist die Wahrscheinlichkeit, dass ein Probekreis in einem Acker liegt und desto geringer ist daher auch die summarische Artenzahl, die aus einer Stichprobe von 10 Probekreisen errechnet wird. Der Anteil an extensiven Wiesen ist im Vergleich zum Ackeranteil deutlich geringer mit der Artenzahl korreliert.

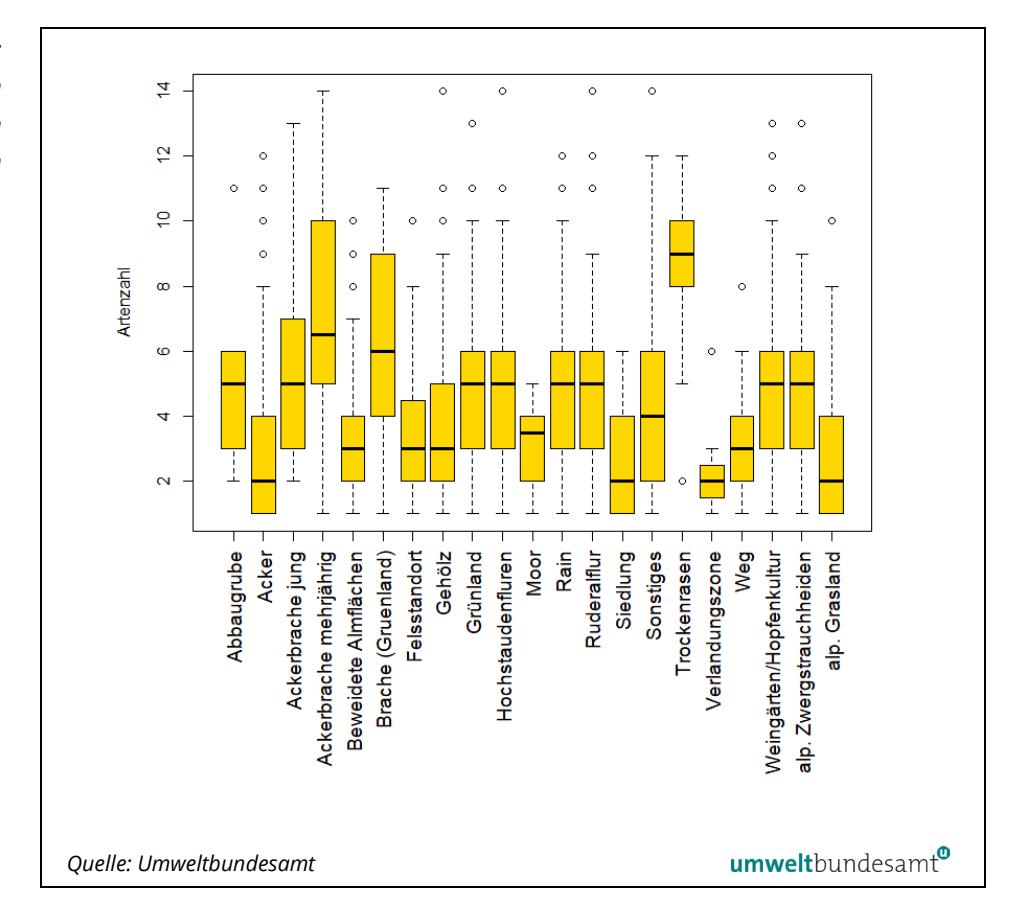

#### **2.1.2.1 Heuschrecken**

<span id="page-16-0"></span>*Abbildung 6: Artenzahlen von Heuschrecken in unterschiedlichen Habitattypen.* 

<span id="page-16-1"></span>*Abbildung 7: Zusammenhang zwischen Artenzahlen von Heuschrecken und Habitatvielfalt auf Probekreis- und Testflächen sowie Landbedeckungsquadranten. Die Grafiken zeigen sog. partielle Effekte der Variable Habitatvielfalt unter der Annahme, dass Temperatur und Klima mittlere Werte einnehmen.*

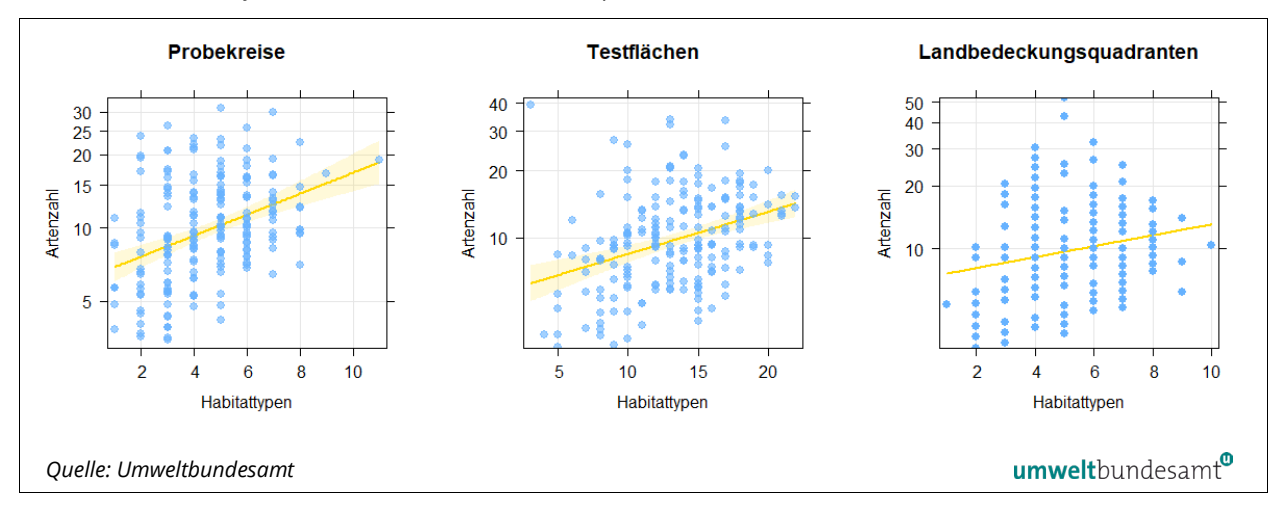

|                                    | Variable     | <b>Estimate</b> | <b>StdError</b> | t-value | P-value | sig     | R <sub>2</sub> |
|------------------------------------|--------------|-----------------|-----------------|---------|---------|---------|----------------|
| <b>Probekreise</b>                 | Intercept    | 1,84            | 0,21            | 8,76    | < 0.00  | ***     | 0,20           |
|                                    | Habitat      | 0,10            | 0,02            | 6,16    | < 0.00  | $***$   |                |
|                                    | Temperatur   | 0,02            | 0,01            | 1,36    | 0,18    |         |                |
|                                    | Niederschlag | < 0.00          | 0.00 <          | $-1,61$ | 0,11    |         |                |
| <b>Testflächen</b>                 | Intercept    | 1,82            | 0,22            | 8,50    | < 0.00  | $***$   | 0,17           |
|                                    | Habitat      | 0,04            | 0,01            | 5,38    | < 0.00  | ***     |                |
|                                    | Temperatur   | 0,01            | 0,01            | 0,82    | 0,41    |         |                |
|                                    | Niederschlag | < 0.00          | 0.00 <          | $-2,13$ | 0,03    | $\star$ |                |
| Land-<br>bedeckungs-<br>quadranten | Intercept    | 1,88            | 0,22            | 8,52    | < 0.00  | $***$   | 0,14           |
|                                    | Habitat      | 0,09            | 0,02            | 4,63    | < 0.00  | $***$   |                |
|                                    | Temperatur   | 0,03            | 0,01            | 1,76    | 0,08    |         |                |
|                                    | Niederschlag | < 0.00          | < 0.00          | $-2,73$ | 0,01    | $***$   |                |

<span id="page-17-0"></span>*Tabelle 1: Ergebnisse der Regressionsanalyse von Artenvielfalt zu Habitattypenvielfalt unter Berücksichtigung von klimatischen Faktoren für Heuschrecken.* 

<span id="page-17-1"></span>*Abbildung 8: Zusammenhang zwischen Artenzahlen von Heuschrecken und der Fläche von Äckern und extensivem Grünland unter Berücksichtigung von klimatischen Faktoren für Heuschrecken. Die Grafiken zeigen sog. partielle Effekte der Variable Fläche unter der Annahme, dass Temperatur und Klima mittlere Werte einnehmen.* 

<span id="page-17-2"></span>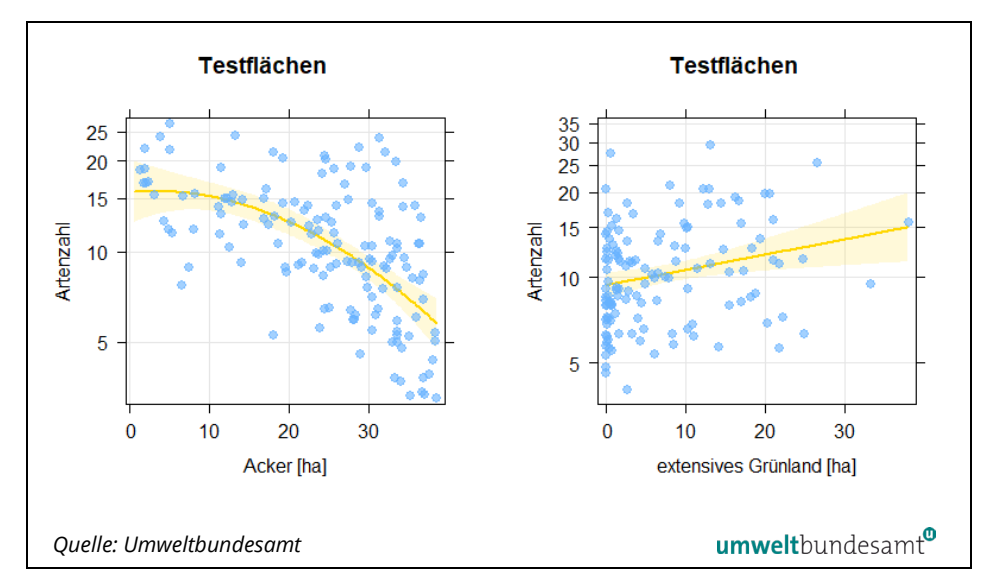

|               | Variable          | <b>Estimate</b> | <b>StdError</b> | t-value | P-value      | sig     | R <sub>2</sub> |
|---------------|-------------------|-----------------|-----------------|---------|--------------|---------|----------------|
| ext. Grünland | Intercept         | 2,39            | 0,19            | 12,36   | < 0.00       | $***$   | 0,20           |
|               | ext. Grünl        | 0,01            | 0,01            | 2,73    | 0,01         | $***$   |                |
|               | <b>Temperatur</b> | 0,04            | 0,01            | 2,57    | 0,01         | $\star$ |                |
|               | Niederschlag      | < 0.00          | 0.00 <          | $-3,41$ | < 0.00       | $***$   |                |
| <b>Acker</b>  | Intercept         | 2,66            | 0,28            | 9,66    | ${}^{<}0,00$ | $***$   | 0,31           |
|               | poly(Acker, 2)1   | $-3,62$         | 0,46            | $-7,81$ | ${}^{<}0,00$ | $***$   |                |
|               | poly(Acker, 2)2   | $-1,03$         | 0,40            | $-2,56$ | 0,01         | $\star$ |                |
|               | <b>Temperatur</b> | 0,04            | 0,02            | 1,98    | 0,05         | $\star$ |                |
|               | Niederschlag      | ${}_{0.00}$     | 0.00 <          | $-4,35$ | ${}^{<}0,00$ | $***$   |                |

*Tabelle 2: Ergebnisse der Regressionsanalyse von Artenvielfalt zur Fläche von Äckern und extensivem Grünland unter Berücksichtigung von klimatischen Faktoren für Heuschrecken.* 

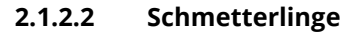

<span id="page-18-0"></span>*Abbildung 9: Artenzahlen von Schmetterlingen in unterschiedlichen Habitattypen.* 

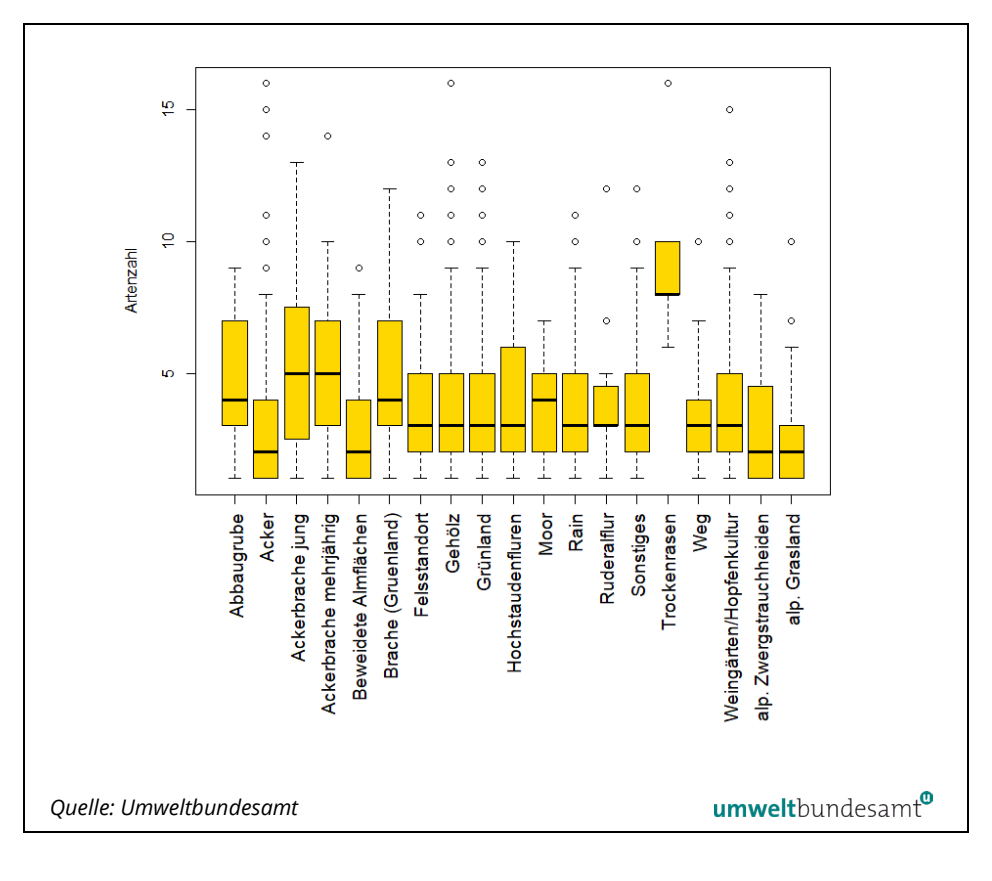

<span id="page-19-0"></span>*Abbildung 10: Zusammenhang zwischen Artenzahlen von Schmetterlingen und Habitatvielfalt auf Probekreis- und Testflächen sowie Landbedeckungsquadranten; Die Grafiken zeigen sog. partielle Effekte der Variable Habitatvielfalt unter der Annahme, dass Temperatur und Klima mittlere Werte einnehmen.* 

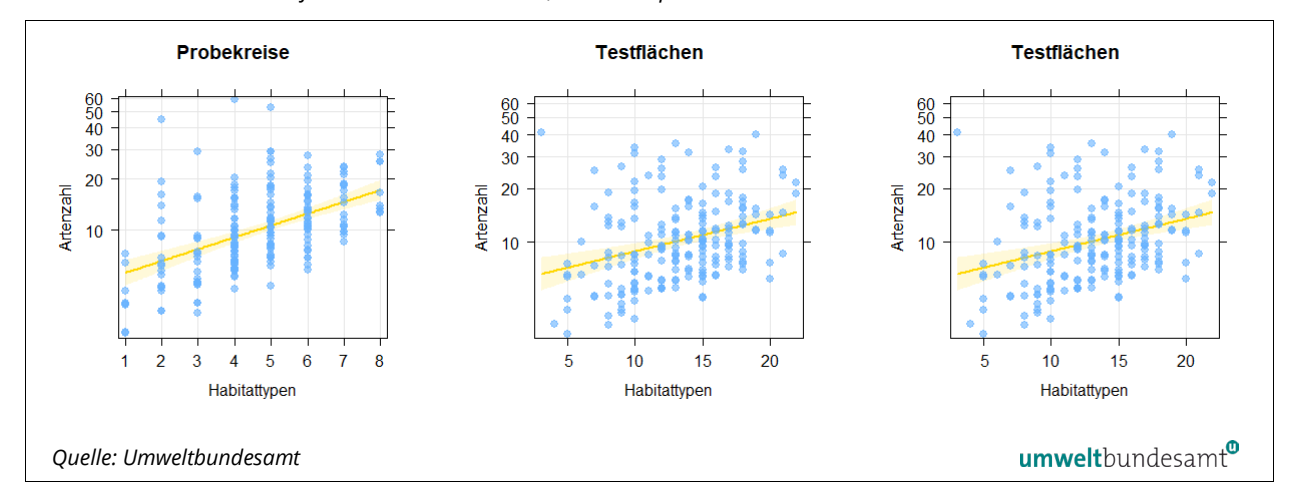

<span id="page-19-1"></span>*Tabelle 3: Ergebnisse der Regressionsanalyse von Artenvielfalt zu Habitattypenvielfalt unter Berücksichtigung von klimatischen Faktoren für Schmetterlinge.* 

|                                    | Variable     | <b>Estimate</b> | <b>StdError</b> | t-value | P-value | sig     | R <sub>2</sub> |
|------------------------------------|--------------|-----------------|-----------------|---------|---------|---------|----------------|
| <b>Probekreise</b>                 | Intercept    | 1,48            | 0,17            | 8,83    | < 0.00  | $***$   | 0,27           |
| <b>Testflächen</b>                 | Habitat      | 0,16            | 0,02            | 7,96    | < 0.00  | $***$   |                |
|                                    | Temperatur   | 0,01            | 0,01            | 0,73    | 0,47    |         |                |
|                                    | Niederschlag | 0,08            | 0,04            | 2,11    | 0,04    | $\star$ |                |
|                                    | Intercept    | 1,87            | 0,17            | 11,07   | 0.00 <  | $***$   | 0,11           |
|                                    | Habitat      | 0,04            | 0,01            | 4,49    | 0.00 <  | ***     |                |
|                                    | Temperatur   | $-0.01$         | 0,02            | $-0.90$ | 0,37    |         |                |
|                                    | Niederschlag | 0,05            | 0,04            | 1,08    | 0,28    |         |                |
| Land-<br>bedeckungs-<br>quadranten | Intercept    | 1,91            | 0,18            | 10,33   | 0.00 <  | $***$   | 0,08           |
|                                    | Habitat      | 0,08            | 0,02            | 3,56    | 0.00 <  | ***     |                |
|                                    | Temperatur   | 0.00 <          | 0,02            | $-0.07$ | 0,95    |         |                |
|                                    | Niederschlag | 0,02            | 0,04            | 0,43    | 0,67    |         |                |

<span id="page-20-1"></span>*Abbildung 11: Zusammenhang zwischen Artenzahlen von Schmetterlingen und der Fläche von Äckern und extensivem Grünland unter Berücksichtigung von klimatischen Faktoren. Die Grafiken zeigen sog. partielle Effekte der Variable Fläche unter der Annahme, dass Temperatur und Klima mittlere Werte einnehmen.*

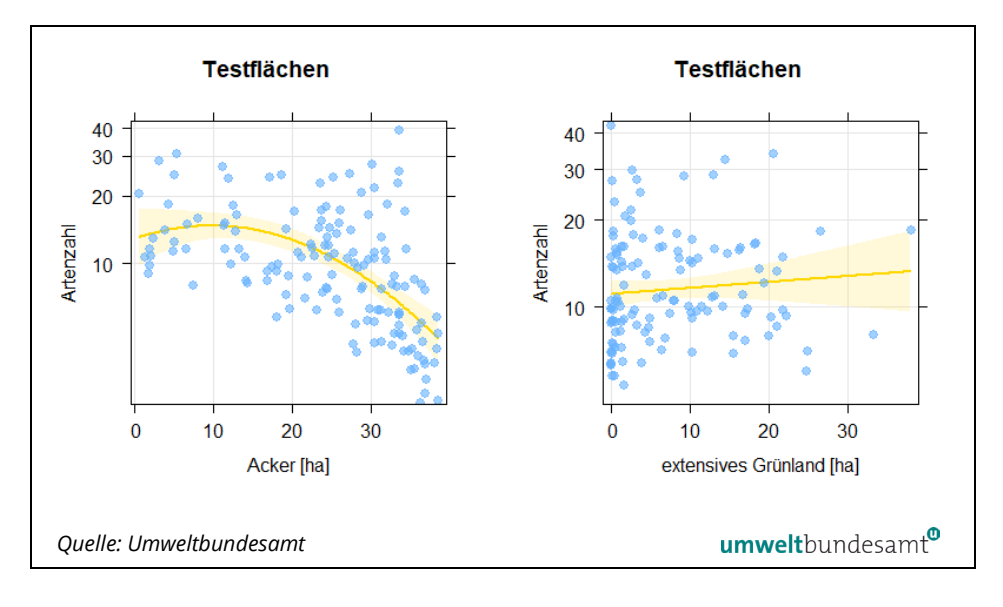

<span id="page-20-2"></span>*Tabelle 4: Regression von Artenvielfalt zu Habitattypenvielfalt unter Berücksichtigung von klimatischen Faktoren*

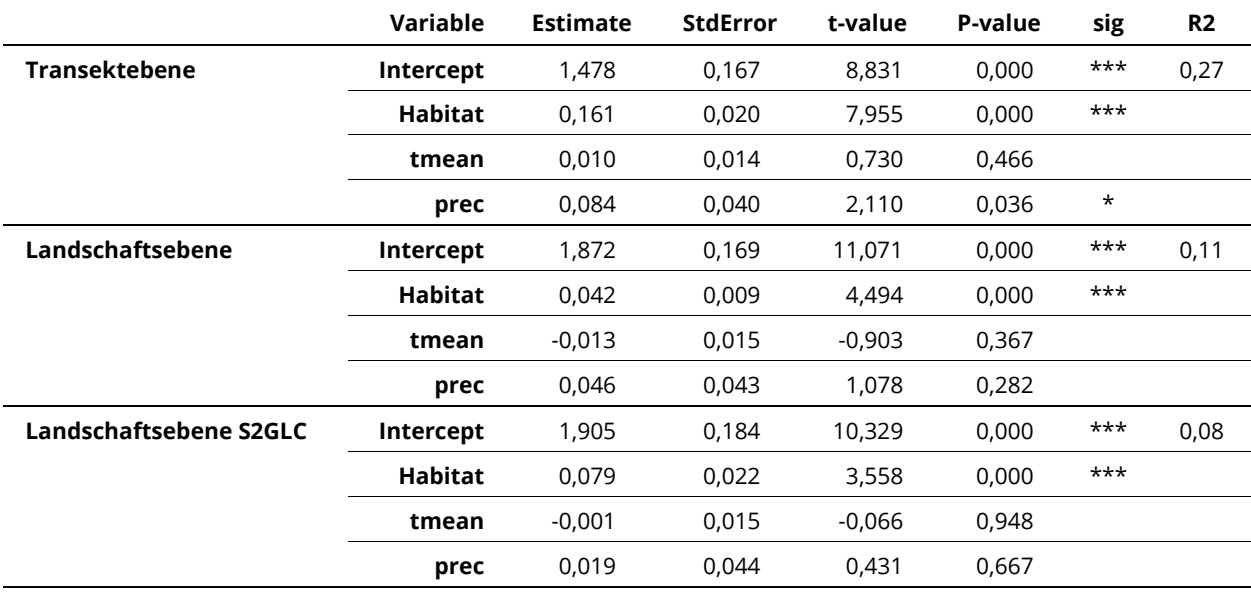

# <span id="page-20-0"></span>**2.2 AP 2 – Schaffen eines flächendeckenden Überblicks der funktionalen Konnektivität der Lebensraumkorridore in Österreich**

Der flächendeckende Überblick der funktionalen Konnektivität der Lebensraumkorridore in Österreich stellt eine wesentliche Planungsgrundlage für weiterführende Projekte und Initiativen dar, die sich der Themenfelder der Restauration von ökologisch hochwertigen Landschaftsräumen und Habitaten sowie dem

Themenkomplex der Ausgleichs- und Ersatzflächen annehmen. Neben der Planungsgrundlage stellt die entwickelte Methodik die Grundlage für ein zeiteffizientes und kostengünstiges Monitoring der funktionalen Konnektivität der Lebensraumkorridore dar.

## <span id="page-21-0"></span>**2.2.1 Methodik: Erstellung von Korridorabschnitten (Bewertungseinheiten)**

#### Im Rahmen des WP5 wurde der sogenannten "hybride Datensatz zur Lebensraumvernetzung in Österreich" erstellt. Dieser weist alle derzeit in Österreich ausgewiesenen Korridorachsen auf. Für die Bewertung und auch kartografische Darstellung von Korridorabschnitten müssen diese linienförmigen Achsen in Korridorsegmente unterteilt werden, die auch in weiterer Folge den Raumbezug für die Bewertungsmethoden A und B darstellen. *Datensatz aller Korridorachsen*

Da der integrale Datensatz zur Lebensraumvernetzung in regelmäßigen Abständen aktualisiert wird, wurde ein Modell für die automatisierte Generierung und bei Bedarf Aktualisierung der Korridorsegmente implementiert. Dies erfolgte in der Open Source Softwareumgebung QGIS (Version 3.22.4 – [https://www.qgis.org/de/site/index.html\)](https://www.qgis.org/de/site/index.html).

Das entwickelte Modell für die automatische Erstellung der Korridorsegmente ist verfügbar unter: <https://geonode.lebensraumvernetzung.at/documents/101>

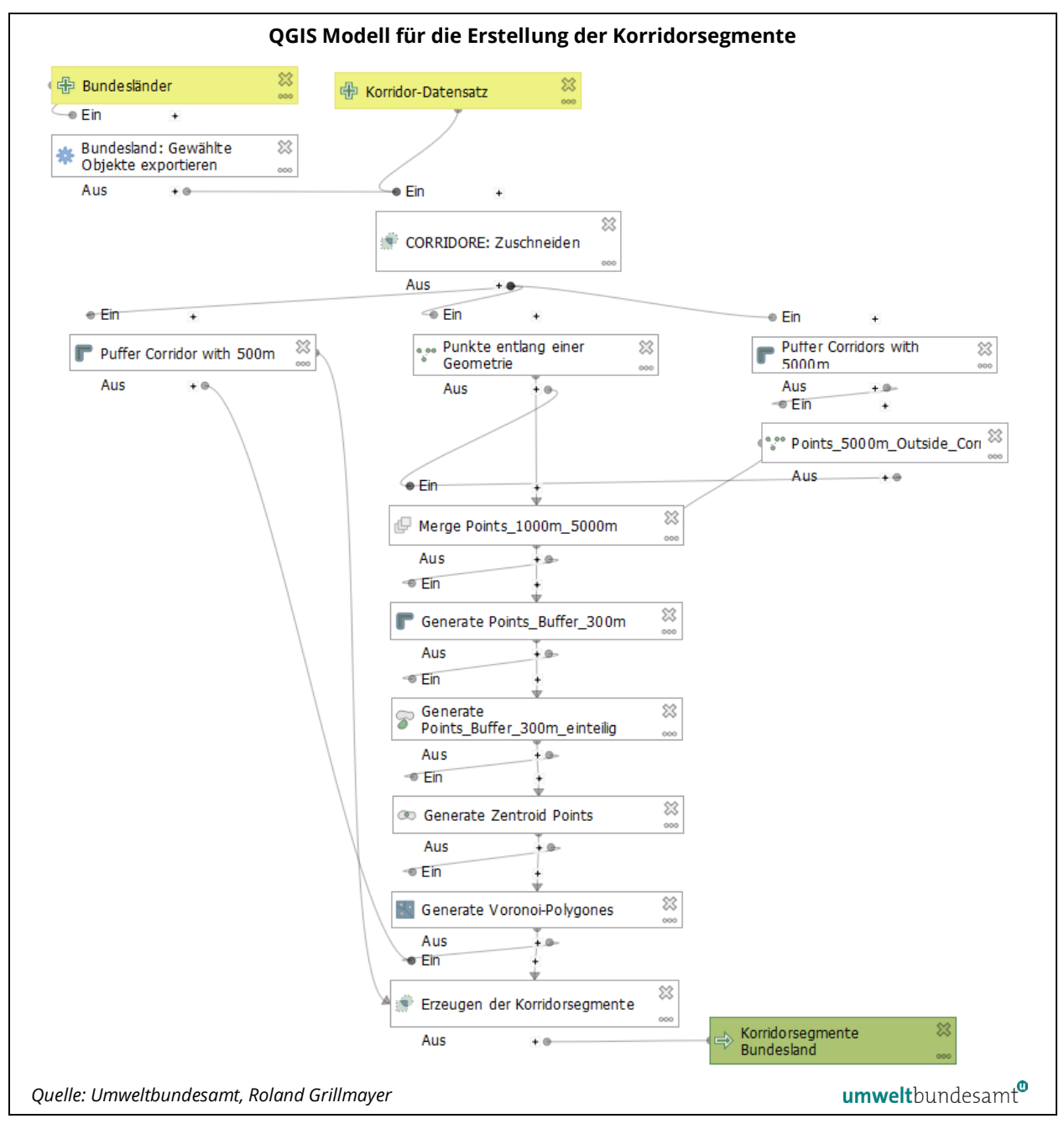

*Abbildung 12: QGIS Modell für die Erstellung der Korridorsegmente.*

*Abbildung 13: Beispiel für die anhand des Modells erstellten Korridorsegmente, welche den Raumbezug für die Bewertung der Lebensraumachsen in Österreich darstellen.*

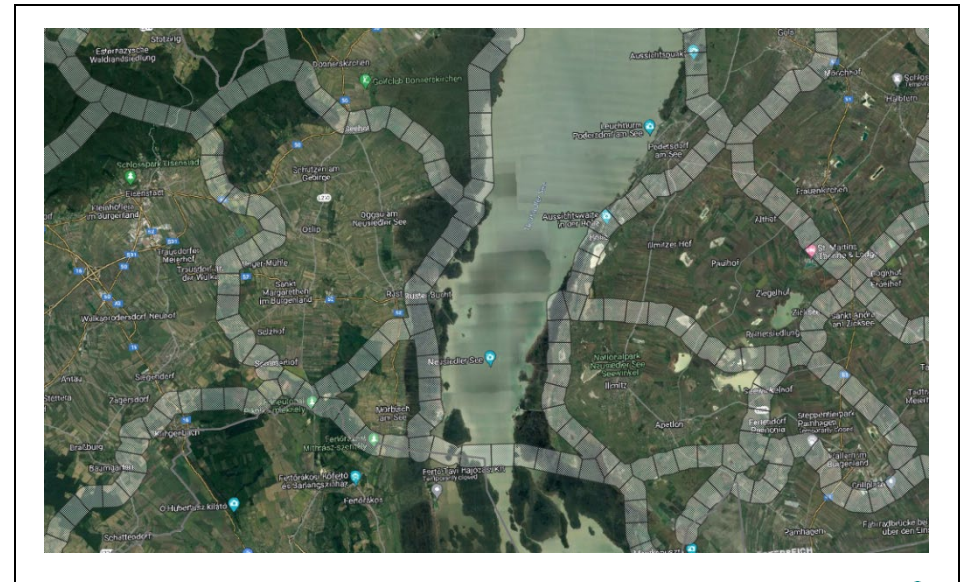

*Quelle: Umweltbundesamt*

## umweltbundesamt<sup>o</sup>

## <span id="page-23-0"></span>**2.2.2 Methodik A – LANDSCAPE METRIC**

## *Satellitenbilder sind zu wenig aussagekräftig*

Da sich die für die Insektenvielfalt relevanten Landschaftselemente und Landschaftsstrukturen nur teilweise aus Satellitenbilddaten ableiten lassen, wurde der ursprüngliche Ansatz einer rein satellitenbildgestützten Bewertung in einen hybrideren Ansatz abgeändert, der zusätzlich zu Satellitenbilddaten existierende Datenquellen zur Landnutzung und Bodenbedeckung berücksichtigt. Der Ansatz verfolgt eine 2-stufige Bewertung hinsichtlich der Landschaftsstruktur und der Ausstattung der Korridore mit für die Lebensraumvernetzung und Insektenvielfalt relevanten Landschaftselementen. Die Kombination der beiden Indikatoren ergibt einen guten Überblick zur Gesamtdurchlässigkeit sowie einen guten Schätzwert für die prognostizierte Artenvielfalt des jeweiligen Korridorabschnittes.

#### **2.2.2.1 Bewertung der Landschaftsstruktur**

Für die Bewertung der Landschaftsstruktur wurde ein Modell für die automatisierte Erstellung eines Hybriddatensatzes angefertigt, der die wichtigsten für die Insektenvielfalt und Lebensraumvernetzung relevanten Landschaftsstrukturen repräsentiert. Bei der Auswahl der Datenquellen wurde darauf geachtet, dass diese in ausreichender Qualität vorliegen und regelmäßige Aktualisierungszyklen sowie eine langfristige Fortführung der Daten sichergestellt sind, um das Ziel eines kostengünstigen Monitorings zu gewährleisten.

Folgende Datenquellen wurden für die Erstellung des Datensatzes zur Bewertung der Landschaftsstruktur berücksichtigt: *verwendete Datenquellen*

- Thema Wald
	- BFW-Waldmaske
- Thema Siedlungskörper
	- Extrahierte Daten aus dem Open Street Map Projekt
		- **Klasse Land Use, relevante Kategorien**
		- Klasse Gebäude
- Thema Infrastruktur
	- GIP Graphen Integrationsplattform Österreich
- Thema Gewässer
	- INSPIRE Datensatz: Gesamtgewässernetz des Bundes Fließgewässer, Österreich
	- INSPIRE Datensatz: Gesamtgewässernetz des Bundes stehende Gewässer, Österreich
- Thema Landwirtschaft:
	- INSPIRE Datensatz: INVEKOS Schläge 2022
- Sonstige noch nicht abgedeckte Flächen
	- LISA-Bodenbedeckungsklassifizierung
- Die Implementierung wurde ebenfalls in der Open Source Softwareumgebung QGIS – Version 3.22.4 vorgenommen. In einem ersten Prozessschritt werden alle Eingangsdatensätze zusammengefasst und hinsichtlich ihrer Landschaftsstruktur und deren Durchlässigkeit bewertet und im Attribut mit dem Namen "Irv\_sr" gespeichert (Modellname: Bewertung Struktur LRV.model3). In einem nachgeordneten Prozessschritt (Modell: Bewertung Struktur LRV – Teil II.model3) wird der Mittelwert des *lrv\_sr* Parameters (Landschaftsstrukturindex) für jedes Korridorsegment ermittelt. Der Wertebereich des Landschaftsstrukturindex liegt zwischen 0 (rote Lebensraumsegmente) und 1 (grüne Lebensraumsegmente). Niedrige Werte weisen darauf hin, dass Defizite in der Landschaftsstruktur vorliegen. In diesen Bereichen überwiegen menschlich überprägte Landnutzungsformen und Landnutzungsstrukturen (= hohe Hemerobie). Hohe Werte weisen auf wenig menschlich überprägte und naturnahe Räume hin, die eine geringe Hemerobie aufweisen und auf eine gute Habitatausstattung für Insekten hinweisen. *Bewertungsmethodik*

Der resultierende Datensatz gibt einen sehr guten Überblick und einen ersten Aufschluss, in welchen Bereichen der Lebensraumkorridore Defizite hinsichtlich der Landschaftsstruktur vorliegen (siehe [Abbildung 14\)](#page-25-0).

<span id="page-25-0"></span>*Abbildung 14: Bewertung der Landschaftsstruktur im Großraum Linz. Rote Segmente weisen auf eine schlechte, vom Menschen überprägte Landschaftsstruktur hin, grüne Segmente auf keine/geringe menschlich überprägte Korridorabschnitte, die einen hohen Vernetzungsgrad aufweisen.* 

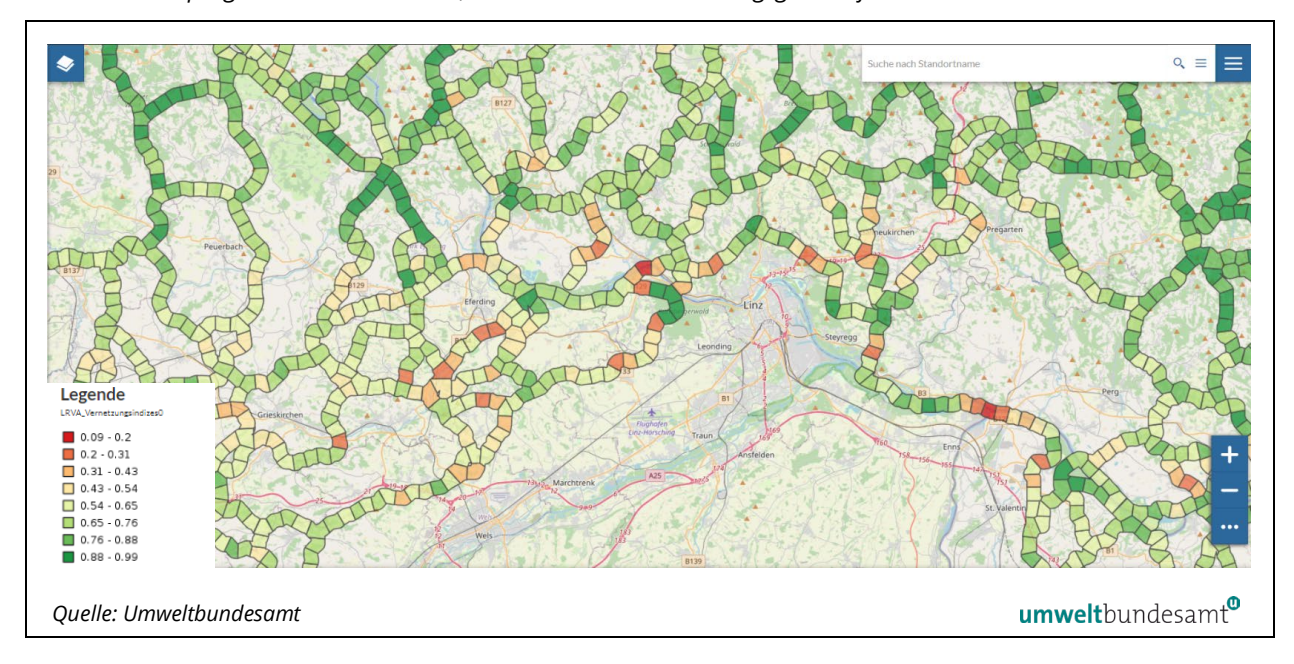

Das Modell für die Bewertung der Landschaftsstruktur ist unter <https://geonode.lebensraumvernetzung.at/documents/102/download> verfügbar.

Der erstellte österreichweite Datensatz "Bewertung der Landschaftsstruktur" wird unte[r https://geonode.lebensraumvernetzung.at/layers/ge](https://geonode.lebensraumvernetzung.at/layers/geonode:LRVA_Vernetzungsindizes0)[onode:LRVA\\_Vernetzungsindizes0](https://geonode.lebensraumvernetzung.at/layers/geonode:LRVA_Vernetzungsindizes0) zum Download angeboten.

### <span id="page-25-1"></span>**2.2.2.2 Bewertung der Ausstattung mit Landschaftselementen**

Die Bewertung der Lebensraumausstattung erfolgte auf Basis des Copernicus Datensatzes zu Small Woody Features der Copernicus Land Monitoring Service European Environment Agency (EEA). Dieser Datensatz bezieht sich auf das Referenzjahr 2015 und wurde für den gesamten Pan-europäischen Raum produziert.

Er beinhaltet folgende drei thematische Klassen: *Bewertungsklassen*

- 1. lineare Strukturen aus Bäumen, Hecken, Büschen und Sträuchern
- 2. flächige Strukturen aus Bäumen, Hecken, Büschen und Sträuchern
- 3. zusätzliche waldähnliche Strukturen

#### **Datenaufbereitung:**

Das Produkt wurde, wie i[n Abbildung 15](#page-26-0) dargestellt, für die Bewertung der Korridore aufbereitet.

<span id="page-26-0"></span>*Abbildung 15: Datenaufbereitung der Small Woody Features im Bereich der Vernetzungskorridore.*

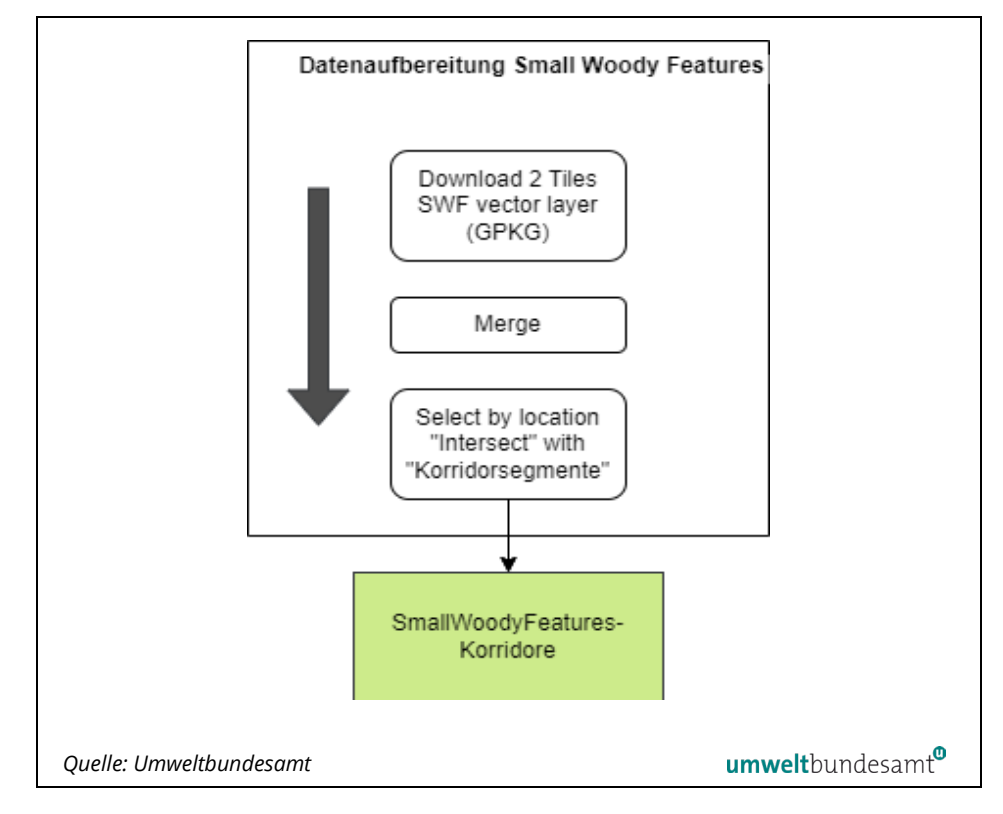

Im nächsten Arbeitsschritt wurden drei Indikatoren zur Erfassung der Lebensraumausstattung innerhalb der Korridorsegmente aus den drei Klassen (siehe oben) im Small Woody Features Datensatz wie folgt abgeleitet.

## 1. **Heckenlängensumme je Korridorsegment (SmallWoodyFeatures – Klasse**

<span id="page-26-1"></span>Hierfür wurden alle Geometrien der Klasse 1 - "lineare Strukturen aus Bäumen, Hecken, Büschen und Sträuchern" verwendet. Mit dem GIS-Befehl "Minimum Bounding Box" wurde eine approximierte Heckenlänge berechnet. Abschließend wurden alle "Heckenlängen" innerhalb eines Korridorsegmentes summiert. Ein Ausschnitt des Indikators ist in [Abbil](#page-26-1)[dung 16](#page-26-1) dargestellt.

*Abbildung 16: Visualisierung des Ausstattungsindikators Heckenlängensumme je Korridorsegment im Bereich westlich von Linz.*

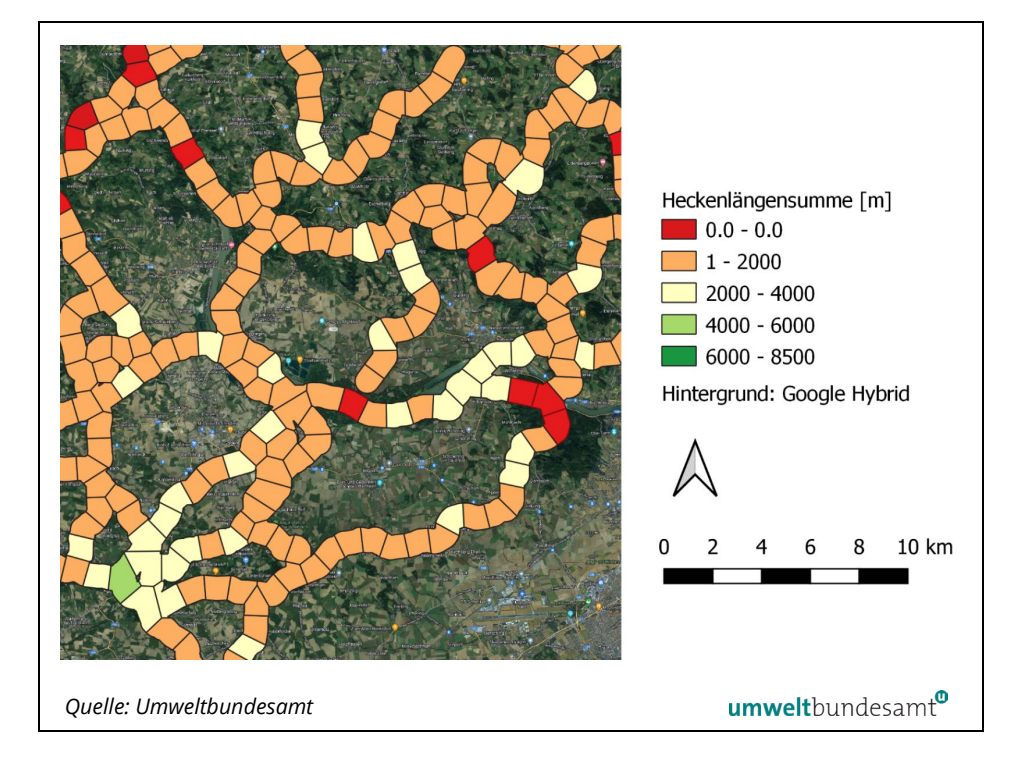

2. **Anzahl je Korridorsegment (SmallWoodyFeatures – Klasse 2)**

Hierfür wurden alle Geometrien der Klasse 2 - "flächige Strukturen aus Bäumen, Hecken, Büschen und Sträuchern" verwendet. Zuerst wurden diese Geometrien in einen punktförmigen Datensatz (Zentroid) konvertiert. Anschließend wurde die Anzahl der kleineren "nicht-linearen" Strukturen je Segment berechnet und als Indikator verwendet.

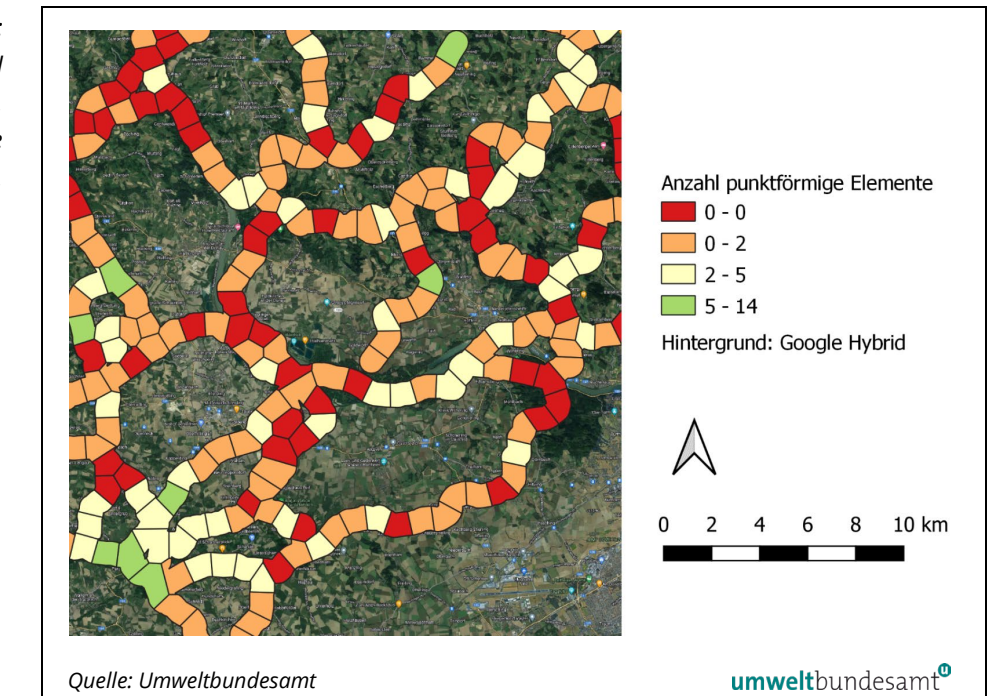

*Abbildung 17: Darstellung der Anzahl der kleinflächigen bzw. nicht-linearen Elemente je Korridorabschnitt.*

3. **Flächensumme je Korridorsegment (SmallWoodyFeatures – Klasse)**  Für den 3. Indikator der Lebensraumausstattung wurde lediglich die Klasse 3 - "zusätzliche waldähnliche Strukturen" aus dem Datensatz der SmallWoody-Features verwendet. Zur Ableitung des Indikators auf Segmentebene wurde die Flächensumme aller Klasse-3 Objekte je Segment berechnet.

Um die Bewertung der Lebensraumausstattung insgesamt beurteilen zu können, wurden abschließend alle 3 vorgestellten Indikatoren im Wertebereich zwischen 0 und 1 skaliert und in einem letzten Schritt wurde der Mittelwert je Korridorabschnitt berechnet. Der Lebensraumausstattungsindex ist in [Abbildung 18](#page-28-0) dargestellt.

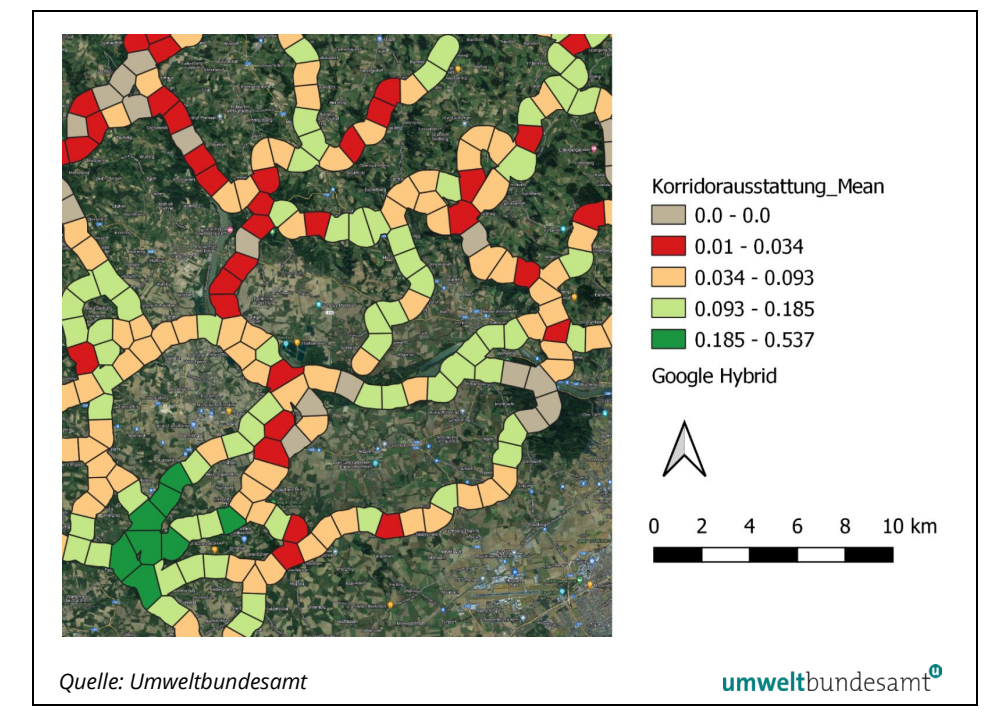

<span id="page-28-0"></span>*Lebensraumausstattung westlich von Linz in Oberösterreich; grün: besonders gute Ausstattung; rot: eher schwache Ausstattung. Korridorabschnitte im Wald wurden nicht bewertet und sind in grau dargestellt.*

*Abbildung 18:* 

## **2.2.2.3 GESAMTINDEX DER LEBENSRAUMVERNETZUNG**

Werden die beiden zuvor berechneten Indizes für

- die Bewertung der Landschaftsstruktur und
- die Ausstattung der Korridorbereiche mit Landschaftselementen

zusammengefasst, so ergibt sich ein Gesamtindex zur Lebensraumvernetzung.

*Gesamtindex zur Lebensraumvernetzung* Anhand dieses Index können Korridorbereiche identifiziert werden, die strukturelle Defizite und somit eine Beeinträchtigung der Durchlässigkeit des Korridorabschnittes und/oder eine schlechte Habitatausstattung für Insekten aufweisen (siehe [Abbildung 19\)](#page-29-1). Vor allen in den Korridorbereichen, die außerhalb des

Waldes liegen, ist davon auszugehen, dass jene Bereiche, die geringe Indexwerte zeigen, eine reduziertere Insektenvielfalt aufweisen als jene mit hohen Indexwerten.

Der erstellte österreichweite Datensatz "Gesamtindex zur Lebensraumvernetzung" wird unter: [https://geonode.lebensraumvernetzung.at/layers/ge](https://geonode.lebensraumvernetzung.at/layers/geonode_data:geonode:LRVA_Vernetzungsindizes)[onode\\_data:geonode:LRVA\\_Vernetzungsindizes](https://geonode.lebensraumvernetzung.at/layers/geonode_data:geonode:LRVA_Vernetzungsindizes) zum Download angeboten.

<span id="page-29-1"></span>*Abbildung 19: Beispiel im Großraum Linz des kombinierten Index "Gesamtindex zur Lebensraumvernetzung".* 

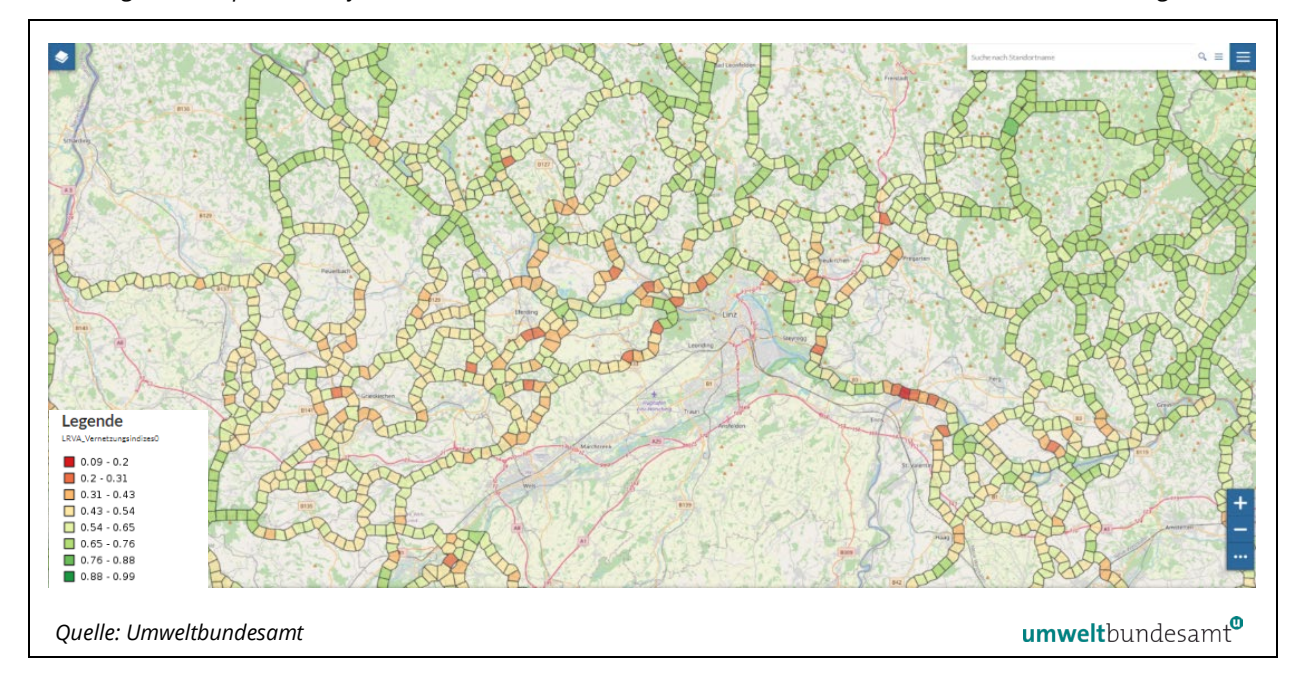

<span id="page-29-0"></span>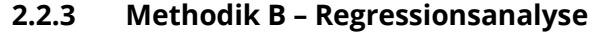

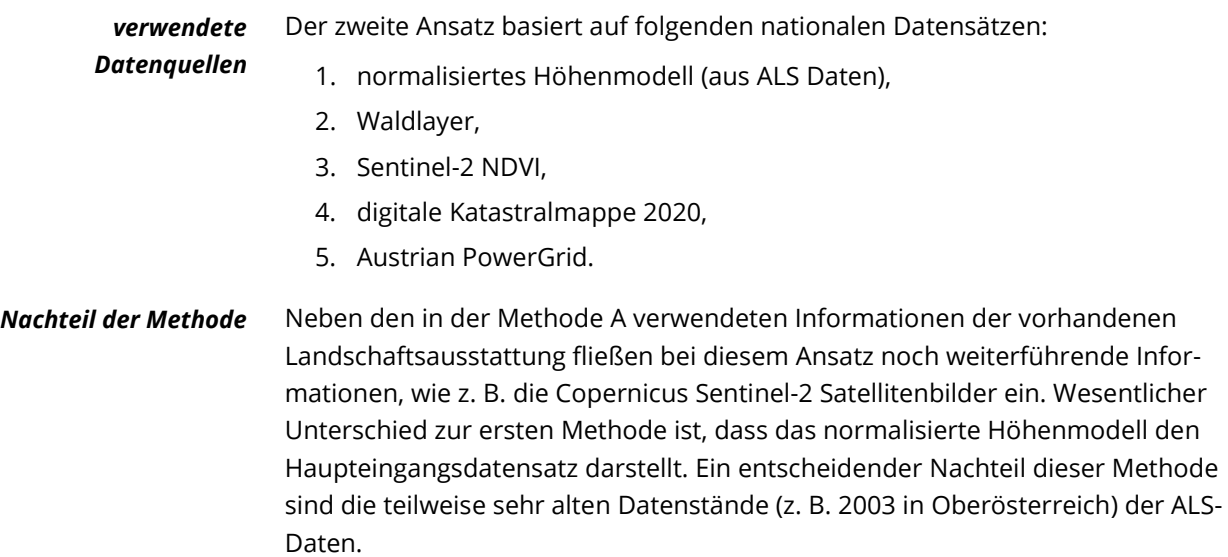

Die Ableitung der Landschaftselemente erfolgte nach dem i[n Abbildung 20](#page-30-0) dargestellten Workflow.

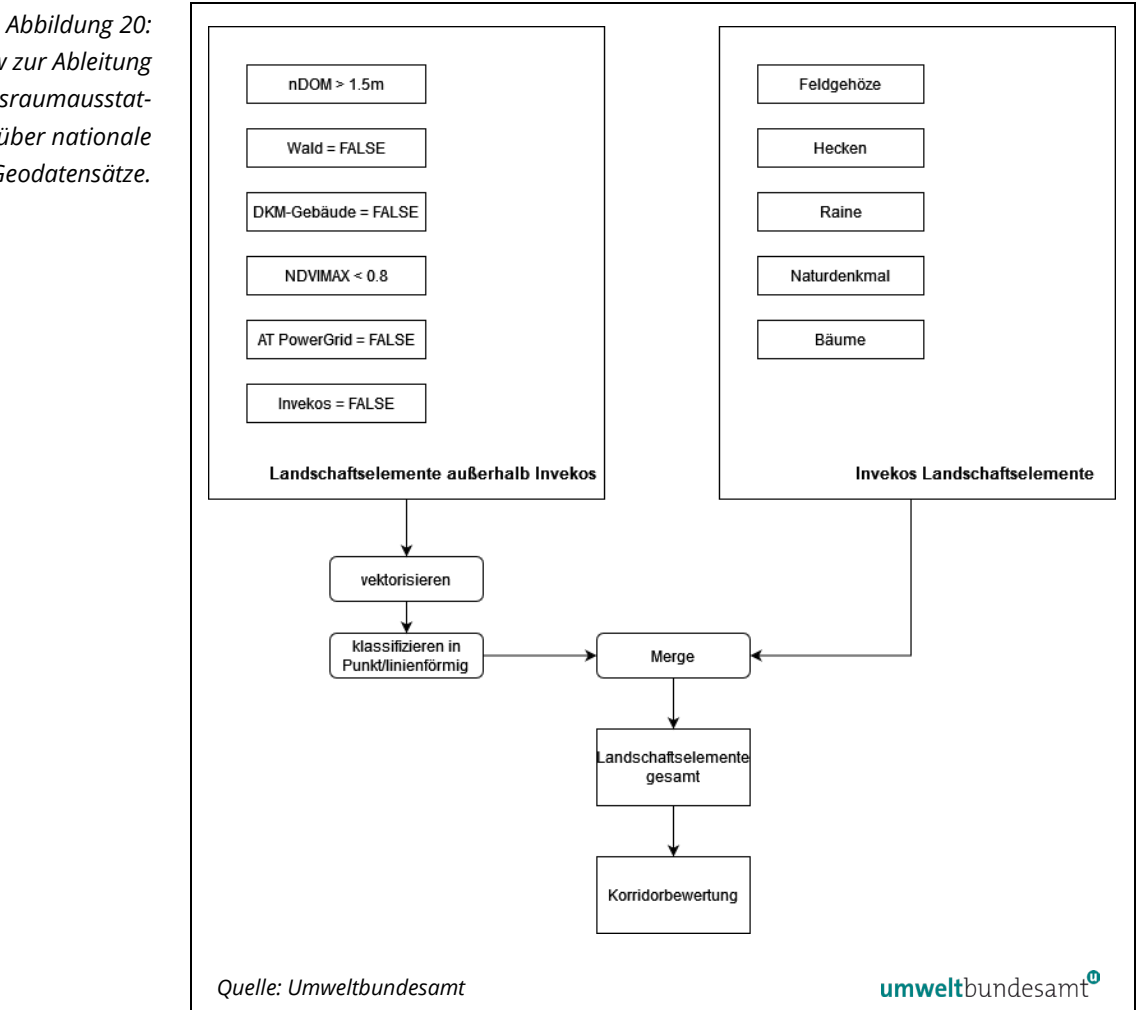

# <span id="page-30-0"></span>*Workflow zur Ableitung der Lebensraumausstattung über nationale Geodatensätze.*

#### *Berechnungsmethodik*

Als Basis für den in [Abbildung 20](#page-30-0) dargestellten Workflow (links) wurde das normalisierte Höhenmodell, welches die Vegetationshöhen beinhaltet, verwendet. Alle Datenpunkte, die eine Höhe von 1,5 m überschreiten, wurden als potenzielle Lebensraumausstattung ausgewählt. Anschließend wurden weitere Datensätze zum Ausschluss nicht valider Datenpunkte herangezogen. Zum Ausschluss von Waldgebieten wurde der BFW-Waldlayer verwendet. In weiterer Folge wurden alle Gebäude mit Hilfe der digitalen Katastralmappe ausgeschlossen. Im nächsten Schritt wurde der maximale Sentinel-2 NDVI des Jahres 2018 verwendet, um Flächen auszusortieren, die nicht mit Vegetation bewachsen sind (z. B. Gesteinsflächen in den Alpen). Als letzter zusätzlicher Datensatz wurde ein Geodatensatz vom österreichischen Hauptstromversorgungnetz verwendet, um oberirdische Versorgungsleitungen ausschließen zu können. In einer zweiten Unabhängigen GIS-Analyse wurden die Invekos-Landschaftselemente (Referenzjahr 2020) aufbereitet. Nach dem Zusammenführen beider Datenquellen wurde

schlussendlich der finale Datensatz mit Landschaftselementen abgeleitet. Der Workflow wurde voll automatisiert mit der Software R programmiert und ist jederzeit mit aktualisierten Eingangsdatensätzen wiederholbar. Ein Ausschnitt der Ergebnisse von Methode 2 ist in [Abbildung 21](#page-31-1) aufbereitet.

<span id="page-31-1"></span>*Abbildung 21: Räumliche Darstellung der Lebensraumausstattung (Farbe: rot) südlich von Tulln in Niederösterreich.* 

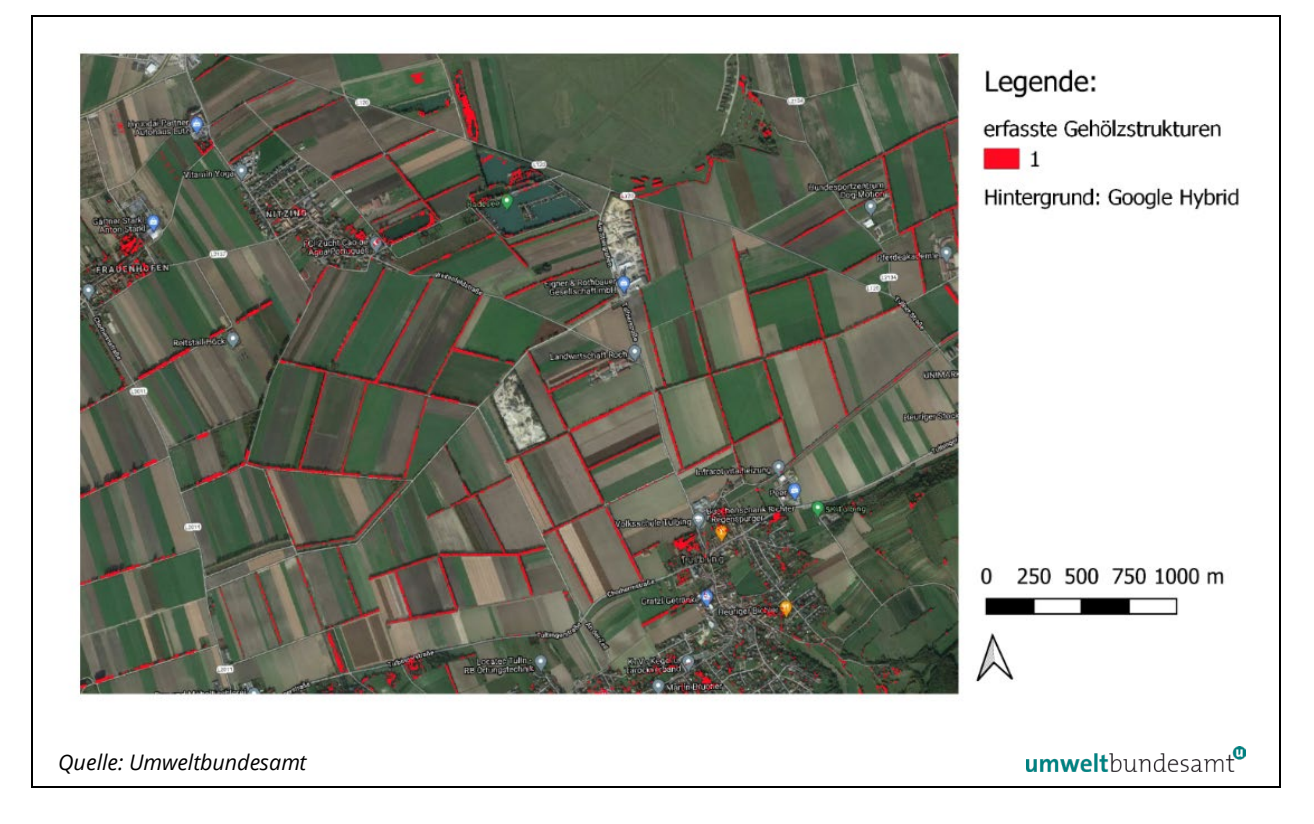

<span id="page-31-0"></span>**2.2.4 Interpretation der Ergebnisse WP2**

## *Methode A ist zu bevorzugen*

Beide beschriebenen Methoden aus den Kapitel [2.2.2.2](#page-25-1) und [2.2.3](#page-29-0) liefern je einen räumlichen Datensatz zur Lebensraumausstattung, flächendeckend für gesamt Österreich. Nach visuellen Vergleichen der beiden Methoden, ist Methode A aufgrund der Datenaktualität gegenüber Methode B bevorzugt für eine Korridorbewertung herangezogen worden. Der Eingangsdatensatz für Methode A mit dem einheitlichen Referenzjahr 2015 ist wesentlich aktueller als der Haupteingangsdatensatz von Methode B mit verschiedenen Referenzjahren von (2003–2013). Die Ergebnisse aus Methode B bergen daher die Gefahr, dass Landschaftselemente, die bereits seit mehreren Jahren nicht mehr existieren, in die Bewertung von Korridorabschnitten miteinfließen.

## <span id="page-32-0"></span>**2.3 AP 3: Leitfaden für die Bewertung der regionalen Durchlässigkeit**

Eine wesentliche akzeptanzfördernde Maßnahme, die speziell von Seiten der Landwirtschaft gefordert wurde, ist die Entwicklung eines Leitfadens für die Bewertung der Durchlässigkeit von Lebensraumkorridoren und inwieweit z. B.

- der Wechsel von Bewirtschaftungsformen (Umbruch Grünland in Ackerkultur),
- die Errichtung von Wirtschaftsgebäuden,
- Änderungen der Landschaftsstruktur durch Kommassierungen,
- das Entfernen von Landschaftselementen wie Rainen und Feldgehölzen

ein Störungsregime und somit einen negativen Einfluss auf die Funktionalität von Lebensraumkorridoren darstellen und deshalb innerhalb der ausgewiesenen Lebensraumkorridore nicht erwünscht sind.

Der entwickelte Leitfaden (siehe Anne[x 5.3\)](#page-65-0) stellt eine wichtige Grundlage zur Abschätzung negativer Effekte der Durchlässigkeit speziell für Zivilingenieure und -ingenieurinnen im Rahmen ihrer gutachterlichen Tätigkeiten (Umweltverträglichkeitsprüfungen (UVP), Umweltverträglichkeitserklärungen (UVE), Überarbeitung von Flächenwidmungsplänen) zur Verfügung. Der Leitfaden trägt zu einer Objektivierung und zur besseren Nachvollziehbarkeit der naturschutzfachlicheren Gutachten bei. Dieser ist erstmals ein von allen namhaften wildökologischen Expert:innen in Österreich akkordiertes Regelwerk, auf das man sich im Streitfall beziehen kann. *wichtiges Instrument für Begutachtungen*

## <span id="page-32-1"></span>**2.3.1 Methodik Erstellung des Leitfadens**

Der Leitfaden wurde im Rahmen der strategischen Partnerschaft mit der Landwirtschaftskammer Österreich (LWK-AT) entwickelt. Diese bekundete am 10.Mai 2019 ihr Mitwirken an der Entwicklung des Leitfadens zur Beurteilung der Durchlässigkeit (siehe Annex [5.1\)](#page-58-1).

Im Rahmen der Besprechung "Chancen und Risiken der Lebensraumvernetzung für die Landwirtschaft" (01.10.2021) wurden die von Seiten der Wildökologie notwendigen Mindestanforderungen an die verbliebenen Lebensraumkorridore dargestellt und den Vertreterinnen und Vertretern der Landwirtschaftskammer Österreich vorgestellt. Von Seiten der Landwirtschaftskammer Österreich nahmen Dr. Martin Längauer, Herr Robert Ablinger und Roman Protisch an dieser Besprechung teil. Das Umweltbundesamt entsandte DI Roland Grillmayer, DI Gebhard Banko und den externen wildbiologischen Experten DI Horst Leitner.

*zentrale wildtierökologische Forderungen*

Als zentrale Forderungen wurden von Seiten der Wildtierökologie – vertreten durch DI Horst Leitner – folgende Kriterien definiert:

die Freihaltung der Korridorbereiche von jeglicher Art von Bebauung*,*

- die Freihaltung der Korridorbereiche von anderen barrierewirksamen Bauwerken*,* wie Mauern sowie
- keine großflächigen, dauerhaften, wilddichten Zäunungen*,* wie diese bei Sonderkulturen zum Einsatz kommen.

Von Seiten der Landwirtschaftskammer Österreich wurden schon damals Bedenken geäußert, besonders betreffend die Einschränkung des "Bauens im Grünland" sowie bezugnehmend auf die Errichtung von dauerhaften wilddichten Zäunungen aufgrund der zunehmenden Wolfpopulation in Österreich.

## <span id="page-33-0"></span>**2.3.2 Ergebnis WP3**

Unter Berücksichtigung der von Seiten der LWK-AT geäußerten Bedenken wurde ein erster Entwurf des Leitfadens in enger Zusammenarbeit mit den Experten des Umweltbundesamtes (Roland Grillmayer, Florian Danzinger, Florian Borgwardt und Gebhard Banko) unter Federführung des Büros für Wildökologie und Forstwirtschaft (DI Horst Leitner) erstellt.

Der Leitfaden definiert Ziele und Nicht-Ziele der Lebensraumvernetzung und umfasst die wichtigsten Definitionen, welche für die Beurteilung der Durchlässigkeit benötigt werden, wie *vorgeschlagene Ziele des Leitfadens*

- die Beobachtungsbreiten für die Lebensraumkorridorkategorien (lokal, regional, überregional), für welche das Regelwerk des Leitfadens Anwendung finden soll,
- barrierewirksame Zäune und Mauerwerke,
- Engstellen (Bottleneck-Situationen) und deren maximales Vorkommen in einem Korridorverlauf.

Den von Seiten der LWK-AT eingebrachten Bedenken wurde aus Sicht der wildökologischen Expert:innen weitgehend Rechnung getragen, indem explizit im Leitfaden angeführt wird, dass

- jegliche Bewirtschaftungsform im Lebensraumkorridor ausdrücklich erwünscht ist und es keinerlei Einschränkungen der Bewirtschaftungsformen gibt,
- Korridorbereiche kein Teil der österreichischen Schutzgebietskulisse sind und auch nicht werden sollen,
- innerhalb der Beobachtungsbreite des Lebensraumkorridors kein absolutes Bebauungsverbot gilt, jedoch müssen bei allfälligen Beeinträchtigungen der Funktionalität des Lebensraumkorridors entsprechende Maßnahmen erfolgen, um die Funktionalität sicherzustellen,
- innerhalb der Beobachtungsbreite des Lebensraumkorridors zumindest temporäre, wilddichte Zäunungen im Ausmaß von einem Monat möglich sind.

## *adaptierter vorgeschlagener Leitfaden*

Dieser erste Entwurf des Leitfadens wurde für eine Erstbegutachtung an die Landwirtschaftskammer Österreich ausgesandt. Zeitgleich wurde der Entwurf vor der ersten konstituierenden Sitzung der Koordinationsplattform "Lebensraumvernetzung Österreich" an die wildökologischen Fachleute zur Begutachtung gesendet. Im Rahmen der konstituierenden Sitzung wurden aufgrund der Rückmeldungen und der Zustimmung aller Expert:innen folgende Punkte im Leitfaden adaptiert:

- Ausweitung des Leitfadens auf lokale und regionale Korridore,
- Adaptierung der Beobachtungsbreiten der überregionalen Korridore auf 800 m anstatt der ursprünglich 500 m.

In zwei weiteren Verhandlungsrunden mit den Vertreterinnen und Vertretern der Landwirtschaftskammer Österreich wurde der Leitfaden präsentiert und zum Diskurs gestellt. Für die Aufnahme der lokalen und regionalen Korridore in den Leitfaden sowie die Ausweitung der Beobachtungsbreite konnte keine Zustimmung von Seiten der Landwirtschaftskammer erwirkt werden. Auch andere Punkte, wie die Einschränkung der Errichtung von dauerhaften, wildtiersicheren Zäunungen sowie die Forderung, dass – falls es bei der Errichtung von Betriebsgebäuden zu einer Störung des Korridors kommt – entsprechende Ausgleichsmaßnahmen getroffen werden müssen, wurden durchaus kritisch gesehen.

Deshalb wurde im Rahmen des abschließenden physischen Treffens (Teilnahme LWK-AT: Martin Längauer, Karl Bauer | Umweltbundesamt: Roland Grillmayer, Florian Danzinger) entschieden, den Leitfaden zur Begutachtung an die Landeskammerdirektionen auszusenden.

#### Von Seiten der LWK-AT konnte leider keine Zustimmung für den Leitfaden erwirkt werden. Zusammenfassend wurden folgende Punkte von Seiten der LWK-AT angeführt, die zu einer Ablehnung des Leitfadens führen. Nachstehend ein Auszug aus der Stellungnahme der LWK-AT zum Entwurf des Leitfadens in der Fassung vom 16.09.2022: *keine Einigung mit LKW-AT erzielt*

*Daher wird der vorliegende Entwurf in der Fassung vom 16.9.2022 abgelehnt. Die wesentlichen Kritikpunkte bestehen darin, dass:* 

- *die betroffenen Korridorflächen nicht genau bezeichnet werden*
- *die Auswirkungen für die Bewirtschaftung und mögliche Bewirtschaftungsauflagen und Nutzungsbeschränkungen nicht angeführt werden*
- *eine Abstimmung mit den betroffenen Grundeigentümerinnen/-eigentümern inkl. möglicher Entschädigungszahlungen nicht erfolgt*
- *regionale und lokale Korridore neu in den Leitfaden aufgenommen wurden*
- *eine Festlegung der überregionalen Korridorbreite über das notwendige Mindestmaß erfolgt ist*

Die gesamte Stellungnahme der LWK-AT Landeskammerdirektionen ist im Annex [5.2](#page-59-0) verfügbar.

#### Zum Projektabschluss am 05.12.2022 wurde der Leitfaden im Rahmen der Landeskammerdirektoren-Konferenz der österreichischen Landwirtschaftskammer den Bundesländern präsentiert und ein weiteres Mal zum Diskurs gestellt. Die Stellungnahme wurde im Rahmen dieser Besprechung noch einmal bestätigt. Es wurde im Rahmen der Besprechung vereinbart, sich weiter gemeinsam dem Thema zu widmen und weitere Gespräche bezüglich gemeinsamer Aktivitäten im Bereich der Lebensraumvernetzung zu führen. *weitere Gespräche sind geplant*

Festzuhalten ist, dass der Leitfaden auch ohne Zustimmung der LWK-AT im Rahmen von naturschutzfachlichen Gutachten zur Anwendung kommen wird.

Das Projektteam hat im Rahmen der im AP 4 durchgeführten Workshops überwiegend positives Feedback von Seiten der Landschaftsplaner:innen und Raumplaner:innen bekommen. In den Workshops wurde explizit die Schaffung eines von den führenden wildökologischen Expert:innen akkordierten Leitfadens, auf dem man sich bei der Erstellung von naturschutzfachlichen Gutachten berufen kann, begrüßt.

Der Leitfaden zur Beurteilung der Durchlässigkeit ist online unter: *[https://ge](https://geonode.lebensraumvernetzung.at/documents/74/download)[onode.lebensraumvernetzung.at/documents/74/download](https://geonode.lebensraumvernetzung.at/documents/74/download)* als auch im Annex [5.3](#page-65-0) verfügbar.

# <span id="page-35-0"></span>**2.4 AP 4: Bewusstseinsbildende Maßnahmen für regionale Akteurinnen und Akteure**

Einen weiteren Projektschwerpunkt stellen die bewusstseinsbildenden Maßnahmen dar, welche eine wesentliche Voraussetzung sind, um eine möglichst breite Akzeptanz der Lebensraumvernetzung bei den regionalen Stakeholdern (Bewirtschafter:innen und Grundbesitzer:innen) zu erreichten.

Als Zielgruppen konnten einerseits Zivilingenieurinnen und -ingenieure und anderseits Personen aus dem Land- und Forstwirtschaftsbereich, deren Bewirtschaftungsflächen im Wirkungsbereich eines Lebensraumkorridors liegen, identifiziert werden. Im Rahmen von Workshops für die Fachgruppe Raumplanung, Landschaftsplanung und Geografie wurden *Zielgruppen*

- der Status Quo der Lebensraumvernetzung in Österreich,
- der in AP 3 entwickelte Leitfaden zur Beurteilung der Durchlässigkeit sowie
- die aktualisierten Datensätze, welche den Raumbezug darstellen (= Landschaftsregionen), in denen der Leitfaden zur Anwendung kommen soll,

#### präsentiert.

Um die Personen aus dem Land- und Forstwirtschaftsbereich bestmöglich über den Themenkomplex Lebensraumvernetzung zu informieren, wurden im Rahmen der Landeskammerdirektoren-Konferenz das Thema der Lebensraumver-
netzung erörtert und in weiterer Folge auch die Stellungnahme zum entwickelten Leitfaden diskutiert. Alle Landesorganisationen der Landwirtschaftskammern wurden somit informiert. Den Mitarbeiterinnen und Mitarbeitern der Landwirtschaftskammer werden über die Plattform *[www.lebensraumvernet](http://www.lebensraumvernetzung.at/)[zung.at](http://www.lebensraumvernetzung.at/)* verschiedene und für die Zielgruppe adaptierte Informationsmaterialien für die Öffentlichkeitsarbeit und den Wissenstransfer zu den Land- und Forstwirt:innen in Österreich zur Verfügung gestellt.

## **2.4.1 Methodik**

Der Wissenstransfer erfolgte anhand von physischen, hybriden und virtuellen Workshops. Des Weiteren wurden für die Informationsveranstaltungen entsprechende Präsentationen und Informationsmedien angefertigt, die nach dem Workshops über die Webseite *[www.lebensraumvernetzung.at](http://www.lebensraumvernetzung.at/)* zur weiteren Nutzung zur Verfügung gestellt wurden.

## **2.4.2 Ergebnisse**

# **Workshop im Kooperation mit der Österreichischen Gesellschaft für Landschaftsarchitektur (ÖGLA)**

Gemeinsam mit der Österreichischen Gesellschaft für Landschaftsarchitektur (ÖGLA) fand am 28.04.2022 im Rahmen der Seminarreihe "Umsetzung der Landschaftsdeklaration" ein Workshop zum Thema der Lebensraumvernetzung statt. Im Rahmen des Workshops wurden die folgenden Themen vermittelt und abschließend diskutiert.

*Abbildung 22: Workshop zur Lebensraumvernetzung im Rahmen der Seminarreihe "Umsetzung der Landschaftsdeklaration". Begrüßung durch DI Roland Grillmayer (Umweltbundesamt) und DI Stephanie Drlik (Geschäftsführerin ÖGLA).* 

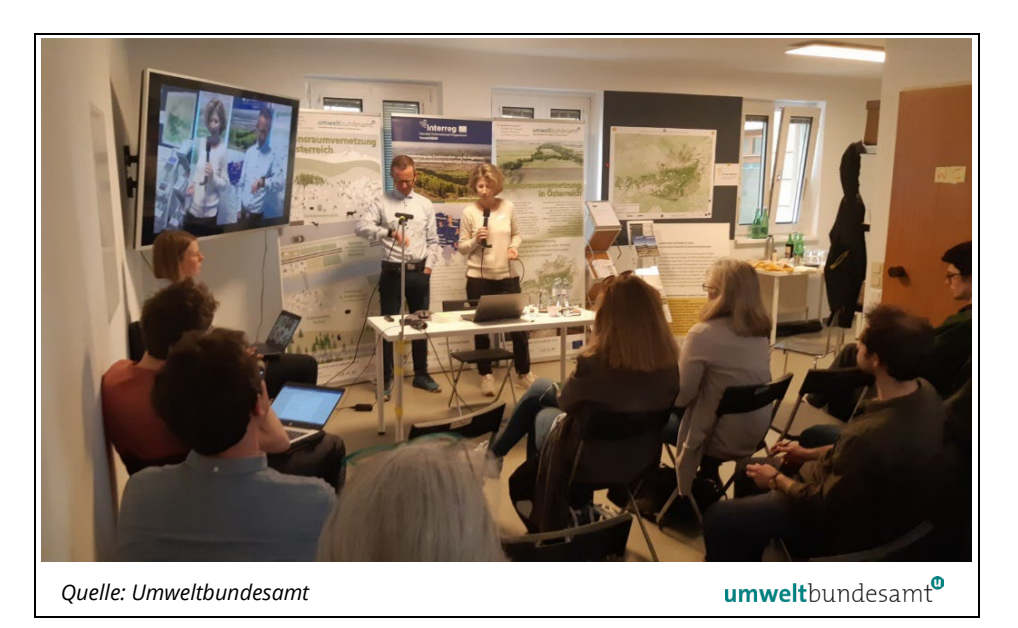

*Abbildung 23: Rollups mit allgemeinen Informationen zur Lebensraumvernetzung und den wichtigsten Datensätzen, die im Projekt entstanden sind.* 

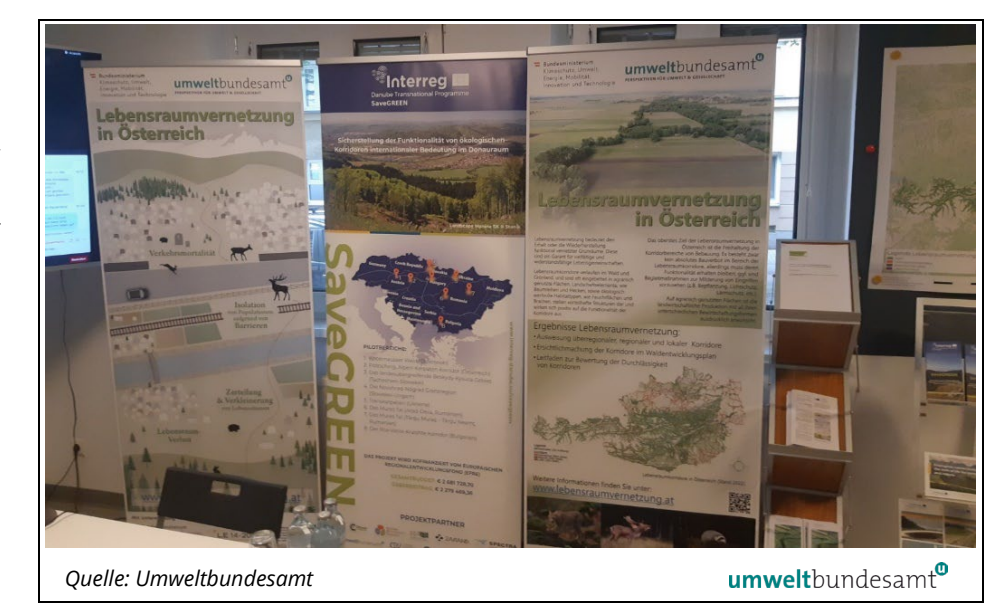

# *Leitfaden als nützliches Instrument beurteilt*

**Feedback:** Das Feedback der österreichischen Landschaftsplaner:innen war durchwegs positiv. Die meisten der teilnehmenden Büros haben sich im Rahmen ihrer Tätigkeiten bereits mit dem Themenkomplex der Lebensraumvernetzung befassen müssen. Der Leitfaden wurde von allen Teilnehmenden begrüßt. Er wurde als praxistaugliches Werkzeug sowie als längst benötigte Referenz für die Erstellung von naturschutzfachlichen Gutachten aufgenommen. Zukünftig wird er bei den Arbeiten im Bereich der Lebensraumvernetzung berücksichtigt werden. Des Weiteren gab es überwiegend positives Feedback bezüglich der Bereitschaft der Nutzung des neuen integralen Datensatzes zur Lebensraumvernetzung in Österreich sowie der Ersichtlichmachung der Lebensraumkorridore im WEP von Seiten der Landschaftsplaner:innen Österreichs.

Im Rahmen des Workshops konnten die wichtigsten Büros, die im Rahmen der Lebensraumvernetzung gutachterliche Tätigkeiten durchführen, erreicht werden.

# **Workshop in Kooperation mit der Österreichischen Gesellschaft für Raumplanung (ÖGR)**

Der zweite Workshop für die Ingenieurkonsulent:innen der österreichischen Raumplanung wurde in Kooperation mit der Österreichischen Gesellschaft für Raumplanung (ÖGR) veranstaltet. Dieser wurde am 23.11.2022 von 15:00–18:00 Uhr abgehalten. Ursprünglich war der Workshop als Hybrid-Veranstaltung an der TU-Wien geplant. Da alle Teilnehmer:innen die virtuelle Form der Teilnahme am Workshop bevorzugten, wurde der ursprünglich geplante, hybride Workshop in einem virtuellen Format durchgeführt. Insgesamt konnten im Rahmen der Veranstaltung elf Büros, zwei Universitäten, ein öffentliche Dienststelle der Bundesländer sowie der WWF CEE zum Themenkomplex der Lebensraumvernetzung informiert werden. Im Rahmen des Workshops wurde der Fokus auf die Praxistauglichkeit des Leitfadens zur Beurteilung der Durchlässigkeit und

die Anwendbarkeit der erstellten Ergebnisdatensätze für die unterschiedlichen Aufgabenbereiche der Raumplanung gelegt.

**Feedback:** Zwei Drittel der teilnehmenden Büros hatten bisher wenig bis keine Berührungspunkte mit dem Themenkomplex der Lebensraumvernetzung. Die Teilnehmenden waren sich aber einig, dass der Themenkomplex bei den meisten Projekten durchaus relevant ist und mitgedacht werden muss. Die Büros werden im Rahmen ihrer Tätigkeiten auf den Leitfaden und die erstellten Datensätze sowie allgemein auf die Informationen der Plattform [www.lebens](http://www.lebensraumvernetzung.at/)[raumvernetzung.at](http://www.lebensraumvernetzung.at/) zurückgreifen.

#### **Fazit Workshops Ingenieurkonsulent:innen**

Das Ziel, dass Lebensraumvernetzung in naturschutz- und raumplanungsrelevanten Planungsprozessen künftig besser berücksichtigt wird, konnte durch die abgehaltenen Workshops erreicht werden.

#### **Abschlussworkshop "Lebensraumvernetzung Österreich"**

Am 23.11.2022 wurden die Ergebnisse des Projekts im Rahmen des Abschlussworkshops einer fachübergreifenden Zuhörerschaft vorgestellt. Die Teilnehmenden setzten sich einerseits aus der öffentlichen Verwaltung und hier den unterschiedlichen Fachabteilungen der Landesregierungen und des Bundesministeriums (Forst- und Landwirtschaft, Raumplanung, Naturschutz …) und anderseits aus Tochtergesellschaften des Bundes, wie zum Beispiel der ASFiNAG und ÖBB, zusammen. Vereinzelt nahmen auch Ingenieurkonsulent:innen teil, welche bei den zuvor veranstalteten fachspezifischen Workshops leider verhindert waren.

*Abbildung 24: Eröffnung des Abschluss-Workshops "Lebensraumvernetzung in Österreich" durch DI Elke Hahn (BMK; Abt. IVVS1 – Planung, Betrieb und Umwelt).*

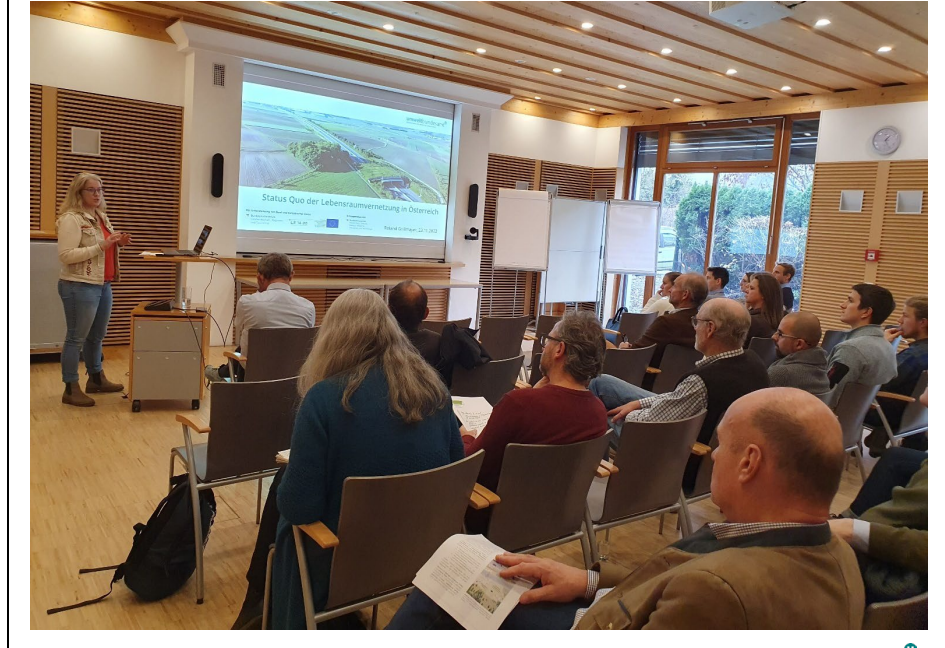

*Quelle: Umweltbundesamt*

umweltbundesamt<sup>®</sup>

**Feedback:** Die Ergebnisse wurden durchaus positiv aufgenommen. Vor allem die ASFiNAG und das BMK (DI Elke Hahn) werden die Projektergebnisse bei der Nachrüstung des existierenden Autobahn- und Schnellstraßennetzes mit Wildtierquerungshilfen (Grünbrücken- und Wildtierunterführungen) berücksichtigen. Von Seiten des BML/Abteilung III/3 nahm MR Mag. Alfred Grieshofer teil, der die im WP5 erstellten Sonderkarten zur Lebensraumvernetzung für den WEP begrüßte, ausdrücklich aber noch einmal darauf hinwies, dass die Aufnahme der Sonderkarten zur Lebensraumvernetzung auf freiwilliger Basis erfolgt und letztendlich der bzw. die jeweilige für das Bundesland zuständige WEP-Expertin bzw. Experte der Aufnahme zustimmen muss.

Von Seiten der deutschen Teilnehmerin Marita Böttcher (Bundesamt für Naturschutz (BfN)) wurde angeregt, das Thema der Lebensraumvernetzung im Rahmen der nächsten DACH-Veranstaltung in das Programm aufzunehmen. Eine verstärkte Zusammenarbeit sowie der Wissensaustausch mit den deutschen Kolleg:innen wurde vereinbart.

*Ziel der Wissensvermittlung wurde erreicht* **Fazit Abschlussworkshop:** Das Ziel der Wissensvermittlung über den Status Quo der Lebensraumvernetzung für die öffentliche Hand und für die wichtigsten Akteurinnen und Akteure im Bereich der Lebensraumvernetzung wurde mit dem Workshop erreicht. Nicht bei den Workshops anwesende, aber wichtige Stakeholder im Bereich der Lebensraumvernetzung wurden via E-Mail über die aktualisierten Datengrundlagen und den erstellten Leitfaden zur Beurteilung der Durchlässigkeit informiert.

## **Weitere Aktivitäten zur Wissensvermittlung**

Im Rahmen der Ö1 Podcast-Serie "Vom Leben in der Natur" wurden eine Woche lang verschiedene Themen und Aspekte zur Lebensraumvernetzung beleuchtet. Konkret wurden jeweils 5 Minuten zu den Themen "Grünbrücken", "Landschaftsstruktur", "Monitoring", "Engstellen in Lebensraumkorridoren" und "Internationale Projekte" gestaltet. Die Beiträge sind unter: [https://www.listenno](https://www.listennotes.com/search/?q=Lebensraumvernetzung)[tes.com/search/?q=Lebensraumvernetzung](https://www.listennotes.com/search/?q=Lebensraumvernetzung) verfügbar.

# *Abbildung 25: Podcast "Vom Leben in der Natur" zum Thema Lebensraumvernetzung. Verfügbar unter: [https://www.listennotes.com/search/?q=Lebensraumvernet](https://www.listennotes.com/search/?q=Lebensraumvernetzung)[zung](https://www.listennotes.com/search/?q=Lebensraumvernetzung) (zuletzt besucht am 05.12.2022)*

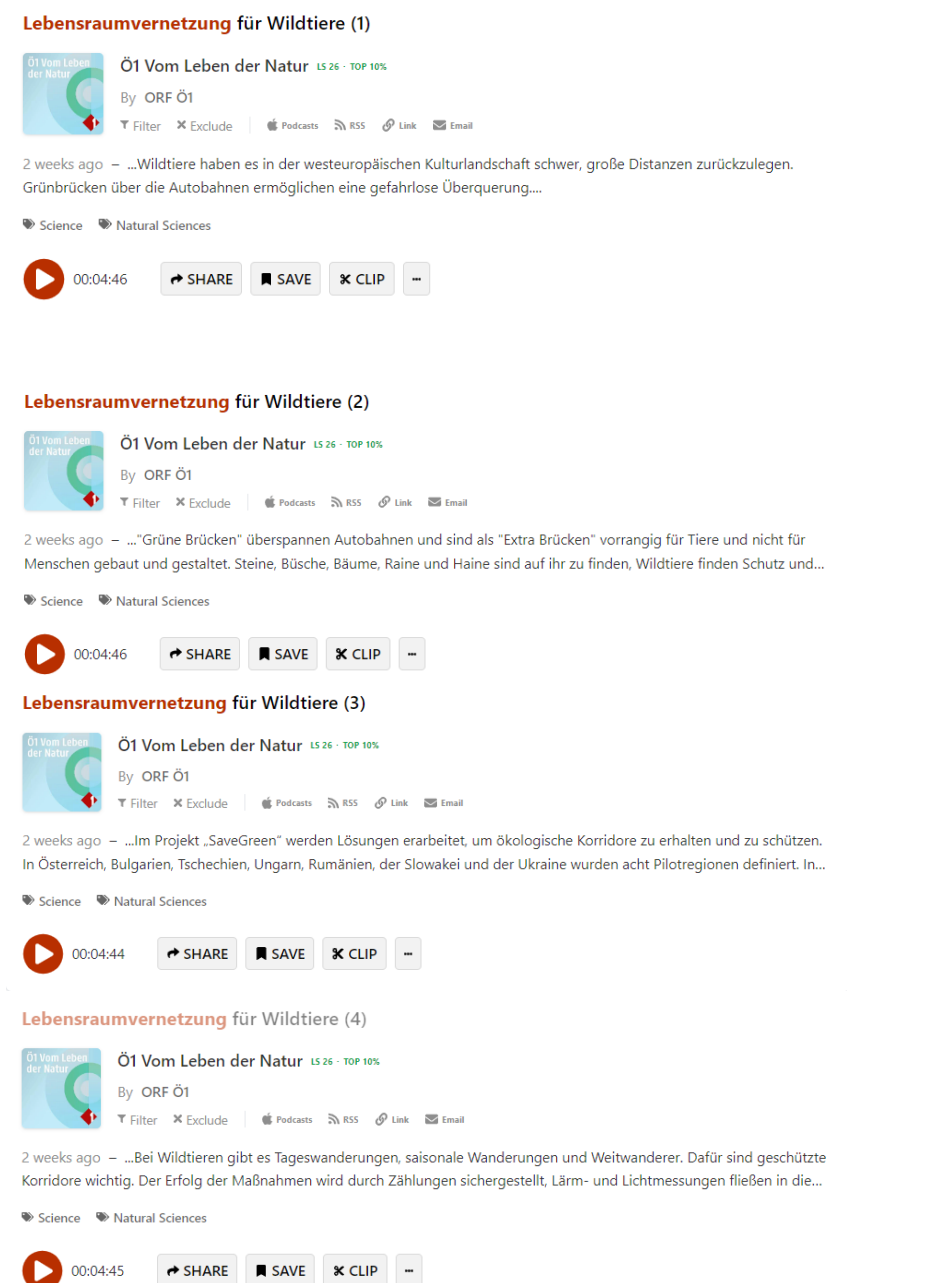

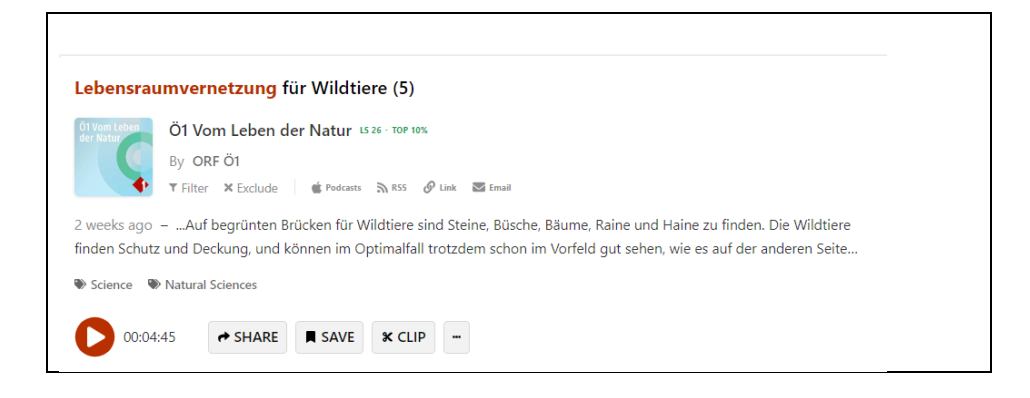

# **Vortrag im Rahmen einer Veranstaltung der OVG Österreichische Gesellschaft für Vermessung und Geoinformation**

Im Rahmen der OVG Veranstaltungsreihe wurde am 14.12.2022 an der TU Wien eine allgemeine Einführung in den Themenkomplex der Lebensraumvernetzung gegeben. Die Anforderungen an Geodaten zur Bodenbedeckung und Landnutzung, welche für die Etablierung eines kontinuierlichen Monitorings der Lebensraumkorridore erforderlich sind, wurden dargestellt und diskutiert. Im Rahmen des Diskurses wurden existierende Datenquellen hinsichtlich ihrer Eignung analysiert, deren Verbesserungsbedarf abgeleitet sowie fehlende Datenquellen identifiziert.

Da viele OGV-Mitglieder ähnliche Datengrundlagen im Bereich der Bodenbedeckung und Landnutzung erstellen und als Open Gouvernement Daten zur Verfügung stellen, leistete der Vortrag auch einen Beitrag zur Verbesserung der Datenverfügbarkeit der benötigten Bodenbedeckungs- und Landnutzungsdaten für die Etablierung eines operativen Monitorings der Lebensraumkorridore.

## **Publikation ÖGLA**

#### *Schriftenreihe zoll+*

Unter dem Titel "Natur braucht Raum" konnte in der Ausgabe 41 der Schriftenreihe zoll+ im Dezember 2022 unter der Herausgeberschaft der ÖGLA (Österreichische Gesellschaft für Landschaftsarchitektur) das Schwerpunktthema der Lebensraumvernetzung einem breiten Publikum bekannt gemacht werden. zoll+ bietet im Rahmen der Schriftenreihe für Landschaft und Freiraum ein Forum für Planungsthemen und steht für die konstruktive Auseinandersetzung mit Fragen urbaner und ruraler Freiräume und Landschaften. Neben den allgemeinen Herausforderungen und Konzepten der Lebensraumvernetzung geht der Artikel vor allem auch auf die zentrale Rolle der Raumplanung für den Erhalt sowie den Schutz von Lebensräumen ein und plädiert für eine Ausweisung von Lebensraumkorridoren als Pfeiler einer nachhaltigen Raumentwicklung in Österreich. zoll+ ist als Einzelheft oder als Abo beziehbar. Ausgewählte Beiträge werden auch über die Onlineplattform [http://www.hausderlandschaft.at](http://www.hausderlandschaft.at/) vertrieben.

# Vortrag im Rahmen des AlpPlan Workshops "Advancing Green Infrastruc**ture Planning in the Alpine region" und der AlpPlan Generalversammlung**

# *nachhaltige Landnutzung und Raumplanung*

Das alpine Raumplanungsnetzwerk "AlpPlan" soll eine Plattform für den transnationalen Wissensaustausch über bewährte Verfahren und künftige Lösungen für eine nachhaltige Landnutzung und Raumplanung bieten – für Raum- und Fachplaner:innen, Expert:innen und Entscheidungsträger:innen aus allen Alpenraumländern und -regionen. Das AlpPlan-Netzwerk arbeitet dabei in enger Zusammenarbeit mit Stakeholdern innerhalb des bestehenden transnationalen alpinen Kooperationsrahmens, wie EUSALP und der Alpenkonvention. Im Zuge des AlpPlan Workshops "Advancing Green Infrastructure Planning in the Alpine region" und der AlpPlan Generalversammlung am 07.11.2022 an der TU Wien wurde das Thema der ökologischen Konnektivität und deren Integration in die Raumplanung als Kern der Veranstaltung behandelt. Im Form der eröffnenden Keynote konnte die Lebensraumvernetzung, die österreichische Perspektive und der Forschungs- und Umsetzungsstand einem internationalen Fachpublikum vorgestellt und im Anschluss diskutiert werden.

# **Vortrag zur Lebensraumvernetzung Österreichs im Rahmen der Landeskammerdirektoren-Konferenz der Landwirtschaftskammer Österreich**

Leider konnte trotz langer Verhandlungen keine Zustimmung der Landwirtschaftskammer Österreich (LWK-AT) zum erstellten Leitfaden zur Beurteilung der regionalen Durchlässigkeit (siehe Annex [5.3\)](#page-65-0) erwirkt werden (siehe Kapitel [2.3.2\)](#page-33-0). Im Rahmen der strategischen Partnerschaft mit der LWK-AT konnte aber erwirkt werden, dass der Leitfaden und allgemein die Bedeutung der Lebensraumvernetzung in Österreich im höchsten Gremium, der Sitzung der Landeskammerdirektoren der LWK-AT präsentiert und zum Diskurs gestellt wurden.

Im Rahmen der Sitzung der Landeskammerdirektoren der LWK-AT am 05.12.2022 ab 17:00 Uhr wurden, vertreten durch Roland Grillmayer, Helmut Gaugitsch und Florian Danzinger, das Thema der Lebensraumvernetzung und der Leitfaden zur Beurteilung der Durchlässigkeit präsentiert.

Synergieeffekte im Bereich des Bodenschutzes und der derzeit in Ausarbeitung befindlichen Bodenstrategie für Österreich – die grundsätzlich von Seiten der LWK-AT begrüßt wird – und die Bedeutung der Lebensraumvernetzung zur Erreichung der Klima- und Biodiversitätsziele 2030 wurden aufgezeigt. Des Weiteren wurde das Argument vorgebracht, dass sich durch die strukturelle Aufwertung der Lebensraumkorridore mit hochwertigen und der Lebensraumvernetzung dienlichen Landschaftselementen, z. B. Hecken und Raine, auch durchaus positive Effekte für die durch den Klimawandel notwendigen Adaptierungen der Landwirtschaft ableiten lassen (Stichwort: klimafitte Landwirtschaft). Es wurde betont, dass die Umsetzung der Lebensraumvernetzung und die im Leitfaden entwickelten Einschränkungen innerhalb der Korridorbereiche nur in seltenen Fällen zu Zielkonflikten mit der Landwirtschaft führen werden.

# *keine Einigung mit LWK-AT erreicht*

Die Landeskammerdirektoren argumentierten ihre skeptische Haltung gegenüber der Lebensraumvernetzung anhand der in Kapitel [2.3.2](#page-33-0) dokumentierten Einwände und Bedenken. Des Weiteren wurde nochmals betont, dass die LWK- AT der derzeit vorliegenden Version des Leitfadens für die Beurteilung der Durchlässigkeit nicht zustimmt und dass diese Ablehnung auch von Seiten des Umweltbundesamtes in der Außendarstellung klar kommuniziert werden muss.

Es wurde aber anerkannt, dass die Sicherung der Migrationsmöglichkeiten für wildlebende Arten und die Vernetzung von Lebensräumen wichtige Ziele darstellen, um gesunde, natürliche und sich weitgehend selbst erhaltende Populationen zu sichern, was auch von Seiten der LWK-AT unterstützt wird.

# **2.5 AP 5: Ersichtlichmachung der österreichischen Lebensraumkorridore im Waldentwicklungsplan**

Eine Möglichkeit, um Lebensraumkorridore in einem amtlichen Planungswerk österreichweit ersichtlich zu machen, stellt der sogenannte Waldentwicklungsplan (WEP) dar. Die Möglichkeiten und Voraussetzungen wurden vom Bundesforschungs- und Ausbildungszentrum für Wald, Naturgefahren und Landschaft (BFW) geprüft. Demnach erscheint die Ersichtlichmachung von Lebensraumkorridoren in Form von Sonderkarten besonders gut geeignet. Diesen Aspekt greift AP 5 auf, in dem die benötigten Datengrundlagen adaptiert wurden und Software bereitgestellt wird, so dass bei der Überarbeitung des WEP eine automatisierte Erstellung dieser Sonderkarten zur Lebensraumvernetzung für alle Bezirke in Österreich ermöglicht wird. *Sonderkarten sind bestens geeignet*

## **2.5.1 Methodik**

*integraler Datensatz zur Lebensraumvernetzung* Für die Umsetzung einer automatisierten Erstellung der Sonderkarten für den WEP müssen die vorhandenen Ausweisungen zu den Lebensraumkorridoren in Österreich in einem sogenannten "Integralen Datensatz zur Lebensraumvernetzung" zusammengeführt werden. Dieser Datensatz beinhaltet alle amtlichen Ausweisungen zu Lebensraumkorridoren in Österreich, die im Rahmen unterschiedlicher Projekte der öffentlichen Hand erstellt wurden. Ausweisungen aus wissenschaftlichen Arbeiten und Projekten wurden bei der Datenintegration ebenfalls berücksichtigt. Für die Qualitätssicherung wurde die Auswahl der Datenquellen von den Expert:innen der im Rahmen des Projekts gegründeten Plattform Lebensraumvernetzung Österreich evaluiert.

Die Datenquellen wurden dann Expert:innen-basiert digitalisiert und in den integralen Datensatz zur Lebensraumvernetzung in Österreich zusammengeführt.

*Abbildung 26: Schematische Darstellung der Zusammenführung unterschiedlicher Ausweisungen (Datenquellen) von Lebensraumkorridoren im Bezirk Zell am See.*

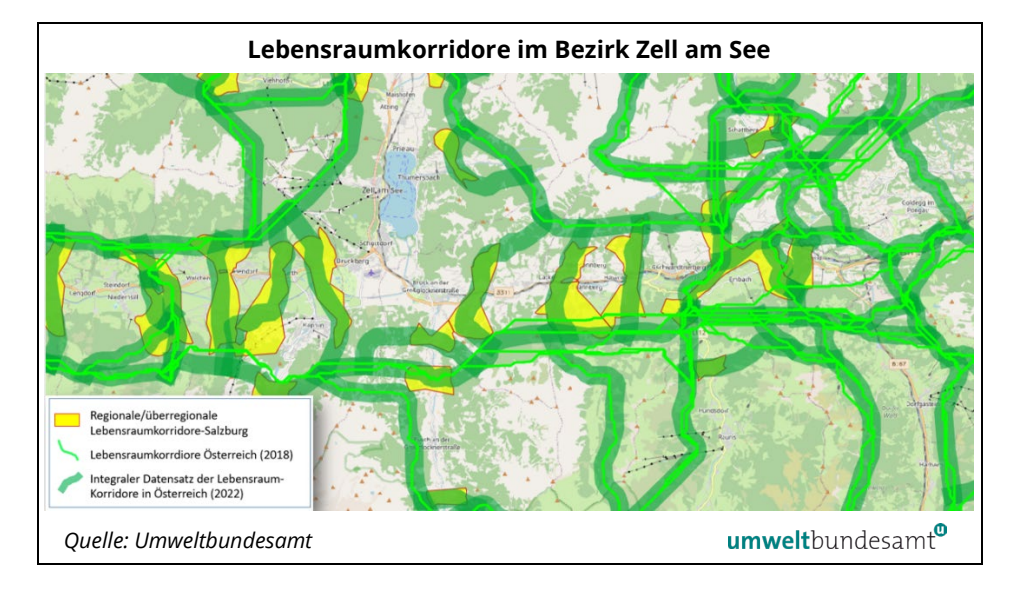

Dieser integrale Datensatz stellt neben der vom BFW erstellten Waldmaske und dem aktuellen Datensatz zum Waldentwicklungsplan die Datengrundlage für die Erstellung der Sonderkarten zur Lebensraumvernetzung in Österreich dar.

Die automatisierte Erstellung der Sonderkarten zur Lebensraumvernetzung wurde in der Open Source Software QGIS implementiert.

# **2.5.2 Ergebnisse**

#### **Integraler Datensatz zur Lebensraumvernetzung**

Der integrale Datensatz zur Lebensraumvernetzung enthält alle existierenden Ausweisungen von Lebensraumkorridoren innerhalb von Österreich (siehe [Ab](#page-45-0)[bildung 27](#page-45-0) und [Abbildung 28\)](#page-45-1). Der Datensatz unterliegt einer ständigen Aktualisierung und stellt somit einerseits den Referenzdatensatz zu den Lebensraumkorridoren in Österreich dar, andererseits den Raumbezug für die Anwendung des Leitfadens zur Beurteilung der Durchlässigkeit. Entsprechend der jeweiligen Korridorkategorie und der im Leitfaden hierfür definierten Beobachtungsbreiten (lokal = 150 Meter, regional = 300 Meter, überregional = 800 Meter) gelten die im Leitfaden definierten Beurteilungskriterien.

<span id="page-45-0"></span>*Abbildung 27: Ausschnitt des integralen Datensatzes zur Lebensraumvernetzung in Österreich im Bereich Niederösterreich, Oberösterreich und Salzburg.* 

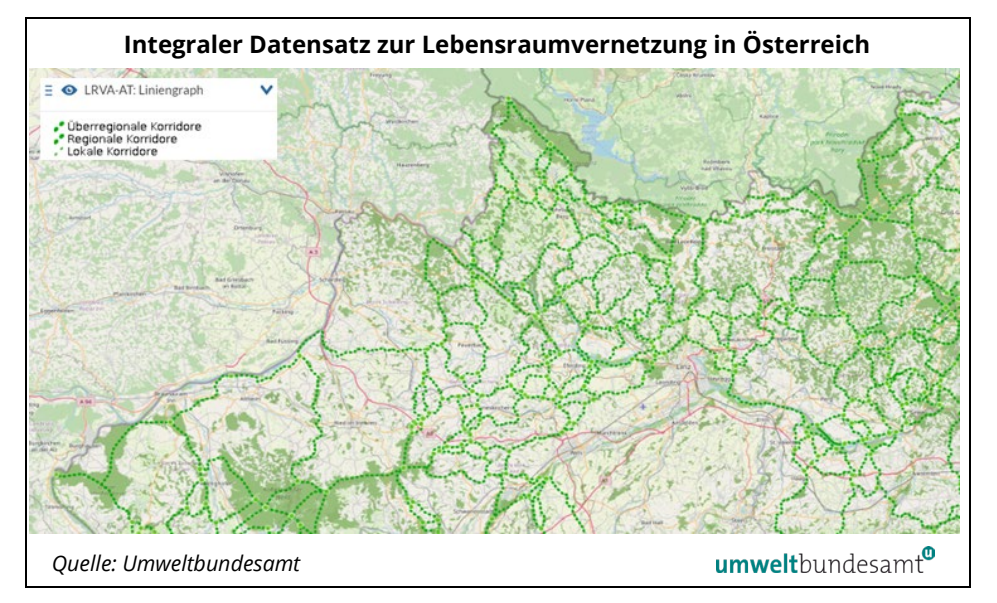

<span id="page-45-1"></span>*Abbildung 28: Ausschnitt des integralen Datensatzes zur Lebensraumvernetzung in Österreich im Bereich oberösterreichischer Zentralraum.*

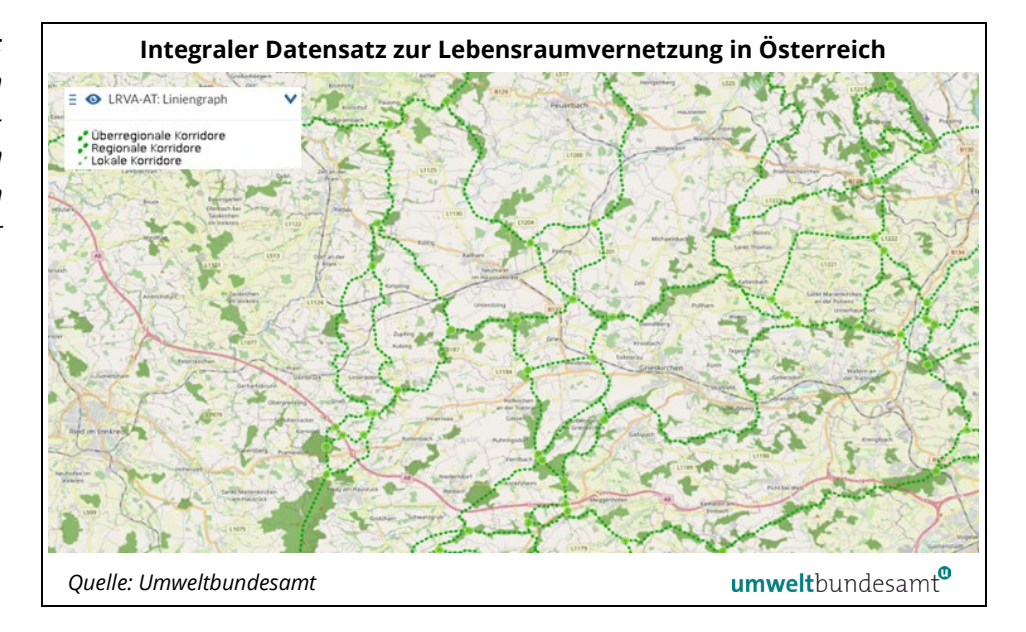

Der integrale Datensatz zur Lebensraumvernetzung in Österreich ist in Form interaktiver Karten unter: [https://geonode.lebensraumvernet](https://geonode.lebensraumvernetzung.at/maps/63/view#/)[zung.at/maps/63/view#/](https://geonode.lebensraumvernetzung.at/maps/63/view#/) verfügbar.

Die Download-Möglichkeiten und die Dokumentation des Datensatzes sind unter: [https://geonetwork.lebensraumvernetzung.at/geonetwork/srv/ger/ca](https://geonetwork.lebensraumvernetzung.at/geonetwork/srv/ger/catalog.search;jsessionid=node0ar9jecyfc2av7ytxa42nmzot11263.node0#/metadata/a3a34de2-7431-4344-ad0a-b38b8b0bc663)[talog.search;jsessionid=node0ar9jecyfc2av7ytxa42nmzot11263.node0#/meta](https://geonetwork.lebensraumvernetzung.at/geonetwork/srv/ger/catalog.search;jsessionid=node0ar9jecyfc2av7ytxa42nmzot11263.node0#/metadata/a3a34de2-7431-4344-ad0a-b38b8b0bc663)[data/a3a34de2-7431-4344-ad0a-b38b8b0bc663](https://geonetwork.lebensraumvernetzung.at/geonetwork/srv/ger/catalog.search;jsessionid=node0ar9jecyfc2av7ytxa42nmzot11263.node0#/metadata/a3a34de2-7431-4344-ad0a-b38b8b0bc663) verfügbar.

## **Sonderkarten zur Lebensraumvernetzung in Österreich**

Für die Integration der Sonderkarten zur Lebensraumvernetzung in Österreich wurden zwei Möglichkeiten vorgesehen:

**Möglichkeit 1:** Direkte Nutzung der Karten mit dem Standardlayout auf Basis der österreichweit berechneten Korridore.

# *laufende Aktualisierungen*

Die Sonderkarten werden ständig mit der im Rahmen des Projekts vom BFW erarbeiteten Standardkartografie aktualisiert und über den Geodatenkatalog der Plattform [www.lebensraumvernetzung.at](http://www.lebensraumvernetzung.at/) angeboten und können unmittelbar in den WEP übernommen werden.

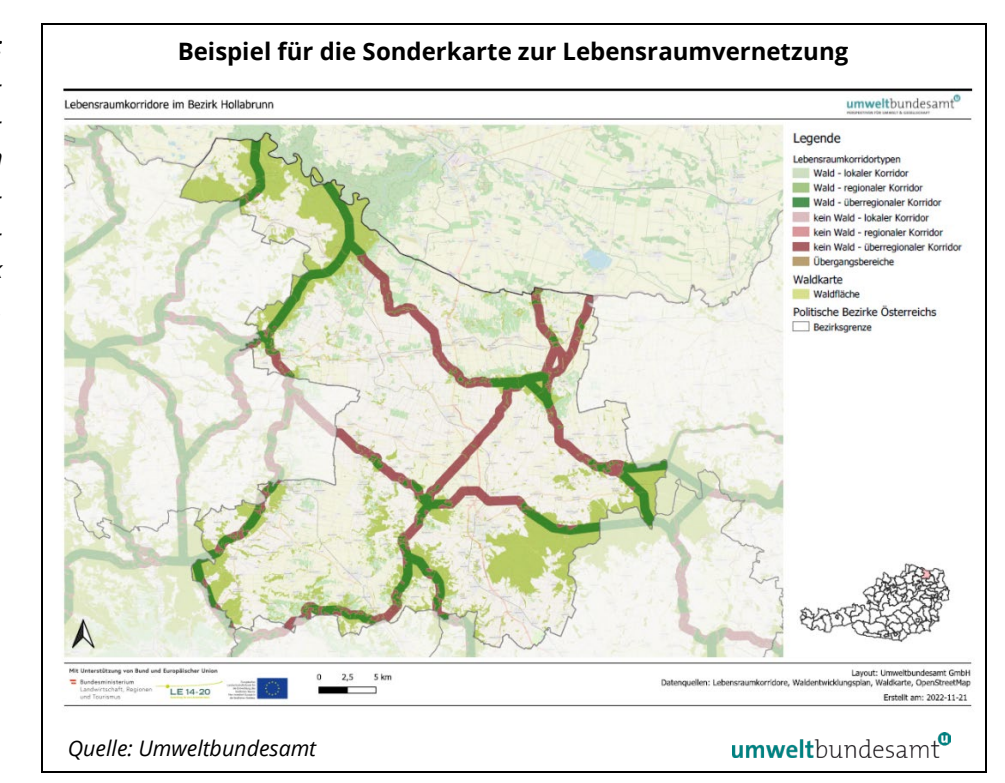

Eine Aktualisierung der Sonderkarten wird durchgeführt, sobald Änderungen an den zugrundliegenden Ausgangsdaten (Lebensraumachsen Österreich, BFW Waldkarte, WEP-Daten) vorgenommen werden.

Die Dokumentation zu den Sonderkarten und der Download-Link für die Sonderkarten findet sich unter:

[https://geonetwork.lebensraumvernetzung.at/geonetwork/srv/ger/catalog.se](https://geonetwork.lebensraumvernetzung.at/geonetwork/srv/ger/catalog.search;jsessionid=node0ar9jecyfc2av7ytxa42nmzot11263.node0#/metadata/32ea94ad-67ba-4369-a3d0-6a5b720c2b64)[arch;jsessionid=node0ar9jecyfc2av7ytxa42nmzot11263.node0#/meta](https://geonetwork.lebensraumvernetzung.at/geonetwork/srv/ger/catalog.search;jsessionid=node0ar9jecyfc2av7ytxa42nmzot11263.node0#/metadata/32ea94ad-67ba-4369-a3d0-6a5b720c2b64)[data/32ea94ad-67ba-4369-a3d0-6a5b720c2b64](https://geonetwork.lebensraumvernetzung.at/geonetwork/srv/ger/catalog.search;jsessionid=node0ar9jecyfc2av7ytxa42nmzot11263.node0#/metadata/32ea94ad-67ba-4369-a3d0-6a5b720c2b64)

*Abbildung 29: Beispiel für die Sonderkarte zur Lebensraumvernetzung in Österreich mit der vom BFW entwickelten Standardkartografie für den Bezirk Hollabrunn.*

Die Sonderkarten werden im PDF-Format auf Bezirksebene angeboten. Zum Download werden jeweils alle Bezirke eines Bundeslandes zur Verfügung gestellt.

**Möglichkeit 2:** Eigenständige Erstellung der Sonderkarten unter Nutzung der entwickelten Skripte zur Kartenerstellung.

Falls für die Integration der Sonderkarten in den WEP Änderungen an der Standardkartografie erforderlich sind, können die Sonderkarten auch eigenständig erstellt werden. Für diese Zwecke wurden Skripte erstellt, welche eine weitgehend automatisierte Erstellung der Sonderkarten ermöglichen. Für die Implementierung wurde bewusst die am weitesten verbreitete Open Source GIS Software QGIS [\(https://www.qgis.org/\)](https://www.qgis.org/) gewählt, um allfällig anfallende Lizenzkosten für die Erstellung der Sonderkarten zu vermeiden und den Zugriff aller Nutzer:innen kostenfrei garantieren zu können.

Die Skripte werden gemeinsam mit den aktuellen Datensätzen, welche für die Erstellung der Sonderkarten erforderlich sind, unter [https://docs.umweltbun](https://docs.umweltbundesamt.at/s/EnPmLcpgytXXM5q)[desamt.at/s/EnPmLcpgytXXM5q](https://docs.umweltbundesamt.at/s/EnPmLcpgytXXM5q) zur Verfügung gestellt.

Eine kurze Anleitung zur Verwendung der Skripte und der eigeständigen Erstellung von Sonderkarten ist im Annex [5.4](#page-82-0) verfügbar. Für die Adaptierung der Standardkartografie sind lediglich grundliegende GIS-Kenntnisse erforderlich.

# **2.6 AP 6: Themenkoordinierungsstelle Lebensraumvernetzung**

## *widersprüchliche Aussagen sind verwirrend*

In den letzten Jahren kam es immer wieder zu widersprüchlichen Aussagen von Expert:innen zum Themenbereich der Lebensraumvernetzung in Österreich. So wurden zum Beispiel unterschiedliche Mindestbreiten von Lebensraumkorridoren eingefordert oder auch widersprechende Aussagen bezüglich der erlaubten landwirtschaftlichen Bewirtschaftungsweisen innerhalb der Korridore getätigt.

Alle diese widersprüchlichen Aussagen werden gerne von Interessenvertretungen, die der Lebensraumvernetzung kritisch gegenüberstehen, ins Spiel gebracht, um die Glaubwürdigkeit der Fachleute zu schmälern.

Um dieser unbefriedigenden Entwicklung entgegenzuwirken, wurde die Koordinationsplattform Lebensraumvernetzung Österreich gegründet.

## **2.6.1 Ergebnisse**

Es konnten alle namhaften und seit mehreren Jahren in dem Themenbereich der Lebensraumvernetzung aktiven Expert:innen zur Teilnahme an der Koordinationsplattform Lebensraumvernetzung Österreich gewonnen werden. *eingebundene Expert:innen*

Konkret setzt sich die Plattform aus folgenden Fachleuten zusammen:

- Elke Hahn Bundesministerium für Klimaschutz, Umwelt, Energie, Mobilität, Innovation und Technologie (BMK)
- Andreas Duscher Österreichische Bundesforste
- Mario Pöstinger Umweltanwaltschaft Oberösterreich
- Marita Böttcher BfN Deutschland
- Thomas Lang ASFINAG
- Thomas Schuh Österreichische Bundesbahnen
- Alfred Frey-Roos BOKU Wien Institut für Jagdwirtschaft und Wildtierbiologie
- Fabian Knufinke BOKU Wien Institut für Jagdwirtschaft und Wildtierbiologie
- Florian Kunz BOKU Wien Institut für Jagdwirtschaft und Wildtierbiologie
- Franz Suppan BOKU WIEN Institut für Geomatik
- Horst Leitner Büro für Woldtierökologie und Forstwirtschaft
- Andreas Kranz Büro für Wildtierbiologie
- Gundi Habenicht Amt der Landesregierung Salzburg Referat Naturschutz

#### **Erste konstituierende Sitzung**

Im Rahmen der ersten konstituierenden Sitzung am 28.07.2022 wurden organisatorische Punkte abgeklärt. Es wurde vereinbart, dass es sich bei der Plattform um einen losen Zusammenschluss von Expert:innen handelt. Alle organisatorischen und administrativen Tätigkeiten werden von Seiten des Umweltbundesamtes übernommen und koordiniert. Ansprechpartner von Seiten des Umweltbundesamtes sind Florian Danzinger und Roland Grillmayer, die bis auf Weiteres auch die Interessen des BMK im Themenbereich der Lebensraumvernetzung vertreten werden.

Im Rahmen der Diskussion wurden von den Expert:innen folgende Ziele genannt, welche in weiterer Folge von der Plattform aufgegriffen werden:

**ZIEL 1:** *Gesetzliche Verankerung der Prüfung der Lebensraumvernetzung* Nicht alle Vorhaben müssen einer Umweltverträglichkeitsprüfung unterzogen werden. Manche dieser Projekte und Vorhaben können jedoch negative Auswirkungen auf die Lebensraumvernetzung verursachen. Daher wird angestrebt, eine Prüfung der Lebensraumvernetzung in naturschutzfachlichen, raumplanerischen, jagd- oder forstwirtschaftlichen Angelegenheiten zu etablieren. Ziel wäre es, eine Prüfung der Lebensraumvernetzung in den jeweiligen fachspezifischen Landesgesetzen für Naturschutz, Raumplanung und Jagd zu etablieren.

# **ZIEL 2:** *Wissensaustausch und -vermittlung (Forschung, Umsetzungsprojekte, Anwendungen etc.)*

Ziel 2 widmet sich einerseits dem Wissensaustausch der Fachexpert:innen der Koordinationsplattform und anderseits der Vermittlung von Wissen zum Themenkomplex der Lebensraumvernetzung an alle relevanten Planer:innen und Behörden (Raumplanung, Naturschutz, Landwirtschaft, Jagd etc.). Der Wissensaustausch umfasst neueste nationale und internationale Forschungsergebnisse, laufende Projekte und deren Ergebnisse, Erfahrungsberichte aus der planerischen Praxis bzw. Umsetzung von Projekten zur Lebensraumvernetzung.

Neben der allgemeinen Wissensvermittlung zum Thema Lebensraumvernetzung wird auch die zielgruppenspezifische Wissensvermittlung angestrebt (Naturschutz, Raumplanung, Forstwirtschaft, Jagd). Dies könnte zum Beispiel durch Berichtlegung bei den Referent:innentreffen der Bundesländer der jeweiligen Fachbereiche erfolgen.

#### **ZIEL 3:** *Abstimmung der Kriterien der Lebensraumvernetzung*

Der im Rahmen des Projekts "Lebensraumvernetzung für Insekten" erstellte "Leitfaden zur Beurteilung der Durchlässigkeit" stellt den Ausgangspunkt für die Abstimmung von Kriterien der Lebensraumvernetzung dar. Bei der Definition der Kriterien muss speziell darauf geachtet werden, dass diese nicht als Argumente für eine negative Beurteilung von Korridorabschnitten und Standorten Verwendung finden. Der Leitfaden wird diesbezüglich einer weiteren Prüfung unterzogen. Bei der Definition von weiteren Kriterien wird darauf geachtet, diese möglichst allgemein zu halten. Auf die Definition von artspezifischen Kriterien wird bewusst verzichtet.

#### **ZIEL 4:** *Ansprechstelle für Fragen zur Lebensraumvernetzung*

Die Koordinationsplattform soll als zentrale Ansprechstelle zu allen thematischen Fragen der Lebensraumvernetzung dienen. Die fachspezifischen Fragen werden an die jeweiligen Fachleute weitergeleitet. Der jeweiligen Fachexpertin bzw. dem jeweiligen Fachexperten bleibt es unbenommen, als Einzelperson Standpunkte zu äußern. Bei Stellungnahmen im Namen der Plattform ist die Zustimmung aller Expert:innen der Koordinationsplattform einzuholen.

#### **ZIEL 5:** *Planungsgrundlagen aktualisieren*

Durch den in Ziel 2 definierten Wissensaustausch sollten alle Informationen zur Verfügung stehen, um die über die Plattform [www.lebensraumvernetzung.at](http://www.lebensraumvernetzung.at/) bereitgestellten Planungsgrundlagen aktuell zu halten. Eine Aktualisierung ist jährlich geplant.

#### **Erste Sitzung der Koordinationsplattform Lebensraumvernetzung**

Am 23.11.2022 fand die erste offizielle Sitzung der Koordinationsplattform Lebensraumvernetzung bei den Österreichischen Bundesforsten statt. Folgende Themen wurden im Rahmen der Sitzung abgehandelt:

**Thema 1: Stellungnahme LKÖ zum Leitfaden zur Beurteilung der Durchlässigkeit:** Es erfolgte ein Bericht von Roland Grillmayer an die Mitglieder der Koordinationsplattform über die Details der Stellungnahme und Diskussion der wichtigsten aufgeworfenen Punkte ("Willkür" bei Festlegung der Korridorbreiten, Einschränkung der Bewirtschaftungsmöglichkeiten etc.) der Landwirtschaftskammer Österreich.

*Fazit:* Die strategische Partnerschaft mit LKÖ sollte möglichst nicht aufgekündigt werden, aber es sollte deutlich gemacht werden, dass konstruktiver Austausch das Ziel ist und ein gemeinsames Vorgehen bei der Umsetzung der Lebensraumvernetzung sehr wichtig wäre.

**Thema 2: Internationale Kooperation der Lebensraumvernetzung:** Die Idee einer Kooperation in der DACH-Region (Deutschland, Österreich und Schweiz) wurde mit Marita Böttcher (Bundesamt für Naturschutz (BfN)) besprochen. Im Hinblick auf Biodiversitätsthemen bilden das Bundesamt für Naturschutz (BfN) und das Umweltbundesamt Deutschland sowie das Bundesamt für Umwelt (BAFU) für die Schweiz zusammen mit dem Umweltbundesamt Österreich die "DACH-Kooperation".

*Fazit:* Da nach einer Recherche auch Schweizer Expert:innen gefunden wurden, die mit dem Thema Lebensraumvernetzung befasst sind, wird seitens der Koordinationsplattform eine DACH-Kooperation begrüßt.

**Thema 3: Energiewende als Schwerpunktthema in der LRV:** Der Ausbau von Photovoltaik-Freiflächenanlagen wurde als großes Thema der nächsten Jahre identifiziert. Ein vertiefender Austausch mit dem Bundesverband Photovoltaic Austria wird als notwendig erachtet. Zudem soll die Plattform um Akteurinnen und Akteure aus dem Bereich der Energieraumplanung verstärkt werden. Eine Verankerung der Lebensraumvernetzung in der Energieraumplanung sollte ebenso angestrebt werden. Hinsichtlich des verstärken Ausbaus von Windkraftanlagen wurde das Schwerpunktthema der Stör- und Vergrämungsfaktoren aufgeworfen. Die Mitglieder der Koordinationsplattform werden hier den aktuellen Forschungsstand erheben.

**Thema 4: Laufende Aktualisierung und Erweiterung des integralen Datensatzes zur Lebensraumvernetzung in Österreich:** Beteiligte der Plattform sind aufgerufen, das Modell zu prüfen und hinsichtlich lokaler/regionaler Datengrundlagen zu ergänzen bzw. zu aktualisieren. Korridore, die trotz aller Bemühungen keine Funktionalität mehr aufweisen, sollten im Datensatz verbleiben und entsprechend als "nicht mehr funktional" gekennzeichnet werden. Zu Zwecken der Kommunikation könnten so auch historische, bereits verlorene Verbindungen aufgenommen werden, um die hohe Notwendigkeit der Absicherung der verbleibenden Lebensraumachsen zu unterstreichen.

#### **2.6.2 Ausblick**

*nächster Schwerpunkt: erneuerbare Energien* Die Expert:innen der Koordinationsplattform Lebensraumvernetzung Österreich beabsichtigen, neben den in den Zielen angeführten Themen, vor allem dem Thema des Ausbaus der erneuerbaren Energien im Hinblick auf mögliche negative Auswirkungen auf die Lebensraumvernetzung verstärkt Aufmerksamkeit zu widmen. Im Rahmen der nächsten Plattformsitzung am 26.06.2023 werden diese Themenschwerpunkte aufgegriffen. Für Impulsreferate sowie zur Beantwortung von Fragen werden auf dem Gebiet tätige Fachleute eingeladen.

Die Neuaufnahme bzw. Weiterführung der strategischen Partnerschaft mit der Landwirtschaftskammer Österreich sowie mögliche Rahmenbedingungen dafür wurden auf die Agenda der Plattformsitzung im ersten Halbjahr 2023 gesetzt.

Es wurde vereinbart, dass pro Jahr mindestens zwei Sitzungen der Plattform stattfinden. Auf Anfrage sowie zur Abklärung von speziellen Themen, wie zum Beispiel der erneuerbaren Energien, können weitere, außerordentliche Termine vereinbart werden. Die Plattform basiert auf Freiwilligkeit und dem persönlichen Engagement der einzelnen Expert:innen. Langfristig wäre jedoch eine Grundfinanzierung der Plattform und der einzelnen Fachleute zielführend, um eine Kontinuität in der Betreuung der vielfältigen Themen und Aufgaben sicherstellen zu können.

# **3 SCHLUSSFOLGERUNG UND AUSBLICK**

Im Rahmen des Projekts konnten zahlreiche wertvolle und essenzielle Datengrundlagen geschaffen werden.

Die in Arbeitspaket 1 gewonnenen Erkenntnisse hinsichtlich der für die Insektenvielfalt förderlichen Habitatstrukturen und Landschaftselemente können unmittelbar in der Ausgestaltung, Aufwertung und Renaturierung von Lebensraumkorridoren Berücksichtigung finden, und so zu deren Attraktivierung als Lebensraum für Insekten beitragen. *neu gewonnene Erkenntnisse*

Durch den Integralen Datensatz zur Lebensraumvernetzung in Österreich ist es erstmals gelungen, alle existierenden Ausweisungen zu Lebensraumkorridoren in einem einzigen, österreichweiten Datensatz zusammenzufassen. Durch diese Vorgehensweise sollte das Problem von sich widersprechenden Lebensraumkorridor-Ausweisungen, wie dies in der Vergangenheit vereinzelt vorgekommen ist, gelöst sein. Für die Expert:innen wird die Berücksichtigung der Lebensraumkorridore in ihren planerischen Tätigkeiten durch die Nutzung eines österreichweiten Datensatzes, in dem alle Ausweisungen integriert sind, deutlich vereinfacht und das "Übersehen" von vorhandenen Ausweisungen kann vermieden werden. *österreichweiter Datensatz*

Die in Kapitel [2.2.2](#page-23-0) vorgestellten Datensätze zur Bewertung der Lebensraumkorridore hinsichtlich ihrer Landschaftsstruktur und Ausstattung mit Landschaftselementen identifizieren Landschaftsräume, die strukturelle Defizite aufweisen. Es ist davon auszugehen, dass diese eine geringere Habitatausstattung für Insekten aufweisen und somit auch die Häufigkeit und Artenvielfalt in diesen Landschaftsräumen, wie im AP 1 (siehe Kapitel [2.1\)](#page-11-0) nachgewiesen werden konnte, gering ausfällt. Des Weiteren weisen die schlecht bewerteten Lebensraumkorridorabschnitte eine geringere Durchlässigkeit für Wildtiere auf und sind für einzelne Tierarten nicht mehr passierbar. *negativ bewertete Bereiche*

- Eine Aufwertung der Landschaftsstruktur mit jenen Habitattypen, die in AP 1 für die Insektenvielfalt förderlich identifiziert wurden, sowie eine bessere Ausstattung mit Landschaftselementen, welche für die Insektenvielfalt förderlich sind, wäre wünschenswert. Sie sollten im Rahmen von Renaturierungsprojekten in diesen Korridorabschnitten berücksichtigt werden. *Renaturierungsprojekte*
- Die Datensätze stellen eine erste räumliche Verortung und Diskussionsgrundlage für eine allfällige Regionalisierung der ÖPUL-Maßnahmen zur Verfügung. Ziel einer derartigen Regionalisierung wäre, dass Landschaftselemente, die innerhalb von Lebensraumkorridoren liegen, aufgrund ihrer ökologischen Mehrfachfunktion zusätzlich zur Vernetzungsfunktion auch mit höheren Fördersätzen versehen werden. Ein ähnlicher Ansatz wäre auch für die Aufwertung von Ausgleichsflächen, die in Lebensraumkorridoren liegen, aufgrund der zusätzlich erbrachten Ökosystemleistung denkbar. Eine Bewertung der Ökosystemleistungen bzw. der Multifunktionalität von Korridoren könnte dabei als zusätzliche Entscheidungsgrundlage herangezogen werden. Eine solche Abschätzung liegt bisher noch nicht vor. *Ökosystemleistungen berücksichtigen*

#### Durch die Sonderkarten zur Lebensraumvernetzung für den Waldentwicklungsplan (WEP) wurden die Grundlagen geschaffen, um diese Karten einfach und ohne großen Aufwand in den WEP übernehmen zu können. Im Rahmen der Tagung der WEP-Referent:innen der Bundesländer am 28.09.2001 wurde von acht Bundesländern die Bereitschaft für die Integration der Sonderkarten in den WEP signalisiert. Es wurde aber auch darauf hingewiesen, dass die Integration auf freiwilliger Basis erfolgt und keine Verpflichtung existiert, die Sonderkarten zu integrieren. Durch die Integration der Sonderkarten zum Thema Lebensraumvernetzung sind die Lebensraumkorridore erstmals in einem österreichweiten, amtlichen Planungswerk verfügbar. *Integration der Sonderkarten in den WEP*

Durch die Etablierung der Koordinationsplattform Lebensraumvernetzung Österreich ist es gelungen, eine breite Allianz der führenden Expert:innen zum Thema der Lebensraumvernetzung in Österreich zu erreichen. Durch zweimal jährlich stattfindende Sitzungen ist einerseits der Informationsaustausch zwischen den Expert:innen sichergestellt, andererseits wurde eine zentrale Stelle geschaffen, an die aktuelle Fragen und Probleme im Bereich der Lebensraumvernetzung eingemeldet werden können. Die kontinuierliche Weiterentwicklung dieser Plattform stellt daher auch zukünftig eine Herausforderung dar. Eine möglichst breite Verankerung der Koordinationsplattform Lebensraumvernetzung auf nationaler Ebene kann dabei durch die themenspezifische Erweiterung des Expert:innenkreises erreicht werden. Dadurch sollen gegenläufige Entwicklungen und Trends hinsichtlich der Durchlässigkeit der Landschaft rechtzeitig erkannt und diesen wirkungsvoll entgegengewirkt werden. Ein aktuelles Beispiel ist der verstärkte Ausbau erneuerbarer, flächenintensiver Energien. Insbesondere die massive Ausweitung von Photovoltaik Freiflächenanlagen stellt durch die oftmals umfassende Abzäunung der großflächigen Solarparks ein erhebliches Barrierepotenzial für Lebensraumkorridore dar. Die weitere Entwicklung dieser Ausbaupläne sollte daher auch durch die Koordinationsplattform Lebensraumvernetzung Österreich kontinuierlich überwacht werden. *breite Allianz der führenden Fachleute*

# *Migrationsachsen grenzüberschreitend absichern*

Die Notwendigkeit der Lebensraumvernetzung zur Sicherung des genetischen Austausches von Wildtierpopulationen und der Habitatvernetzung endet naturgemäß nicht an nationalen Grenzen. Transnationale und internationale Kooperation und Abstimmung sollte daher auch das Ziel verfolgen, Migrationsachsen grenzüberschreitend abzusichern und die Raumplanung mit Nachbarstaaten in Einklang zu bringen. Einen ersten Schritt stellt dabei schon die avisierte DACH-Kooperation dar. Initiale Kooperationsbemühungen mit für die Lebensraumvernetzung zuständigen Institutionen aus Deutschland und der Schweiz bilden einen Ausgangspunkt für die zukünftige Weiterentwicklung dieser dringend notwendigen grenzüberschreitenden Initiativen.

Die Sicherung der Lebensraumkorridore vor Bebauung und die Berücksichtigung der Lebensraumvernetzung bei allen Projektvorhaben, die innerhalb der ausgewiesenen Lebensraumkorridore stattfinden bzw. diese teilweise berühren, ist eine stetige und herausfordernde Aufgabe.

## *Leitfaden als wichtige Grundlage für Gutachten*

Anhand des Leitfadens zur Beurteilung der Durchlässigkeit steht für diese Aufgabe erstmals ein von allen maßgeblichen Expert:innen der Lebensraumvernetzung in Österreich akkordiertes Regelwerk zur Verfügung. Der Leitfaden stellt somit eine wichtige Grundlage für die naturschutzfachliche Arbeit dar und sollte zu einer Vereinheitlichung und Objektivierung von naturschutzfachlichen Gutachten hinsichtlich der Lebensraumvernetzung führen.

Die Toolbox zur Berechnung der Lebensraumkorridore im WEP und die anschließende Erstellung von Karten liefert eine leicht verwendbare Grundlage für alle Expert:innen, um die Lebensraumkorridore in ihrer weiteren Arbeit mit räumlichen Daten zu berücksichtigen. Des Weiteren stellt die Toolbox eine wichtige Grundlage dar, um die Lebensraumkorridore bei sich verändernden Rahmenbedingungen (z. B. Neuauflage WEP) rasch und kosteneffizient aktualisieren zu können. Die so aufbereitete Datengrundlage enthält alle bestehenden Ausweisungen von ökologischen Korridoren in Österreich. Der Datensatz unterliegt einer ständigen Aktualisierung. Damit stellt er einerseits den Referenzdatensatz für ökologische Korridore in Österreich und andererseits eine dynamische Gesamtplanungsgrundlage dar, die seit 1991 flächendeckend zur Verfügung steht und seither im 10-Jahres-Rhythmus aktualisiert wird. Aufgrund der Dynamik der Landnutzungsänderung in Österreich ist dies ein besonders wichtiges Merkmal. Aufgrund des Nutzungsdrucks, der dynamischen baulichen Entwicklung und der damit einhergehenden fortlaufenden Zerschneidung österreichischer Landschaften, die zur Verschlechterung oder im Extremfall sogar zum Verlust ganzer Migrationsachsen führen, ist eine laufende Aktualisierung der Lebensraumkorridore und der Qualität hinsichtlich Durchlässigkeit und Ausstattung dringend erforderlich. Auch hinsichtlich der dynamischen Entwicklung räumlich und thematisch hochauflösender Datengrundlagen, zeigt sich die Notwendigkeit, Analysen zur Durchlässigkeit regelmäßig zu wiederholen. Neueste Daten zur Flächeninanspruchnahme, beispielsweise aus der Entwicklung der Bodenstrategie, zeigen ein hohes Potenzial zur Verbesserung der Korridorausweisung.

# *funktionales Monitoring ist notwendig*

*dynamische Gesamtplanungs-*

*grundlage*

Zur Bewertung der Durchlässigkeit wäre auch die Einrichtung von Maßnahmen zum funktionalen Monitoring essenziell, um die Problembereiche besser identifizieren zu können. Darunter wird die Überwachung von neuralgischen Bereichen entlang von Lebensraumkorridoren verstanden, beispielsweise rund um Querungsbauwerke. Dies kann mittels Wildtierkameras, Licht- oder Schallsensoren zum Nachweis von konkreter Wildtiermigration erfolgen, dient aber auch zur Identifikation möglicher Störquellen, wie Straßenlärm oder Lichtverschmutzung.

# *Landschaftszerschneidung durch Verkehrswege*

Um die Folgen der zunehmenden Landschaftszerschneidung durch Verkehrswege zu mindern, wird es auch weiterhin eine zentrale Aufgabe der Lebensraumvernetzung sein, die weitere Umsetzung der "Dienstanweisung Lebensraumvernetzung Wildtiere" und damit die Errichtung von zusätzlich 17 Grünbrücken im Bereich des hochrangigen Straßennetzes zu begleiten und auch Synergien im Bereich von Hochtakt- und Schnellfahrstrecken der Eisenbahn zu erzielen. Erste Ansätze zur Etablierung eines gemeinsamen Vorgehens von Straße und Schiene im Bereich der Lebensraumvernetzung zwischen ASFiNAG, ÖBB

und BMK wurden initiiert und sollen in den kommenden Jahren intensiviert werden. Dadurch sollen nicht nur existierende Querungsbauwerke infrastrukturübergreifend koordiniert werden, sondern auch zielgerichtet durch neu zu errichtende Grünbrücken und Unterführungen ergänzt werden.

*gezielte Restauration der Zubringerbereiche*

Zusätzlich zur Errichtung und Instandhaltung von Querungshilfen, zeigte sich im vorliegenden Projekt, dass selbst die fortschrittlichsten Grünbrücken an den idealen Standorten effiziente Zubringer, also eine gut strukturierte Umgebung mit Landschaftselementen als Leitelementen und Trittsteinen benötigen. Die umgebende Landschaft, die Querungshilfen überhaupt erst in den größeren Biotopverbund einbindet, unterstützt die strukturelle und funktionelle Vernetzung jedoch an vielen Standorten nicht. Die gezielte Restauration in den Zubringerbereichen von Grünbrücken und Unterführungen ist daher dringend erforderlich, auch um die Investition der Errichtung zu legitimieren und die positiven Beiträge zur Lebensraumvernetzung zu maximieren.

# *Anreize für Landwirtinnen und Landwirte*

Im Bereich von landwirtschaftlich genutzten Flächen stellen die qualitativen Strukturverbesserungen durch regionalisierte ÖPUL-Maßnahmen einen erfolgversprechenden Ansatz dar, um diese Zubringerbereiche, aber auch Korridorabschnitte im Allgemeinen gezielt aufzuwerten und betroffene Bewirtschafter:innen für positive Beiträge zur besseren Durchlässigkeit von Korridoren entsprechend zu entschädigen. Positive Anreize könnten beispielsweise für die Anlage von Landschaftselementen, wie Hecken, Einzelbäumen oder Baumreihen, gesetzt werden, aber auch bewirtschaftungsextensive Landnutzungsformen, wie Brachflächen oder Blühstreifen, sollten im Nahbereich von Migrationsachsen gezielt gefördert werden, um die Durchlässigkeit dieser Abschnitte zu verbessern. Erste Überlegungen zum diesem Themenkomplex wurden mit Interessenvertreterinnen und -vertretern der Landwirtschaft und weiteren Expert:innen diskutiert. Die konkrete Ausarbeitung von Umsetzungskonzepten sollte daher unbedingt weiterverfolgt werden.

Ähnlich gelagert ist auch der räumlich koordinierte Einsatz von Kompensationsmaßnahmen von Bau- und Großprojekten im Bereich von Lebensraumkorridoren. Auch hier ist die gezielte Aufwertung von Korridorsegmenten mit Ausgleichsflächen, begründet durch Eingriffe in Natur und Landschaft anderorts, ein unterstützenswerter Ansatz, um die Lebensraumvernetzung in Österreich zu verbessern. So wäre beispielweise eine höhere Wertung von Ausgleichs- und Ersatzflächen innerhalb von Korridoren ein Anreiz für Projektumsetzer:innen.

# **4 LITERATUR**

- BMK (2022): Biodiversitäts-Strategie Österreich 2030+. Bundesministerium für Klimaschutz, Umwelt, Energie, Mobilität, Innovation und Technologie, Wien.
- BMLFUW (2002): Österreichs Zukunft Nachhaltig Gestalten Die Österreichische Strategie zur Nachhaltigen Entwicklung. Eine Initiative der Bundesregierung, Bundesministerium für Land- und Forstwirtschaft, Umwelt und Wasserwirtschaft, Wien.
- BMLFUW (2022): Biodiversitäts-Strategie Österreich 2030+. Bundesministerium für Klimaschutz, Umwelt, Energie, Mobilität, Innovation und Technologie, Wien
- EUROPEAN COMMISSION (2011): Communication from the Commission to the European Parliament, the Council, the Economic and Social Committee and the Committee of the Regions. Our life insurance, our natural capital: an EU biodiversity strategy to 2020. COM/2011/0244 final.
- EUROPEAN COMMISSION (2021): Communication from the Commission to the European Parliament, the Council, the Economic and Social Committee and the Committee of the Regions. EU Biodiversity Strategy for 2030: Bringing nature back into our lives. COM/2020/380 final.
- Europäischer Rechnungshof [Hrsg.] (2020): Biodiversität landwirtschaftlicher Nutzflächen: Der Beitrag der GAP hat den Rückgang nicht gestoppt. Sonderbericht [online]. Luxemburg: Europäische Union. ISBN 978-92-847- 4725-2. Verfügbar unter:

[https://eca.europa.eu/Lists/ECADocuments/SR20\\_13/SR\\_Biodiversity\\_on\\_farm](https://eca.europa.eu/Lists/ECADocuments/SR20_13/SR_Biodiversity_on_farmland_DE.pdf) [land\\_DE.pdf](https://eca.europa.eu/Lists/ECADocuments/SR20_13/SR_Biodiversity_on_farmland_DE.pdf)

- Malinowski, R.; Lewiński, S.; Rybicki, M.; Gromny, E.; Jenerowicz, M.; Krupiński, M.; Nowakowski, A.; Wojtkowski, C.; Krupiński, M.; Krätzschmar, E. & Schauer, P. (2020): Automated Production of a Land Cover/Use Map of Europe Based on Sentinel-2 Imagery. Remote Sensing, 12(21), 3523. Remote Sensing. Verfügbar unter: doi:10.3390/rs12213523
- Moser, D.; Zechmeister, H.G.; Plutzar, C.; Sauberer, N.; Wrbka, T. & Grabherr, G.(2002): Landscape shape complexity as an effective measure for plant species richness in rural landscapes. Landscape Ecology, 17(7), 657-669. ISSN 09212973. Verfügbar unter: doi:10.1023/A:1021513729205
- Pascher, K.; Moser, D.; Dullinger, S.; Sachlehner, L.; Gros, P.; Sauberer, N.; Traxler, A. & Frank, T. (2010): Biodiversität in österreichischen Ackerbaugebieten im Hinblick auf die Freisetzung und den Anbau von gentechnisch veränderten Kulturpflanzen. BINATS - BIodiversity - NATure - Safety. Wien: BMG. ISBN 9783902611369.
- Pascher, K.; Moser, D.; Dullinger, S.; Sachlehner, L.; Gros, P.; Sauberer, N.; Traxler, A.; Grabherr, G. & Frank, T. (2011): Setup, efforts and practical experiences of a monitoring program for genetically modified plants - an Austrian case study for oilseed rape and maize. Environmental Sciences Europe, 23(1). Environmental Sciences Europe. Verfügbar unter: doi:10.1186/2190-4715-23- 12
- R Core Team (2022): R: A language and environment for statistical computing [online] [Zugriff am: 14. Dezember 2022]. Verfügbar unter: [https://www.r](https://www.r-project.org/)[project.org/](https://www.r-project.org/)
- Schindler, S.; von Wehrden, H.; Poirazidis, K.; Hochachka, W.M.; Wrbka, T. & Kati, V. (2015): Performance of methods to select landscape metrics for modelling species richness. Ecological Modelling 295, 107–112.
- Umweltbundesamt (2017): Österreichisches Biodiversitäts-Monitoring (ÖBM) Kulturlandschaft. Konzept für die Erfassung von Status und Trends der Biodiversität. Wien: Umweltbundesamt. Report / Österreich, Umweltbundesamt. REP-0635. ISBN 9783990044537.
- Weninger, T.; Gartner, K.; Riedel,S.; Scheper, S. & Michel, K. (2022): Der Windschutzeffekt von Bodenschutzanlagen am Beispiel Marchfeld. Österreichische Wasser- und Abfallwirtschaft, 74(5-6), 251-257. ISSN 0945- 358X. Verfügbar unter: doi:10.1007/s00506-022-00851-y
- Wessely, J.; Hülber, K.; Gattringer, A.; Kuttner, M.; Moser, D.; Rabitsch, W.; Schindler, S.; Dullinger, S. & Essl, F. (2018): Severe constraints for the effectiveness of conservation strategies to mitigate climate change-induced range-losses. Nature Climate Change, (7), 823-827. Nature Climate Change.

# **5 ANHANG**

# **5.1 Interessenskundgebung an der Entwicklung eines Leitfadens zur Beurteilung der regionalen Durchlässigkeit**

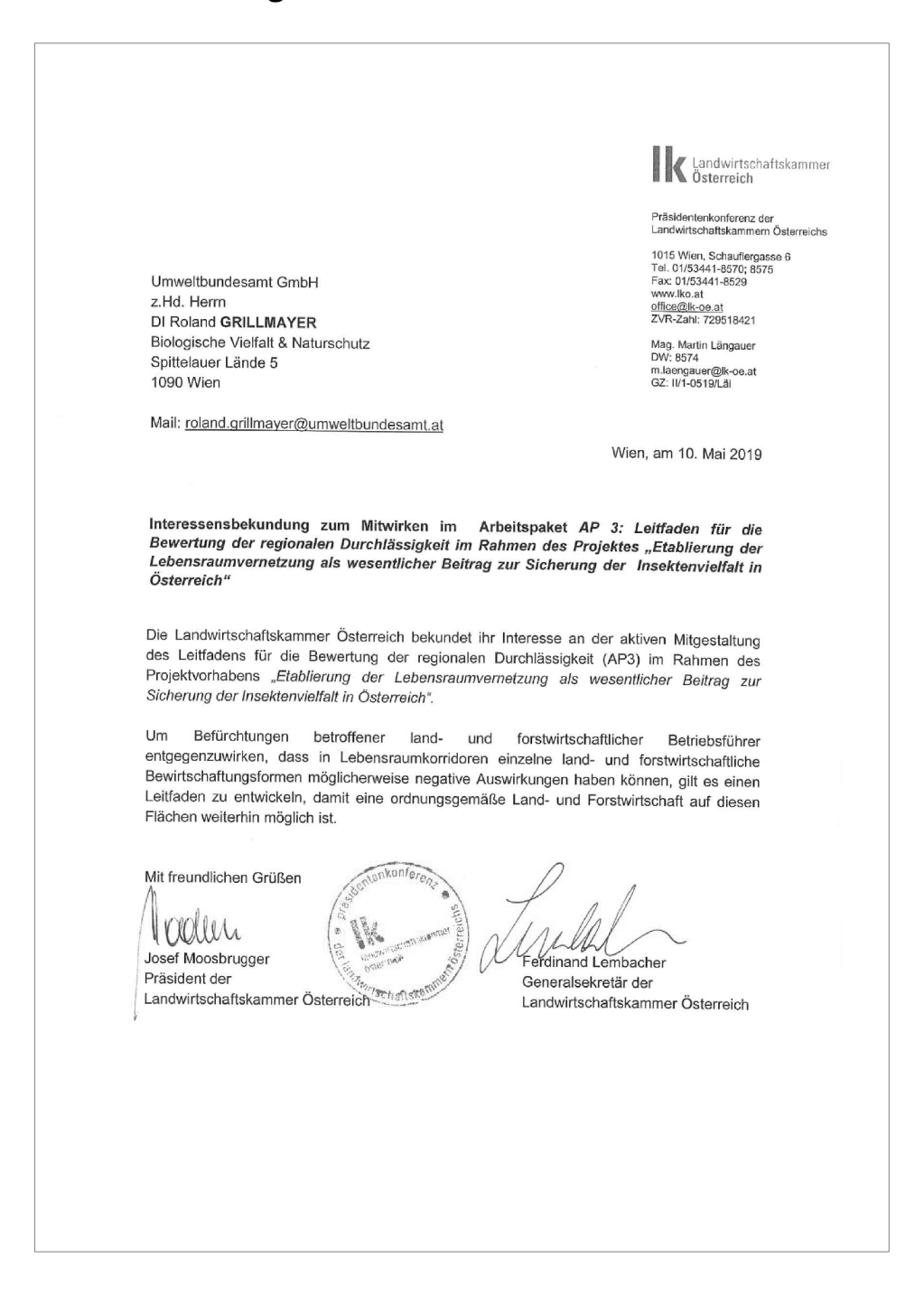

# **5.2 Stellungnahme der Landwirtschaftskammer Österreich zum Leitfaden zur Beurteilung der Regionalen Durchlässigkeit**

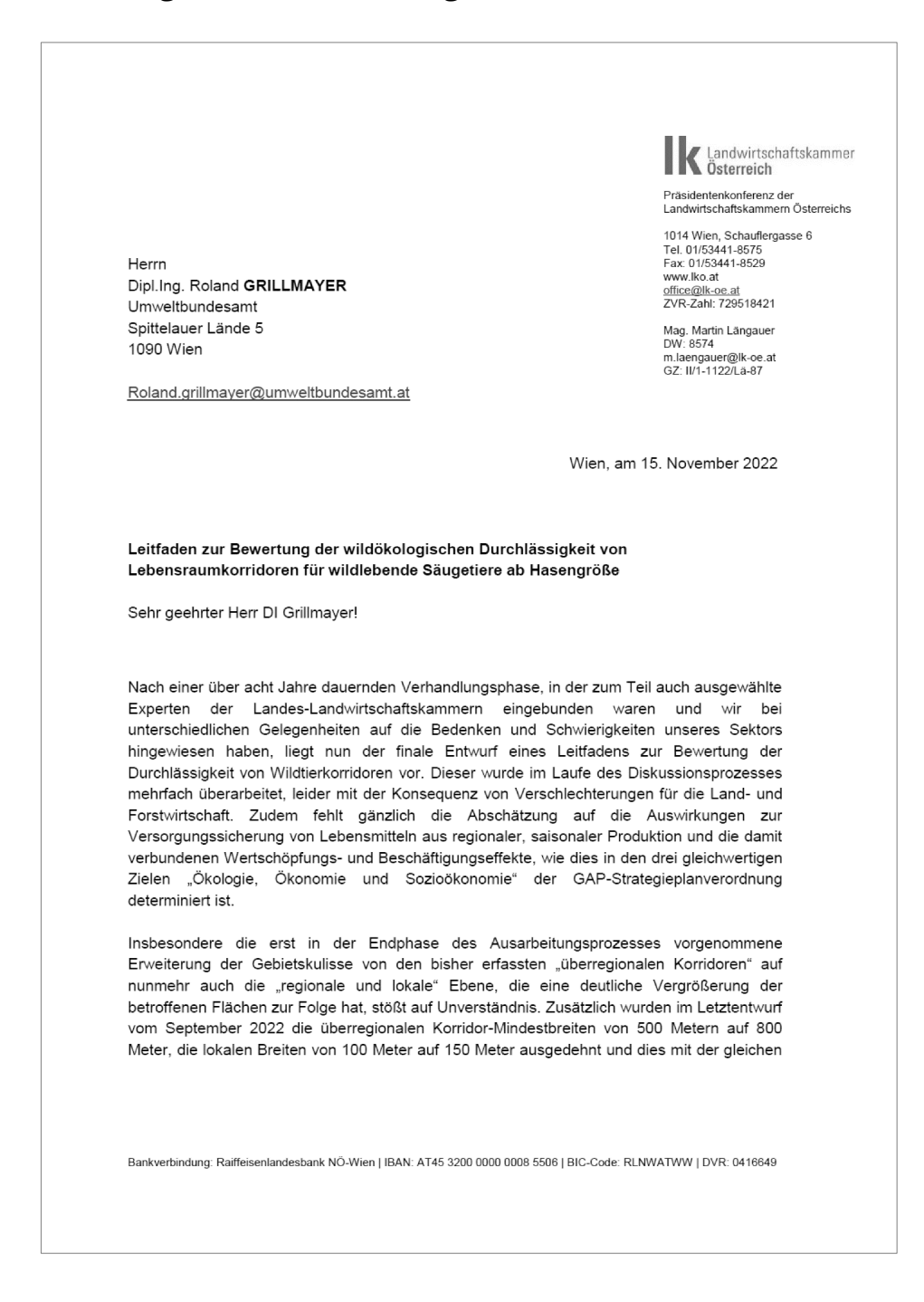

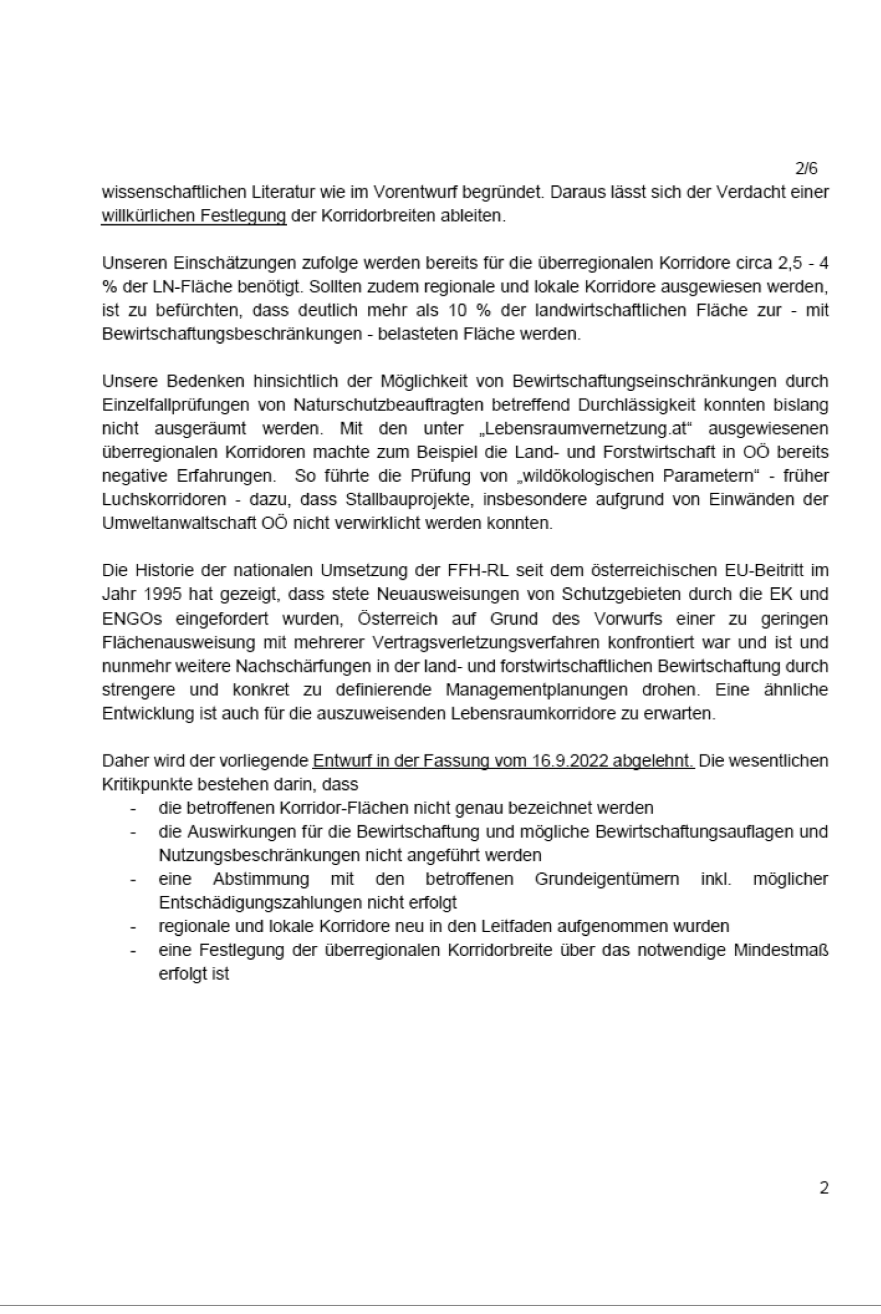

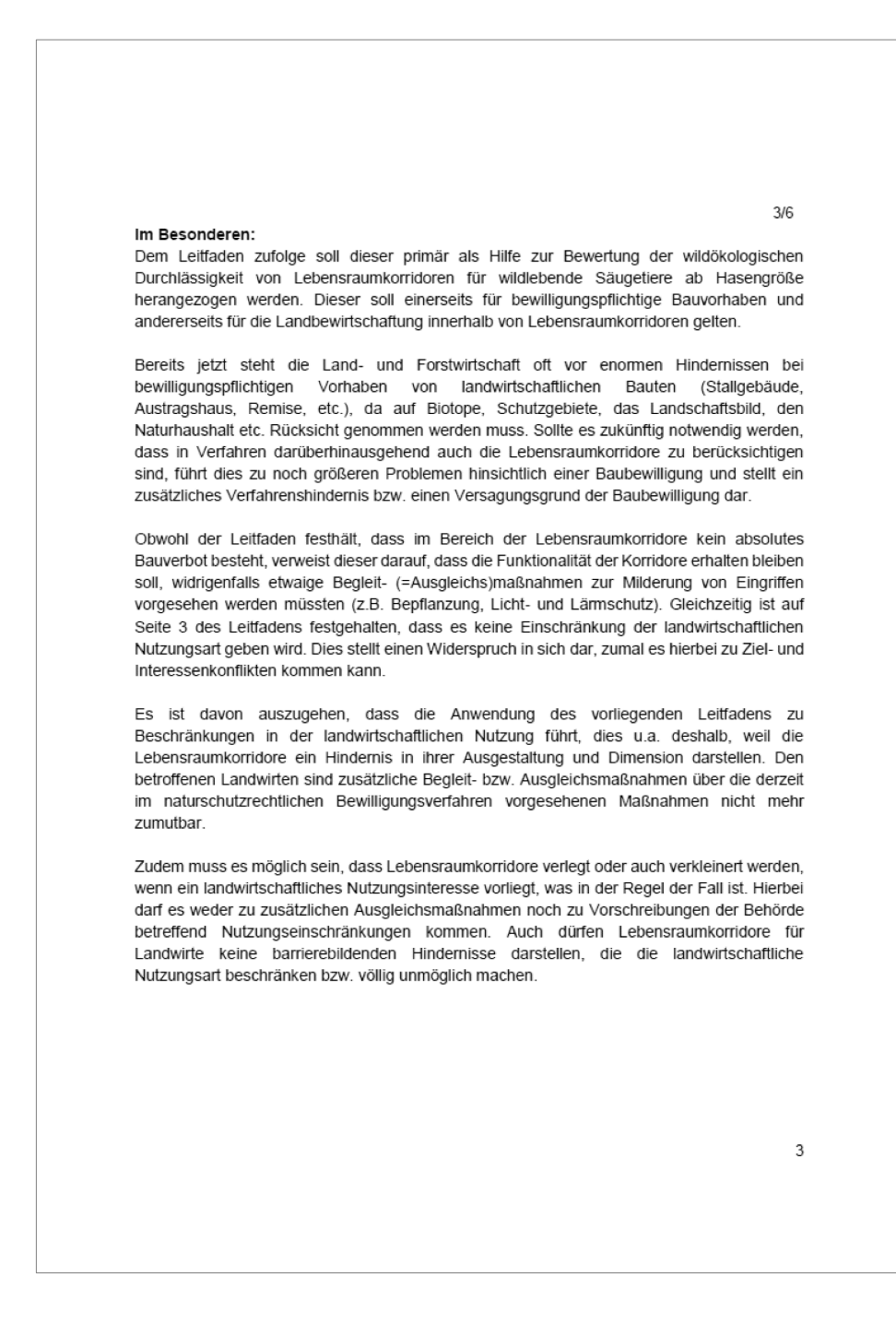

 $4/6$ Die Schaffung von Lebensraumkorridoren sollte auf freiwilliger Basis und immer nur mit Zustimmung des jeweiligen Grundeigentümers erfolgen, da in seine Eigentumsrechte nicht weiter eingegriffen werden darf. Aus der Vergangenheit und auch im aktuellen politischen Diskurs gab und gibt es immer wieder auch Ausweisungen von Schutzgebieten, die ohne Absprache und ohne Zustimmung der jeweiligen betroffenen Grundeigentümer vorgenommen werden. Grundeigentümer sind daher jedenfalls vor der Schaffung von Lebensraumkorridoren einzubinden.

Der gegenständliche Entwurf schlägt demgemäß nicht nur Beschränkungen bei Bebauungen, sondern auch in der Bewirtschaftung vor. Besonders kritisch erscheint dabei, dass insbesondere bei den tierfreundlichen Weidehaltungen Probleme zu erwarten sind und Schutzmaßnahmen gegen Wölfe und andere Beutegreifer in diesen Korridorbereichen praktisch unzulässig wären. Die aufgelisteten Kriterien für zulässige Zäunungen innerhalb der Korridore erfüllen allesamt nicht die Kriterien von wolfs- oder fischottersicheren Zäunungen. Ein Verbot von Zäunungen wird dezidiert abgelehnt.

Auch wenn im Leitfaden angeführt wird, dass zukünftige Wildtierkorridore/Lebensraumvernetzungen nicht als Schutzgebiete ausgewiesen werden, ist davon auszugehen, dass die Flächen als Verbundflächen nach der geplanten EU-VO zur Wiederherstellung der Natur ausgewiesen werden.

Des Weiteren ist anzunehmen, dass diese Planungen der Einstieg zu zahlreichen Folgeplanungen (z.B. Amphibienkorridore) sind, gegenüber denen die Landbewirtschaftung immer zurückstehen wird müssen.

Hinsichtlich der geforderten Mindestbreite der jeweiligen Korridore (lokal, regional und überregional) ist anzumerken, dass diese zu hoch angesetzt ist. Eine Mindestanforderung hinsichtlich der Lebensraumkorridore ist deshalb nicht sinnvoll, da oft nicht genug Fläche zur Verfügung steht. Ebenfalls wird der Passus betreffend eine allfällige Unterschreitung der Mindestbreite des Korridors abgelehnt, da dies wiederum bedeuten würde, dass der jeweilige Grundeigentümer zusätzliche Ausgleichs-/Verbesserungsmaßnahmen machen muss.

Explizit zu betonen ist auch, dass viele landwirtschafte Betriebe im Nebenerwerb geführt werden, das bedeutet, dass diese auch eine nächtliche Bewirtschaftung durchführen müssen, besonders auch im Hinblick auf Wetterumstürze bei der Heuernte. Daher wird die Streichung des Passus auf der Seite 5 des Leitfadens gefordert wo es heißt: "Voraussetzung dafür ist, dass zumindest in den Nachtstunden keine regelmäßigen menschlichen Störungen erfolgen."

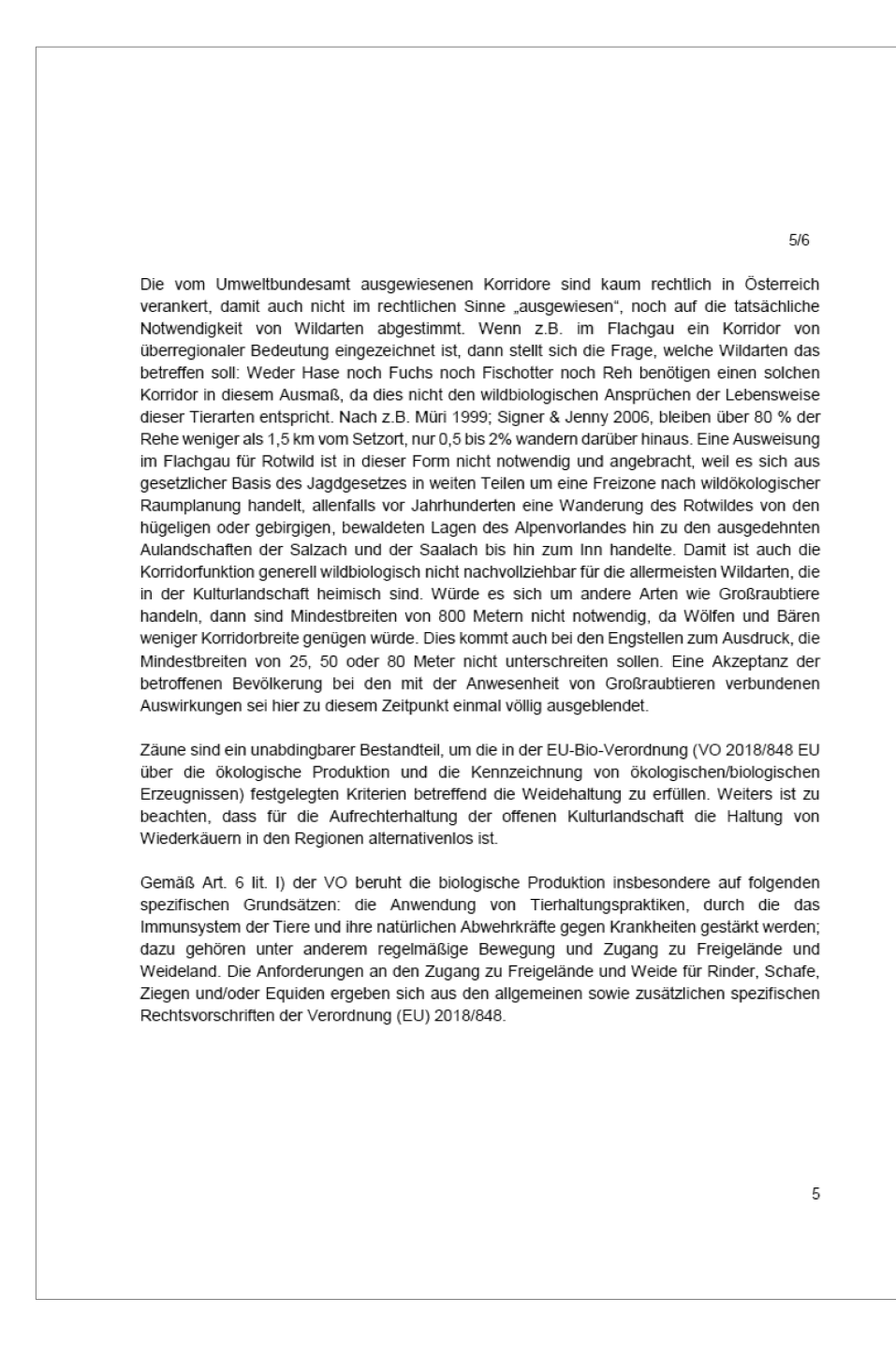

 $6/6$ Im Hinblick auf die Ernährung gilt gemäß Anhang II Teil II Punkt 1.4.1. lit. e) der VO, dass die Tiere mit der Ausnahme von Bienen, Schweinen und Geflügel ständigen Zugang zu Weideland, wann immer die Umstände dies gestatten oder ständigen Zugang zu Raufutter haben müssen. Diese Vorgaben wurden im Runderlass des BMG mit der Geschäftszahl 2021-0.151.159 (https://www.verbrauchergesundheit.gv.at/lebensmittel/rechtsvorschriften/oesterreich/T26\_202 1-0.151.159-1-A - Freigelaende- und Weidezugang ab 20.pdf?7y221i) klar geregelt: Rinder, Schafe, Ziegen und Equiden müssen Zugang zu Weideland haben, wann immer die Umstände dies gestatten, es sei denn, es gelten mit dem Unionsrecht im Einklang stehende Einschränkungen und Pflichten zum Schutz von Gesundheit von Mensch und Tier (z. B. im Seuchenfall). Die Beweidung von Almen und Gemeinschaftsweiden trägt zur Erfüllung der Weidevorgabe bei. Bei Kälbern, Lämmern und Kitzen ist eine Einschränkung des Zugangs zu Weide aus veterinärmedizinischen Gründen zeitlich begrenzt möglich, bei Kälbern insbesondere in den ersten drei Lebensmonaten, bei Lämmern und Kitzen insbesondere in den ersten 45 Lebenstagen. Danach ist eine Weide verpflichtend durchzuführen. Hier werden jedenfalls Zäune mit geringem Litzenabstand bzw. Maschendrahtzäune benötigt. Die Forderung nach einem Verbot von Zäunen würde bedeuten, dass diese Betriebe die Voraussetzungen für die biologische Landwirtschaft nicht mehr einhalten können und somit aus der Bioproduktion ausgeschlossen werden. Dies würde einen Großteil der Betriebe zur Aufgabe der Bioproduktion zwingen. Zusammenfassend kann daher festgestellt werden, dass der vorgeschlagene Entwurf in vielen Punkten keine ausreichende Praktikabilität mit der landwirtschaftlichen Betriebsführung sicherstellt und daher abgelehnt wird. Mit freundlichen Grüßen gez. Josef Moosbrugger gez. Ferdinand Lembacher Präsident der Generalsekretär der Landwirtschaftskammer Österreich Landwirtschaftskammer Österreich 6

# <span id="page-65-0"></span>**5.3 Leitfaden zur Beurteilung der Regionalen Durchlässigkeit**

Bundesministerium Klimaschutz, Umwelt, Energie, Mobilität, Innovation und Technologie

# **Leitfaden zur Bewertung der wildökologischen Durchlässigkeit von Lebensraumkorridoren**

Konzipiert für wildlebende Säugetiere ab Hasengröße

# **Impressum**

Medieninhaber, Verleger und Herausgeber: Bundesministerium für Klimaschutz, Umwelt, Energie, Mobilität, Innovation und Technologie, Radetzkystraße 2, 1030 Wien Autoren und Gesamtumsetzung: DI Roland Grillmayer (Umweltbundesamt); Mag. Daniel Leissing, DI Horst Leitner (Büro für Wildökologie und Forstwirtschaft) Fotonachweis: Titelbild © Umweltbundesamt Wien, 2023.

## Mit Unterstützung von Bund und Europäischer Union

Bundesministerium Land- und Forstwirtschaft,

Regionen und Wasserwirtschaft

**LE 14-20** 

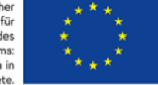

## **In Kooperation mit:**

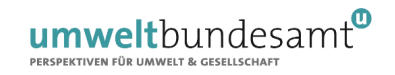

Bundesministerium Klimaschutz, Umwelt, Energie, Mobilität, Innovation und Technologie

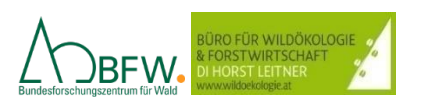

# **Inhalt**

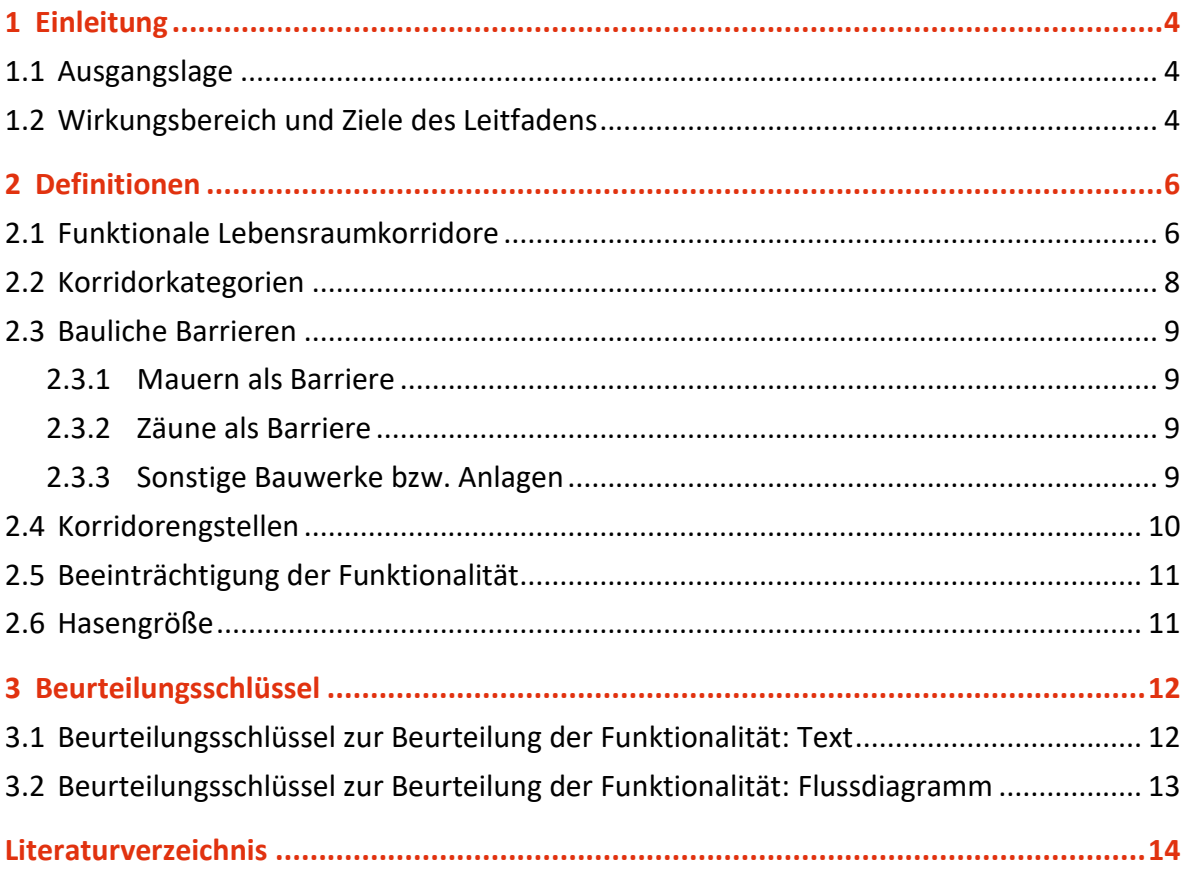

# <span id="page-69-0"></span>1 Einleitung

# <span id="page-69-1"></span>**1.1 Ausgangslage**

Lebensraumkorridore dienen der Vernetzung von Lebensräumen. Sie stellen Grünverbindungen durch vom Menschen beeinflusste Gebiete dar. Der Verbund von Lebensräumen ist für die biologische Vielfalt und für das Überleben von Arten essenziell.

Lebensraumkorridore können als Teil eines ökologischen Netzwerkes auf unterschiedlichen Verwaltungsebenen und deren Planungsinstrumenten berücksichtigt werden, so zum Beispiel bei der Flächenwidmung in Gemeinden, in der Raumplanung und im Naturschutz auf Landesebene. Der Bund kann im Bereich von Forstgesetz (Waldentwicklungsplan) und Eisenbahngesetz sowie im Bereich der Autobahnen- und Schnellstraßenplanung auf Lebensraumkorridore Rücksicht nehmen. Die Berücksichtigung von Lebensraumkorridoren wird in zahlreichen Fachartikeln und Richtlinien gefordert (FFH-Richtlinie, 1992, Holzgang und Mollet, 2000, Grillmayer et al., 2002, Proschek, 2005, Mauerhofer, 2006, Völk und Reiss-Enz, 2006, Europäische Kommission, 2011, Leitner und Engelberger, 2013, BMLFUW, 2014, Leissing et al., 2021).

Die Landwirtschaft spielt eine bedeutende Rolle bei der Sicherung von Grünland. Trotzdem kann es zu Zielkonflikten zwischen Sicherung der Lebensraumvernetzung und der landwirtschaftlichen Produktion kommen.

# <span id="page-69-2"></span>**1.2 Wirkungsbereich und Ziele des Leitfadens**

Der Leitfaden dient dazu, die Funktionalität von Lebensraumkorridoren infolge von baulichen und landwirtschaftlichen Aktivitäten zu sichern. Die Funktionalität eines Korridors wird als dessen Passierbarkeit von wildlebenden Säugetieren ab Hasengröße definiert.

Bestehende **überregionale und regionale Lebensraumkorridore** sind für Österreich unter anderem unter [lebensraumvernetzung.at](https://lebensraumvernetzung.at/) abrufbar. Die ausgewiesenen Korridore erheben keinen Anspruch auf Vollständigkeit, weshalb in Behördenverfahren der Einfluss des Vorhabens auf die Lebensraumvernetzung jedenfalls zu prüfen ist.

Weitere **Ziele und Nicht-Ziele** des Leitfadens sind:

- Lebensraumkorridore sollen möglichst von Bebauung freigehalten bzw. für Wildtiere durchgängig gehalten werden.
- Es besteht kein absolutes Bauverbot im Bereich der Lebensraumkorridore, allerdings muss die Funktionalität der Korridore aufrecht bleiben. Gegebenenfalls sind Begleitmaßnahmen zur Milderung von Eingriffen vorzusehen (z. B. Bepflanzung, Lichtschutz, Lärmschutz etc.).
- Es gibt keine Einschränkung der landwirtschaftlichen Nutzungsart. Die landwirtschaftliche Produktion mit all ihren unterschiedlichen Bewirtschaftungsformen ist ausdrücklich erwünscht. Ausnahmen in Korridorbereichen stellen lediglich barrierebildende Bewirtschaftungsarten dar (siehe Kap. [2\)](#page-71-0).
- Eine qualitative Verbesserung der Lebensraumkorridore durch ein Set unterschiedlicher Maßnahmen (z. B. ÖPUL, Landschaftselemente, Kompensationsflächen, Restauration von wertvollen Biotopflächen) ist anzustreben, um die Korridore für ein breites Artenspektrum attraktiv zu machen. Sie erfolgt auf freiwilliger Basis durch Anreizsysteme, um wertvolle Ökosystemleistungen abzugelten.
- Lebensraumkorridore sollen zukünftig vermehrt als Ersatz- oder Ausgleichsflächen (Kompensationsflächen) für unterschiedliche Projekte Berücksichtigung finden.
- Lebensraumkorridore werden kein Bestandteil einer Schutzgebietskulisse, können aber durch Schutzgebiete führen.

In folgenden Bereichen können im Zusammenhang mit der Lebensraumvernetzung **Zielkonflikte** auftreten:

- Landwirtschaft: Zäune, Gebäude, Landschaftselemente, Lagerung von landwirtschaftlichen Maschinen und Geräten im Bereich von Wildquerungshilfen,
- Forstwirtschaft: Zäune, Rodungen,
- Jagd: Zäune,
- Siedlungswesen: Bebauung, Zäune,
- Verkehr: Bebauung, Zäune,
- Flussbau: Verbauung, Kanäle, Zäune,
- Freizeit- und Erholung: Bebauung, Infrastruktur,
- Energie: Bebauung, Zäune, Leitungen.

Die Notwendigkeit von Maßnahmen zur Erhaltung der Funktionalität von Lebensraumkorridoren ist anhand dieses Leitfadens abzuleiten.

# <span id="page-71-0"></span>2 Definitionen

# <span id="page-71-1"></span>**2.1 Funktionale Lebensraumkorridore**

Ein funktionaler Lebensraumkorridor ermöglicht es Tieren zu wandern, um sich auszubreiten und um die genetische Vielfalt zu erhalten. Weiters dienen sie dem Bedürfnis von Wildtieren, je nach Klimasituation und Witterung einen Ortswechsel durchzuführen, um Schutz oder Nahrung zu finden. Unter bestimmten Umständen dienen sie auch dem täglichen Wechsel zwischen unterschiedlichen Habitatrequisiten wie Nahrung oder Einstand. Lebensraumkorridore stellen vernetzende Elemente zwischen Kernlebensräumen dar, können dabei aber auch selbst als Lebensraum dienen.

Die Funktionalität von Lebensraumkorridoren für Wildtiere wird zu einem erheblichen Ausmaß von deren Breite und Ausstattung bestimmt. Für **überregionale Korridore** sollte die Mindestbreite von 800 Metern gewährleisten, dass die Korridore auch von störungsempfindlichen Wildarten, wie zum Beispiel dem Rothirsch, genutzt werden können. Dies gilt besonders, wenn diese Individuen das erste Mal den Korridor aufsuchen.

Die 300 Meter Mindestbreite von **regional bedeutsamen Korridoren** soll gewährleisten, dass Wildtiere mit Ortskenntnis einen saisonalen Wechsel vollbringen können.

Für **lokale Wechselaktivität** zum Aufsuchen von Lebensräumen mit unterschiedlichen Habitat-Requisiten wie Nahrung oder Einstand reicht eine Mindestbreite von 150 Metern aus.

Weiters ist die Ausstattung mit Landschaftselementen wie Hecken, Feuchtflächen, Baumreihen etc. für die Funktionalität von Lebensraumkorridoren hilfreich.

Welche **Merkmale** weist ein funktionaler Lebensraumkorridor auf?

Lebensraumkorridore verlaufen im Wald oder im Offenland (weitgehend unbebautes Gebiet außerhalb des Waldes). Als vorteilhafte Oberflächenbeschaffung außerhalb des Waldes werden Baumreihen, Hecken, Feuchtflächen mit Begleitvegetation oder Brach-
strukturen angesehen, um den Korridor zu attraktiveren. Ansonsten ist eine landwirtschaftliche Bewirtschaftung vor allem in der Zeit mit stockenden Kulturen ohne Barrieren als Korridorbestandteil geeignet.

Lebensraumkorridore sollten die Mindestanforderung hinsichtlich ihrer Breite erfüllen. Weiters sollten sich im Korridorbereich nach Möglichkeit keine menschlichen Siedlungen oder permanenten Behausungen befinden. Ausnahmen können Einzelgehöfte sein. Die Anzahl der für Wildtiere zu querenden linearen Verkehrsinfrastrukturen sollte gering sein. Gezäunte Straßen zur Vermeidung von Wildunfällen sind ein Ausschließungsgrund für einen Korridor, sofern der Verkehrsträger nicht mit einer Querungsmöglichkeit für Wildtiere versehen ist.

#### Was tun, wenn die **Mindestbreite unterschritten** wird?

Wo die Mindestbreite des Lebensraumkorridors durch Bebauung oder unveränderbare Baulandwidmung nicht mehr möglich ist oder unterschritten wird, können durch Gestaltungselemente im Bereich der Engstelle noch Verbesserungsmaßnahmen getroffen werden, um die Funktion des Korridors als Verbindungselement dennoch zu erhalten. Voraussetzung dafür ist, dass zumindest in den Nachtstunden keine regelmäßigen menschlichen Störungen erfolgen.

Als **Gestaltungsmaßnahmen** sind bei schmäleren Korridorabschnitten folgende Maßnahmen anzudenken:

- Dichte Bepflanzung an beiden Außenrändern des Korridors mit einer Mindestbreite von zehn Metern. Diese helfen Störeinflüsse von außen abzuschirmen.
- Die Bepflanzung sollte nach Möglichkeit für Menschen nicht ohne Weiteres begehbar sein und nach Möglichkeit einen wintergrünen Baumbestand aufweisen.
- Vermeidung von Lärm- und Lichteinfluss von außen (umso eher kann von der definierten Mindestbreite abgewichen werden).
- Je enger ein Korridor ist, desto größere Bedeutung hat die Existenz von Sicherheit bietenden Trittsteinbiotopen (z. B. größere Feldgehölz-Inseln) oder Leitstrukturen (z. B. Gehölzstreifen, breite Windschutzgürtel, uferbegleitende Buschzonen) für Wildtiere. Durch derartige Elemente können Wildtiere auch in gering bewaldeten Landschaftsteilen durch Engstellen geleitet werden.
- Wenn Wildtiere im Bereich einer Engstelle des Korridors einen stärker frequentierten Verkehrsträger queren müssen, ist das Vorhandensein einer Wildquerungshilfe höchst

vorteilhaft. Im Bereich von Wildquerungshilfen ist es wesentlich, dass dort eine übergebührliche Nutzung (Lagerplätze, Freizeiteinrichtungen, Grillplätze etc.) durch den Menschen unterbunden wird. Eine rein landwirtschaftliche Nutzung (Ausnahmen siehe Kap. [2\)](#page-71-0) ist keine übergebührliche Nutzung.

• Die Absicherung des Korridors als landwirtschaftliche Fläche im Flächenwidmungsplan der Gemeinde oder durch ein Regionalprogramm der Landesraumplanung ist anzustreben.

# **2.2 Korridorkategorien**

Es werden drei Korridorkategorien unterschieden.

**Überregionale Korridore**: Sie dienen dem Wanderbedürfnis und dem genetischen Austausch von Wildtieren. Meist dienen sie auch der saisonalen Wanderung und dem Wechsel zwischen Äsungsflächen und Einstandsbereichen. Die Mindestbreite für überregionale Lebensraumkorridore beträgt 800 Meter (Völk und Reiss-Enz, 2006, FSV, 2007 legten 500– 1.000 Meter fest, OÖ Umweltanwaltschaft, 2012, Frey-Roos, 2017, Frey-Roos et al., 2021 legten 600 Meter fest). Die Leitfunktion des überregionalen Korridors ist der genetische Austausch zwischen Populationen und Teilpopulationen.

**Regionale Korridore**: Sie dienen in erster Linie zum Aufsuchen saisonal unterschiedlicher Habitate (z. B. Sonnseite vs. Schattseite). Meist dienen sie auch dem Wechsel zwischen Äsungsflächen und Einstandsbereichen. Die Mindestbreite beträgt 300 Meter (Leitner et al., 2015, Frey-Roos, 2017, Frey-Roos et al., 2021, die OÖ Umweltanwaltschaft, 2012 legte 500 Meter fest). Die Leitfunktion des Korridors ist die Aufrechterhaltung der Möglichkeit, auf periodisch wiederkehrende klimatische Ereignisse reagieren zu können.

**Lokale Korridore**: Sie dienen dem häufigen (täglichen) Wechsel zwischen Äsungsflächen und Einstandsbereichen. Die Mindestbreite beträgt 150 Meter (OÖ Umweltanwaltschaft, 2012, 250 Meter, Leitner et al., 2015, Frey-Roos, 2017, Frey-Roos et al., 2021, 150 Meter). Die Leitfunktion des Korridors ist die Bereitstellung der Möglichkeit, mit wenig Aufwand die unterschiedlichen Habitatrequisiten (Äsung, Einstand) aufsuchen, topographische Sonderstandorte erreichen und Störungen ausweichen zu können.

## **2.3 Bauliche Barrieren**

Bauliche Barrieren sind für Wildtiere unüberwindbare Hürden. Barrieren können sein: Gebäude, Zäune, Mauern, sonstige Bauwerke.

#### **2.3.1 Mauern als Barriere**

Jede Mauer, die höher als 1,0 Meter ist, ist eine Barriere für die hier betroffenen Arten ab Hasengröße.

#### **2.3.2 Zäune als Barriere**

Hierzu zählen alle Zäune, die für zumindest eine potenziell im Korridor vorkommende wildlebende Säugetierart unpassierbar sind. Maschenelektrozäune und wolfssichere Zäune gelten jedenfalls als Barriere.

Nicht als wilddichte Zäune gelten ortsübliche Weide- und Viehzäune zur Pferchung von Rindern, Ziegen, Schafen, Pferden und dergleichen. Darunter fallen auch Elektrozäune mit bis zu drei Litzen oder weniger und mit einem Mindestlitzenabstand von 0,35 Metern zueinander und zwischen Boden und unterster Litze. Temporäre, wilddichte Zäune mit einer Bestandsdauer von unter einem Monat gelten ebenfalls nicht als Barriere. Längere Korridorunterbrechungen von bis zu drei Monaten sind, sofern die Hauptwanderachse offen bleibt, auf 50 % der Korridorbreite möglich.

#### **2.3.3 Sonstige Bauwerke bzw. Anlagen**

Die Barrierewirkung ist im Einzelfall zu prüfen. Als Bauwerk gilt jede Bebauung, die einer Genehmigungspflicht unterliegt. Als Hauptbeurteilungskriterium gilt die physische Überwindbarkeit der Barriere. Lärm- und Lichtquellen stellen eine Funktionsbeeinträchtigung, jedoch keine Vollbarriere dar. Werden die Mindestbreiten eingehalten, bleibt der Korridor im Regelfall funktional. Ausnahmen sind gutachterlich zu begründen.

# **2.4 Korridorengstellen**

Maßnahmen führen zu Korridorengstellen, wenn die Korridormindestbreite unterschritten wird. Dabei darf der jeweilige Lebensraumkorridorquerschnitt für Korridore von lokaler, regionaler und überregional Bedeutung 25, 50 bzw. 80 Meter nicht unterschreiten (siehe Dimensionen für Wildquerungshilfen in: Österreichische Forschungsgesellschaft Straße – Schiene – Verkehr, 2007).

Abbildung 1: Engstelle im Lebensraumkorridor unter Einhaltung der Mindesterfordernisse zur Sicherstellung der funktionellen Konnektivität des Korridorabschnittes. © Julia Lessing

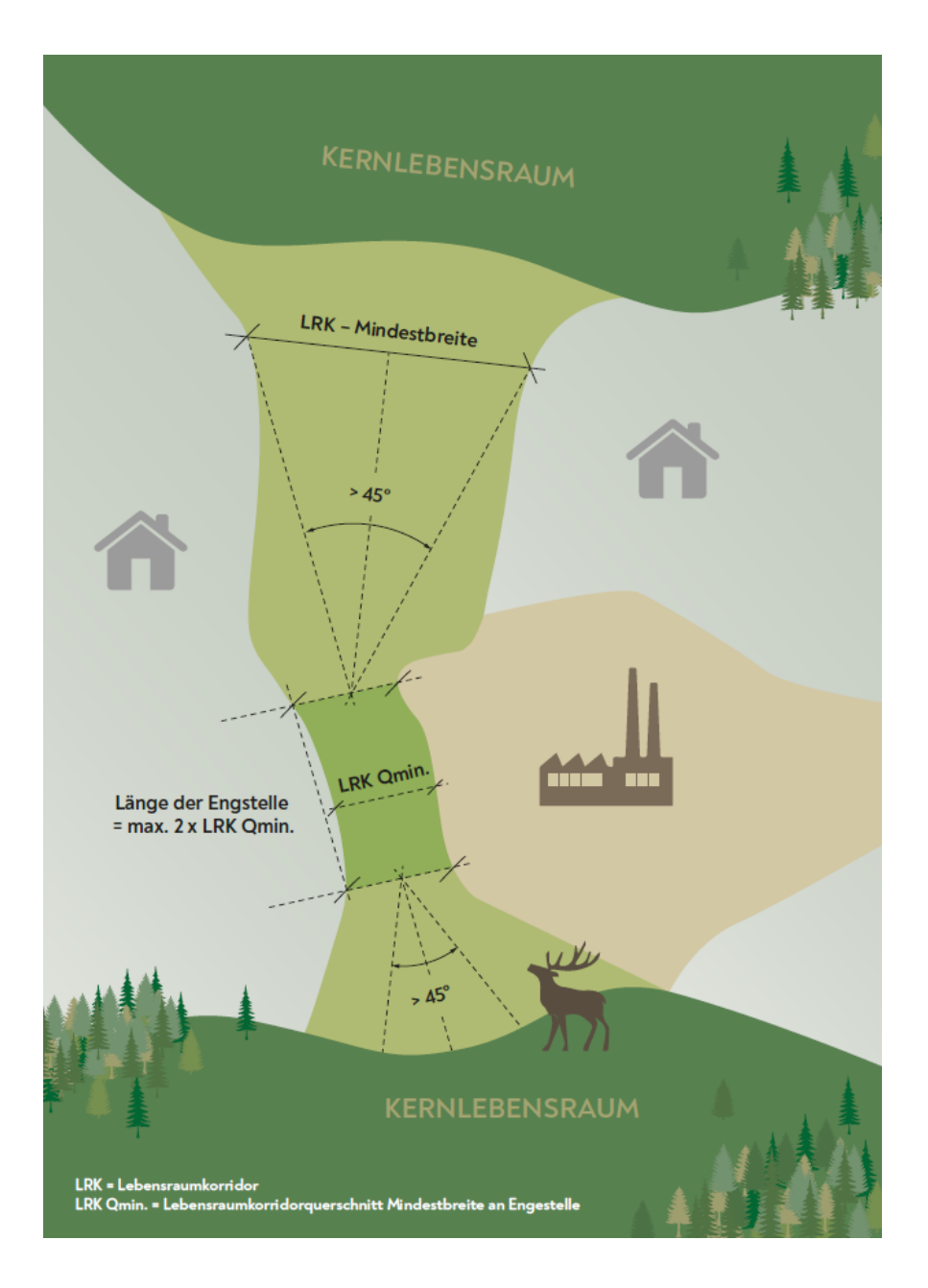

Die Länge des unterschrittenen Mindestquerschnitts des Lebensraumkorridors, also die Länge der Engstelle, sollte sich über nicht mehr als die doppelte Engstellenbreite erstrecken. Für die Engstellenmindestbreiten würde dies je nach Korridortyp eine Länge über maximal 50, 100 oder 160 Meter bedeuten. Bis zum Erreichen der jeweiligen Korridormindestbreite sollten nicht mehr Meter Korridorlänge in Anspruch genommen werden als die Korridormindestbreite selbst ausmacht. Das entspricht – ausgehend von der Engstelle – einem Öffnungswinkel von 45 Grad. Ein Korridor darf zwischen zwei Kernlebensräumen einer vorkommenden Art je Kilometer durchschnittlich nicht mehr als eine Engstelle aufweisen.

# **2.5 Beeinträchtigung der Funktionalität**

Der Anspruch von Tieren sich fortzubewegen wird beeinträchtigt, wenn entweder die Mindestkorridorbreite oder die oben definierte maximale Längsausdehnung von Engstellen überschritten werden. Eine weitere Beeinträchtigung besteht, wenn Lebensraumkorridore und deren Engstellen von außen durch Licht, Lärm oder Schattenwurf in einem solchen Ausmaß beeinflusst werden, dass die Funktionalität des Korridors abnimmt.

# **2.6 Hasengröße**

Wildlebende Säugetiere ab Hasengröße sind Hase, Fuchs, Fischotter, Reh etc. Kleinere, von diesem Leitfaden ausgenommene, wildlebende Säugetiere sind Marder, Iltis, Igel etc.

# 3 Beurteilungsschlüssel

Ob ein Vorhaben die Funktionalität des Lebensraumkorridors beeinträchtigt, kann anhand eines textlichen oder eines visuell dargestellten Beurteilungsschlüssels bestimmt werden.

# **3.1 Beurteilungsschlüssel zur Beurteilung der Funktionalität: Text**

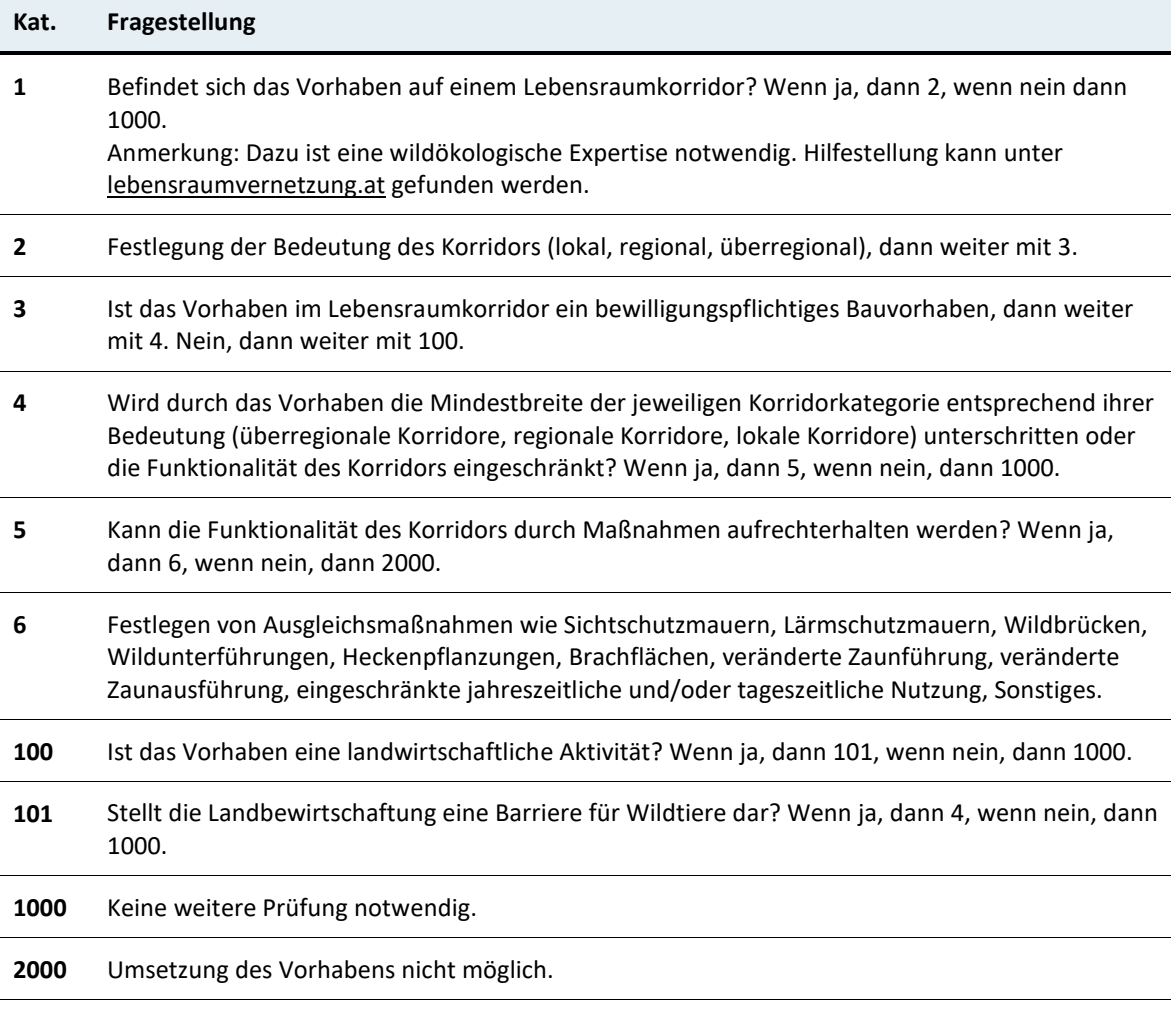

# **3.2 Beurteilungsschlüssel zur Beurteilung der Funktionalität: Flussdiagramm**

Abbildung 2: Beurteilungsschlüssel zur Beurteilung der Funktionalität von Lebensraumkorridoren. Quelle: Horst Leitner und Umweltbundesamt.

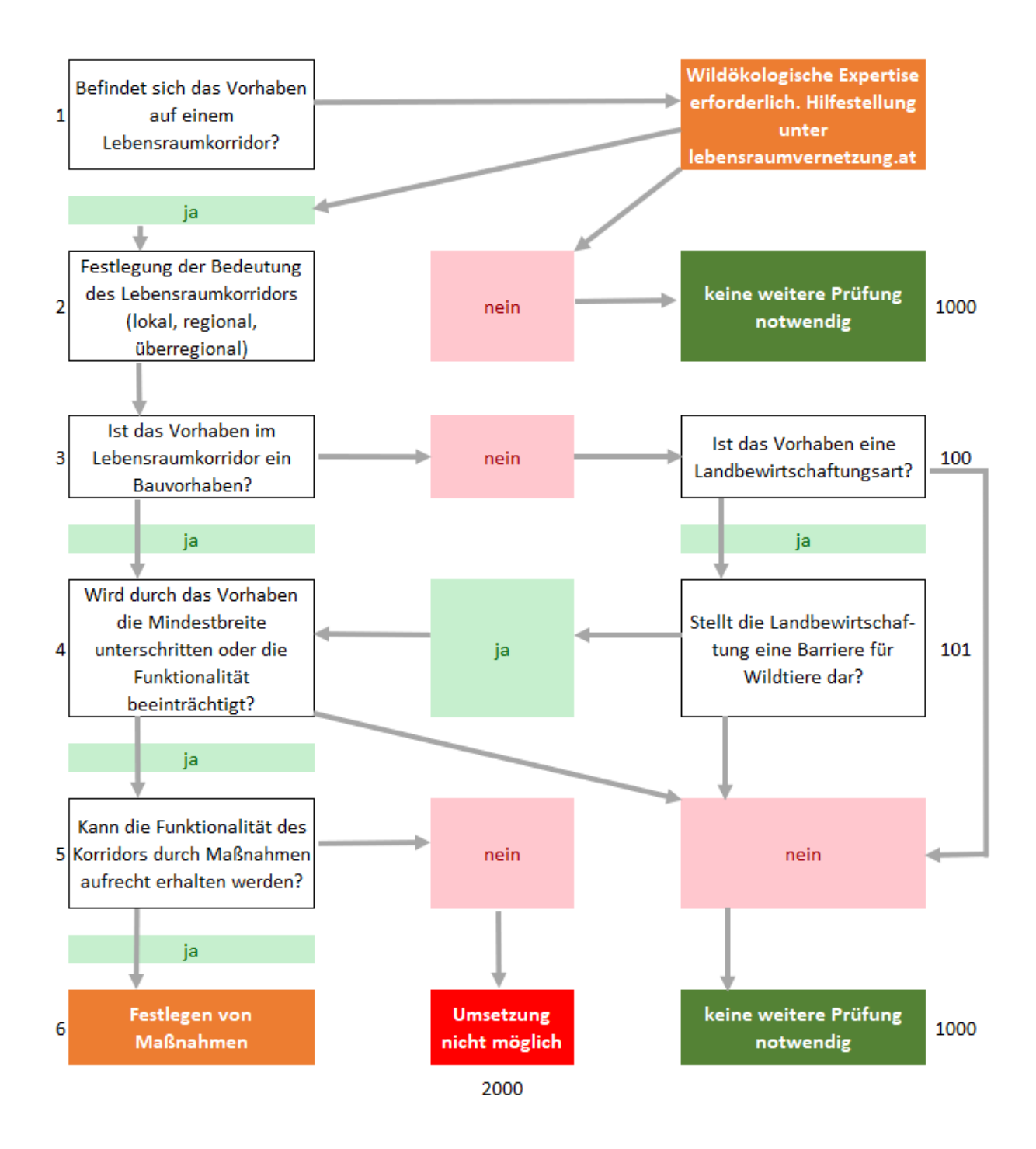

#### **Literaturverzeichnis**

**Bundesministerium für Land- und Forstwirtschaft, Umwelt und Wasserwirtschaft, 2014.**  Biodiversitäts-Strategie Österreich 2020+. Wien. 48 S.

**Europäische Kommission, 2011.** Die Biodiversitätsstrategie der EU bis 2020. Europäische Union. 6 S.

**Richtlinie 92/43/EWG** des Rates vom 21. Mai 1992 zur Erhaltung der natürlichen Lebensräume sowie der wildlebenden Tiere und Pflanzen. Fauna-Flora-Habitat-Richtlinie. ABl. L 206 vom 22. Juli 1992, S. 7-50

**Frey-Roos, A., 2017**. Ausweisung von Wildtier-Wanderkorridoren als Grundlage zur Darstellung in NÖGIS und in regionalen Raumordnungsprogrammen. Univ. f. Bodenkultur, Wien. 72 S.

**Frey-Roos, A., F. Suppan, D. Schwärzler, R. Barbl, M. Plank, S. Hysek, L. Jilka, V. Hlavác und L. Stefanská, 2021**. Aktionsplan zur Lebensraumvernetzung und Verknüpfung von Wildtierkorridoren zwischen CZ und AT – Allgemeiner Teil – Spezifischer Maßnahmenteil für Engstellen in Niederösterreich. Interreg V-A Österreich – Tschechien. Wien. 79 S.

**Österreichische Forschungsgesellschaft Straße - Schiene - Verkehr, 2007**. RVS 04.03.12 Wildschutz. Bundesministerium für Verkehr, Innovation und Technologie, ZI. 300.041/0042-II/ST-ALG/2007.

**Grillmayer, R., H. Schacht, M. Wöss, F. Völk und C. Hoffmann, 2002**. Forschungsprojekt 'Wildökologische Korridore'. Endbericht. IVFL, IWJ, Wien. 77 S.

**Holzgang, O. und P. Mollet, 2000**. Wildtierkorridore im Kanton St. Gallen. Schweizerische Vogelwarte Sempach, Schweiz. 13 S.

**Leissing, D., H. Leitner und R. Grillmayer, 2021**. Wildkatzenkorridorplan für das Wald- und Weinviertel in Österreich und die Kreise Südböhmen und Südmähren in Tschechien. Naturkundliche Mitteilungen aus den Landessammlungen Niederösterreich 31: 229-238.

**Leitner, H. und I. Engelberger, 2013**. Ökologischer Verbund. NaturLand Salzburg, 2: 33-36.

**Leitner, H., D. Leissing und J. Signer, 2015**. Lebensraumvernetzung Salzburg. Im Auftrag von Land Salzburg und der Salzburger Jägerschaft, Klagenfurt. 69 S.

**Mauerhofer, V., 2006**. Wildökologische Korridore in der österreichischen Raumplanung. Möglichkeiten zur raumplanerischen Sicherung wildökologischer Korridore mit Mitteln des öffentlichen Rechts und des Privatrechts. Studie im Auftrag der Autobahnen- und Schnellstraßen-Finanzierungs-Aktiengesellschaft, des Bundesministeriums für Verkehr, Innovation und Technologie sowie des WWF Österreich, Wien. 85 S.

**OÖ Umweltanwaltschaft, 2012**. Wildtierkorridore in Oberösterreich. Erstellt in Zusammenarbeit von den Abteilungen Naturschutz, Raumordnung sowie Land- und Forstwirtschaft beim Amt der Oö. Landesregierung, dem Oö. Landesjagdverband und der Oö. Umweltanwaltschaft, Linz. 101 S.

**Proschek, M., 2005**. Strategische Planung für die Lebensraumvernetzung in Österreich. Prioritätensetzung für Nachrüstungsvorschläge für Grünbrücken über Autobahnen und Schnellstraßen. WWF Österreich, Wien.

**Völk, F. und V. Reiss-Enz, 2006**. Überregional bedeutsame Wildtierkorridore in Österreich und ihre planerische Sicherung.

**Bundesministerium für Klimaschutz, Umwelt, Energie, Mobilität, Innovation und Technologie** Radetzkystraße 2, 1030 Wien +43 (0) 800 21 53 59 servicebuero@bmk.gv.at bmk.gv.at

### **5.4 Toolbox Lebensraumkorridore und Waldentwicklungsplan**

Im Zuge von AP 5 wurde zur Ersichtlichmachung der Lebensraumkorridore im Waldentwicklungsplan (WEP) eine Toolbox aufgesetzt, die einerseits die Berechnung der Lebensraumkorridore in einem ausgewählten Bezirk ermöglicht, und andererseits die Erstellung einer Karte für den gewählten Bezirk unterstützt. So können Lebensraumkorridore in einem amtlichen Dokument Österreichs ersichtlich und einer breiten Nutzer:innengruppe zugänglich gemacht werden.

Basis für Berechnung der Darstellung der Lebensraumkorridore ist der "integrale Datensatz zur Lebensraumvernetzung Österreich". In einer automatisierten Prozesskette können somit Sonderkarten zum Thema Lebensraumvernetzung mit geringem Zeitaufwand generiert und in weiterer Folge bei der Überarbeitung des WEP oder des Datensatzes zu den Korridoren aktualisiert werden.

#### **5.4.1 Berechnung der Lebensraumkorridore für einen ausgewählten Bezirk**

Die Toolbox basiert auf QGIS [\(https://www.qgis.org/\)](https://www.qgis.org/), einer freien Software für geografische Informationssysteme (GIS). Dementsprechend kann die Software von jeglichen Anwender:innengruppen benutzt werden.

Im Folgenden werden die erforderlichen Schritte in QGIS zur Berechnung der Korridore und ihrer Darstellung in einer Sonderkarte detailliert beschrieben. Der Ablauf ist in fünf Schritte untergliedert: Die ersten vier Schritte beschreiben die Berechnung von neuen Korridoren auf Basis eines ausgewählten Bezirks und das Hinzufügen des neuen Datensatzes zum Kartenlayout.

Falls Sie nur eine Karte mit den österreichweit bereits berechneten Korridoren, die auf der letztgültigen Version der Korridorachsen basieren, für einen Bezirk erstellen/modifizieren wollen, können Sie direkt zu Schritt 5 gehen, wo das weitere Vorgehen für die Kartenerstellung beschrieben wird.

#### **Schritt 1: Das QGIS Projekt öffnen**

Um Zugriff auf die Daten zu bekommen, müssen Sie das QGIS Projekt öffnen. Dazu gehen Sie folgendermaßen vor: Nachdem Sie das Datenpaket heruntergeladen haben, entzippen Sie die Daten in einem Ordner an einem von Ihnen wählbaren Ort auf Ihrem Computer. Führen Sie dann die Datei 'WEP\_LRV\_sonderkarten.qgz' per Doppelklick aus (siehe [Abbildung 30\)](#page-83-0). (Kommentar: Damit sich die Datei öffnen lässt, benötigen Sie das Programm QGIS, das als freie Software für Windows- als auch OS-basierte Geräte verfügbar ist.)

<span id="page-83-0"></span>*Abbildung 30: Ansicht des QGIS Projekts 'WEP\_LRV\_sonderkarten. qgz' nach dem Ausführen der Datei.*

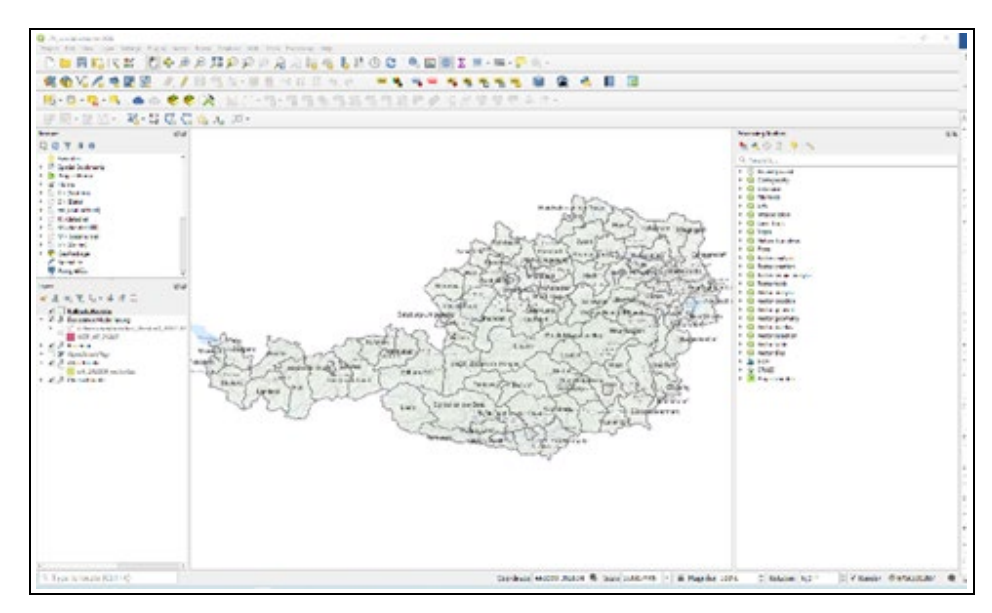

#### **Schritt 2: Auswahl des gewünschten Bezirks**

In der angezeigten Karte (siehe [Abbildung 30\)](#page-83-0) muss zunächst der gewünschte Bezirk ausgewählt werden, der als Grundlage für die Berechnung der Korridore und die darauffolgende Darstellung in der Karte dient. Falls der gewünschte Bezirk auf der Karte nicht klar zu erkennen ist, kann der Kartenausschnitt per Zoom vergrößert werden. Sie können direkt mit dem Mausrad in die Karte zoomen oder die Lupenwerkzeuge verwenden (sieh[e Abbildung 31\)](#page-83-1).

<span id="page-83-1"></span>*Abbildung 31: Lupenwerkzeuge in QGIS zum Zoomen des Kartenausschnitts zur besseren Sichtbarkeit von kleinen Bezirken.*

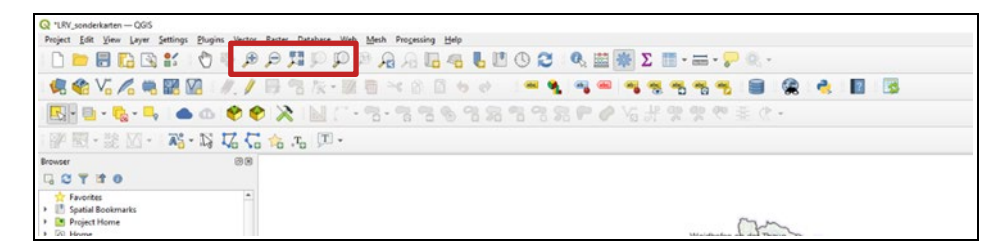

Wenn der gewünschte Bezirk auf der Karte für Sie erkennbar ist, wählen Sie das Selektier-Werkzeug aus, um den Bezirk auszuwählen. Dafür verwenden Sie das Selektier-Werkzeug in QGIS. Klicken Sie auf das entsprechende Symbol (siehe [Abbildung 32\)](#page-84-0), um das Auswahlwerkzeug zu aktivieren.

<span id="page-84-0"></span>*Abbildung 32: Selektierwerkzeug zur Auswahl des gewünschten Bezirks.*

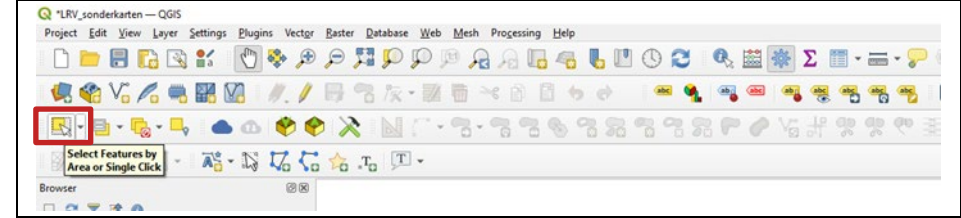

Sobald das Selektier-/Auswahlwerkzeug aktiv ist, können Sie den Maus-Cursor auf den gewünschten Bezirk auf der Karte führen und diesen per linkem Mausklick auswählen. Dieser wird dann in gelber Farbe umrahmt dargestellt (siehe [Abbildung 33\)](#page-84-1).

<span id="page-84-1"></span>*Abbildung 33: Nach dem Mausklick auf den gewünschten Bezirk wird dieser in QGIS gelb gerahmt dargestellt – der rote Rahmen wurde in der Abbildung zusätzlich eingefügt, um die Auswahl besser sichtbar zu machen.*

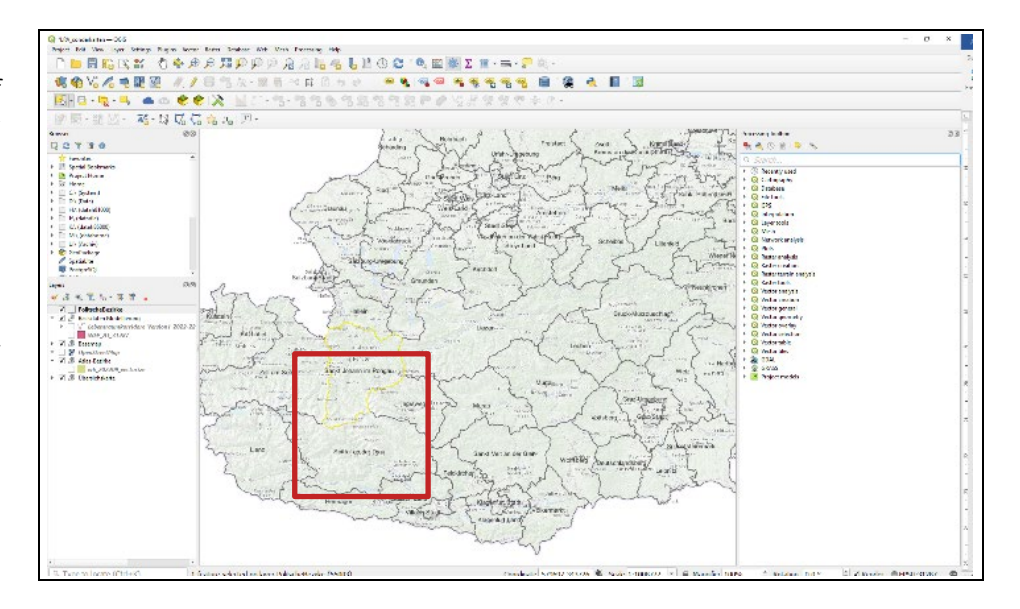

Mit der Auswahl des gewünschten Bezirks ist die Basis für die Berechnung der Lebensraumkorridore festgelegt, d. h. für diese Auswahl werden dann die Lebensraumkorridore durch QGIS berechnet. Diese Auswahl kann natürlich noch verändert werden (einfach auf einen anderen Bezirk klicken), falls doch ein anderer Bezirk verwendet werden soll, als der gelb gerahmte.

#### **Schritt 3: Berechnung der Lebensraumkorridore**

Sobald der gewünschte Bezirk ausgewählt ist, kann die Berechnung der Lebensraumkorridore erfolgen. Diese werden automatisiert durch ein sogenanntes Modell in QGIS berechnet. Das erforderliche Modell wurde mit dem Namen, Lebensraumkorridore' bezeichnet, welches innerhalb des QGIS Projekts gespeichert und somit direkt im geöffneten QGIS Projekt aufrufbar ist.

Das Modell kombiniert die erforderlichen Datensätze automatisch und erstellt eine neue Datenausgabe mit den Korridoren für den ausgewählten Bezirk. (Kommentar: Das Modell selbst ist zusätzlich in den heruntergeladenen Rohdaten unter der Datei 'QGIS\_Model\_WEP\_LRV.model3' gespeichert und kann somit auch in anderen QGIS Projekten eingebunden werden).

Zur Berechnung muss zunächst das Modell ,Lebensraumkorridore' in der sogenannten Processing Toolbox von QGIS aufgerufen werden. Die Processing Toolbox ist ein Standardteil von QGIS und befindet sich üblicherweise als Teilfenster der Software-Oberfläche am rechten Rand des Programmfensters (sieh[e Abbil](#page-85-0)[dung 34\)](#page-85-0).

<span id="page-85-0"></span>*Abbildung 34: Der rote Rahmen zeigt die Lage der Processing Toolbox innerhalb von QGIS.*

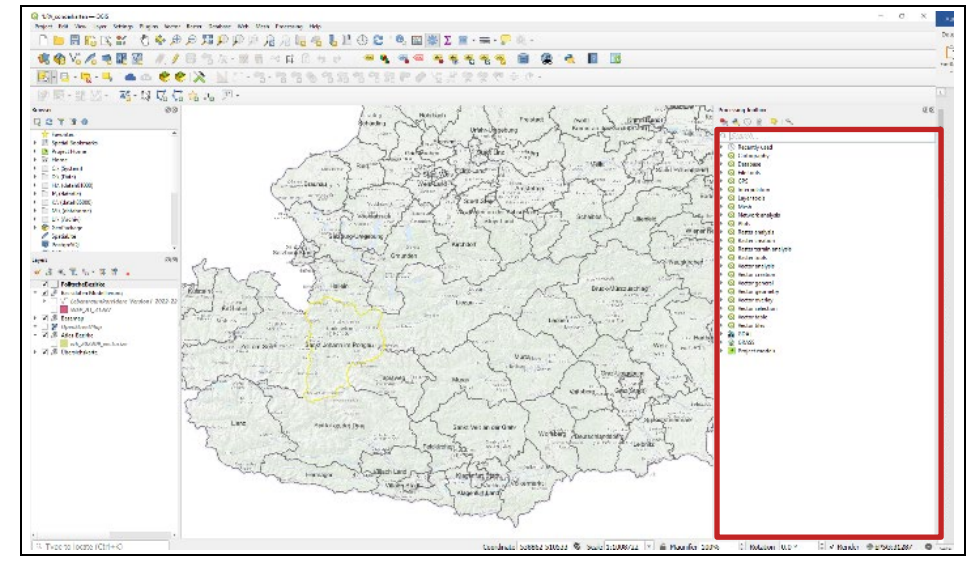

*(Kommentar: Falls das Fenster der Processing Toolbox nicht in QGIS zu sehen ist, kann es unter dem Menü 'Processing' aufgerufen werden (sieh[e Abbildung 35\)](#page-85-1).)*

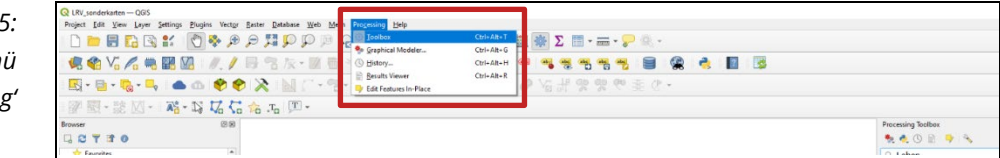

Die Processing Toolbox verfügt über eine Suchleiste, die verwendet werden kann, um Werkzeuge und Modelle innerhalb von QGIS aufzurufen. Um das Modell ,Lebensraumkorridore' aufzurufen, reicht es, den Begriff ,Lebensraumkorridore' in der Suchleiste einzugeben (siehe [Abbildung 36\)](#page-86-0). Im Grunde sollten auch die ersten drei, vier Buchstaben reichen, um das Modell sichtbar und somit auswählbar zu machen. Sobald das Modell ,Lebensraumkorridore' in der Processing Toolbox sichtbar ist, kann es per Doppelklick aufgerufen werden (siehe [Ab](#page-86-0)[bildung 36\)](#page-86-0).

#### <span id="page-85-1"></span>*Abbildung 35: Aufruf von Menü 'Processing'*

<span id="page-86-0"></span>*Abbildung 36: Eingabe des Begriffs 'Lebensraumkorridore' in der Suchleiste der Processing Toolbox (oberer roter Rahmen) sowie Auswahl des Modells 'Lebensraumkorridore' (unterer roter Rahmen).*

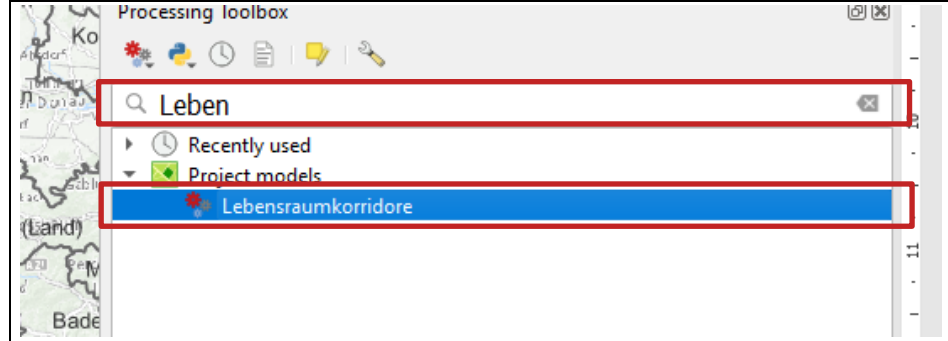

Mit dem Doppelklick wird das Modell aufgerufen und ein neues Fenster erscheint innerhalb der QGIS Programmoberfläche. In diesem Fenster können Sie das Modell konfigurieren. Dafür sind vier Datensätze erforderlich:

- Achsen Linien: Datensatz Lebensraumkorridore
- Untersuchungsgebiet: Politische Bezirke aus denen gewählt wird
- Waldentwicklungsplan: Datensatz zum Waldentwicklungsplan
- Waldkarte: Datensatz zur Abgrenzung der Waldflächen

Diese Datensätze sind Bestandteil der Daten, die Sie heruntergeladen und auf Ihrem Computer gespeichert haben. Die Daten sind somit bereits im geöffneten QGIS Projekt verfügbar und müssen in den entsprechenden Feldern des Modell-Fensters definiert werden. QGIS erkennt die richtigen Datensätze nicht selbstständig. Doch können über die Dropdown-Felder die jeweiligen Datensätze sehr leicht ausgewählt werden. Jedes Eingabe-Feld des Modells verfügt über einen entsprechenden Feldnamen, der die Zuweisung der Datensätze sehr leicht macht.

In [Abbildung 37](#page-87-0) ist das Teilfenster für das Modell ,Lebensraumvernetzung' dargestellt. Die Abbildung zeigt die erforderliche Grundauswahl der Eingangsdatensätze. Im Feld ,Achsen Linien' sind die Achsen der Lebensraumkorridore auszuwählen. Im Feld, Untersuchungsgebiet' ist der Datensatz zu den Bezirken mit dem Dateinamen ,PolitischeBezirke' auszuwählen. Im Folgenden sind noch der Datensatz zum Waldentwicklungsplan (Dateiname ,WEP\_AT\_31287') und zur Waldkarte (Dateiname ,wk\_202209\_vectorize') festzulegen.

Das Modell kombiniert die Datensätze zu den Linienachsen der Lebensraumkorridore, dem ausgewählten Bezirk als Untersuchungsgebiet sowie die Datensätze zum WEP und zur Waldkarte selbstständig. Wenn alle Einstellungen wie gewünscht getroffen wurden, ist der 'Run' Knopf innerhalb des Modellfensters anzuklicken.

In den Standardeinstellungen erzeugt das Modell zur Berechnung der Lebensraumkorridore nur temporäre Dateiausgaben (d. h. es werden keine neuen Daten auf dem Computer gespeichert). Falls eigenständige Geodatensätze gewünscht sind, die auf dem Computer gespeichert werden sollen, können die

Ausgabeeinstellungen in den entsprechenden Feldern im unteren Teil des Modell-Fensters definiert werden. Dazu kann auf die Symbole mit den drei Punkten am rechten Rand geklickt werden, um einen Speicherort am Computer zu definieren. Für die reine Kartenerstellung sind die temporären Datensätze ausreichend. Grundsätzlich kann auch der temporäre Datensatz im Nachhinein gespeichert werden.

<span id="page-87-0"></span>*Abbildung 37: Ansicht des Modell-Fensters zur Festlegung der Eingangsdatensätze für das Modell sowie zur Spezifizierung der Ausgabedaten. Das Endergebnis des Modells stellt der Datensatz , LRV-Achsen\_WEP' dar, der als unterster Layer im Modell-Fenster angezeigt wird. Ganz unten befindet sich der Run-Knopf, um das Modell mit den getroffenen Einstellung auszuführen.*

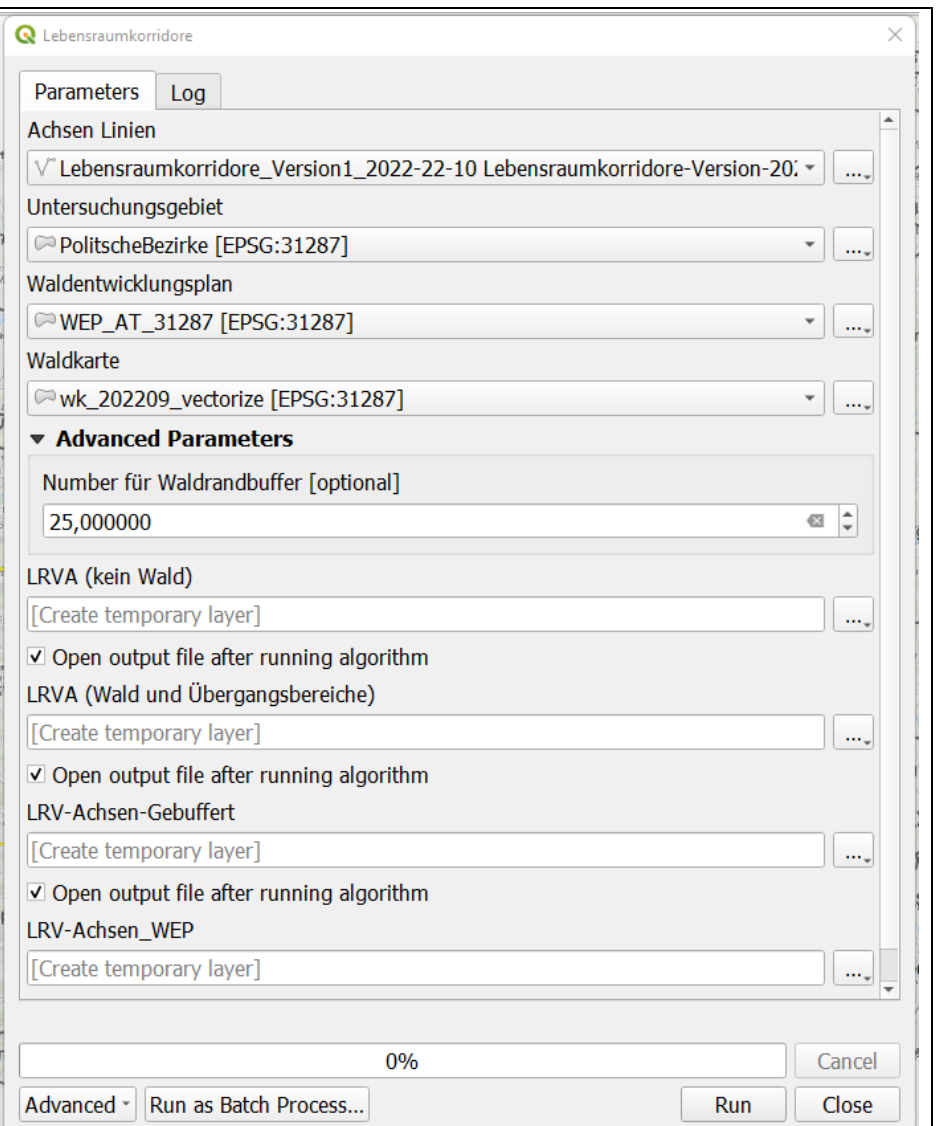

Sobald das Modell durchgelaufen ist, kann das Teil-Fenster mit den Modelleinstellungen über den Knopf , Close/Schließen' geschlossen werden.

Im Kartenbereich des QGIS Programmfensters sind nun vier neue Datensätze dazugekommen (sieh[e Abbildung 38\)](#page-88-0). Für die Erstellung der Sonderkarte ist nur der Layer ,LRV\_Achsen\_WEP', der das eigentliche Ergebnis zeigt, erforderlich. Die anderen drei Layer dienen der Verifizierung der Zwischenschritte in der Berechnung, falls erforderlich.

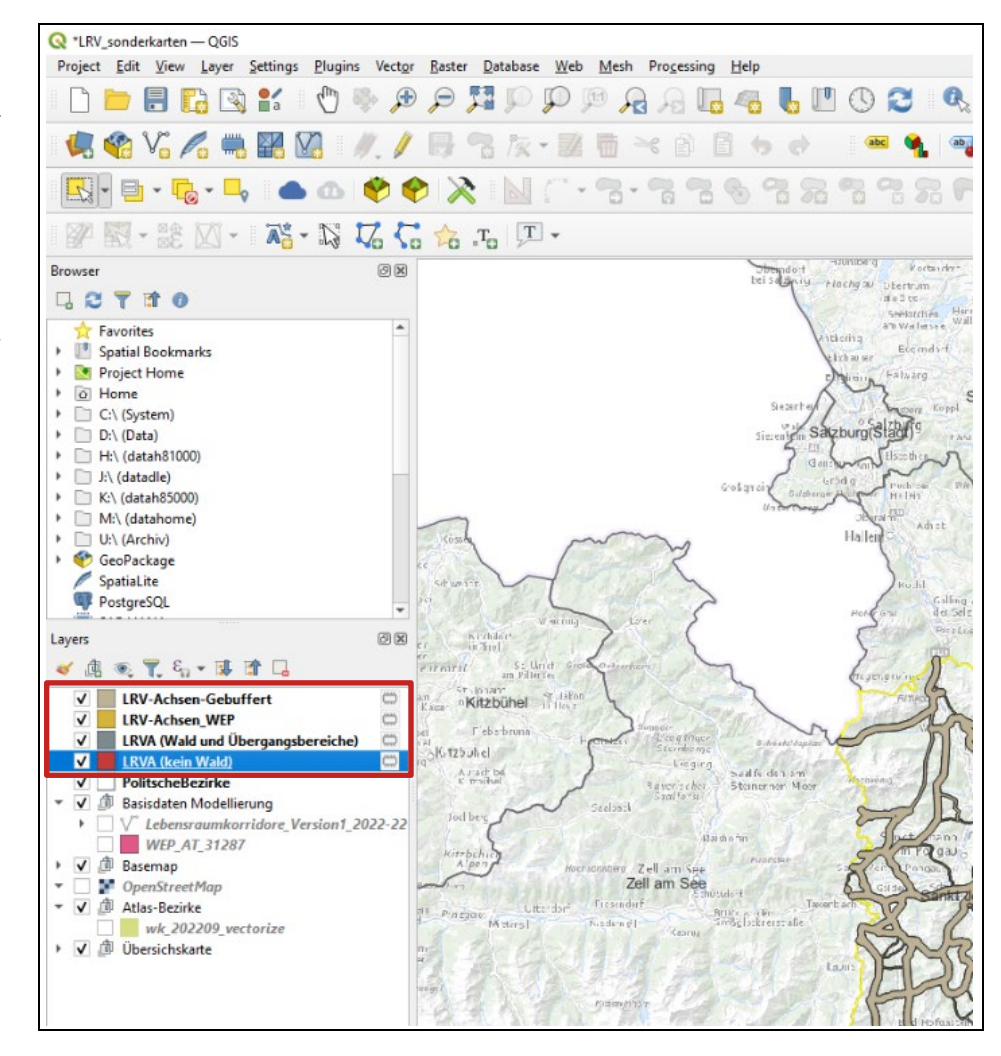

<span id="page-88-1"></span>Per linkem Mausklick auf die schwarzen Häkchen neben den Datensätzen können diese im Kartenfeld sichtbar bzw. unsichtbar gemacht werden. Schalten Sie nur den Layer ,LRV\_Achsen\_WEP' sichtbar (siehe [Abbildung 39\)](#page-88-1).

<span id="page-88-0"></span>*Abbildung 38: Das Modell 'Lebensraumvernetzung' erstellt vier temporäre Datensätze, die automatisch in der QGIS Programmoberfläche im Bereich 'Layer' angezeigt werden. Auch im Kartenfenster sollten diese Layer sichtbar sein.*

*Abbildung 39: Für die weitere Verwendung der erstellten Datensätze reicht es, wenn nur der Datensatz LRV-Achsen\_WEP im Kartenbereich sichtbar bleibt.*

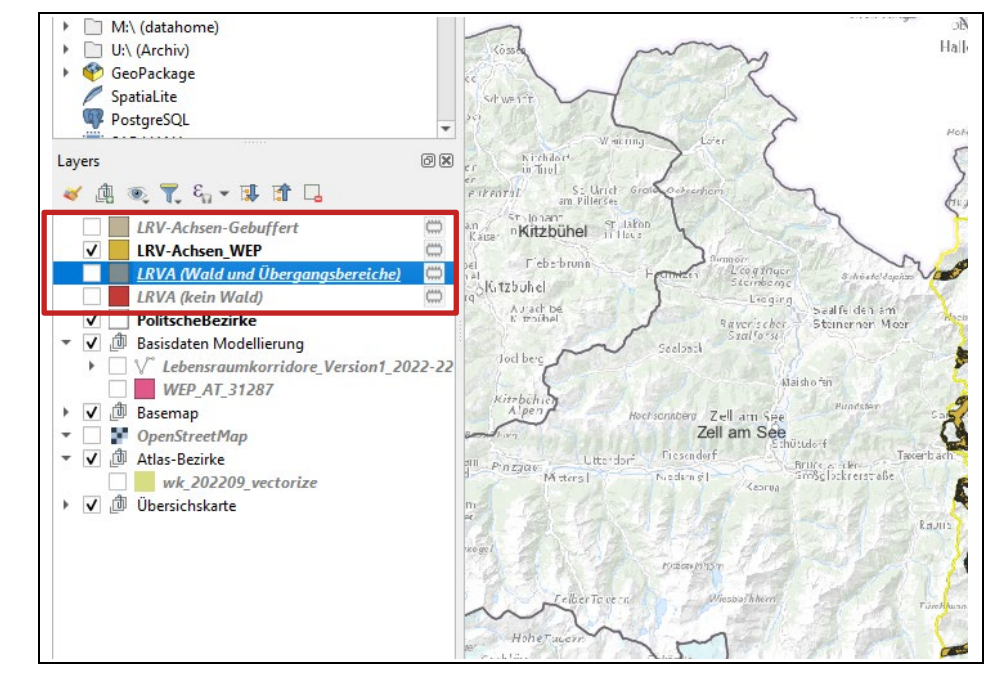

Nach der Berechnung der Korridore werden diese in QGIS zunächst mit einer Standardsignatur (d. h. Farbe der Korridore in der Karte) dargestellt – die Korridore werden daher nur in einer Farbe in der Karte abgebildet und die unterschiedlichen Lebensraumkorridor-Kategorien sind farblich noch nicht erkennbar. Die Darstellung der Korridorkategorien kann in QGIS angepasst werden, indem entsprechende Signaturen für die unterschiedlichen Korridorklassen zugewiesen werden. Die heruntergeladenen Daten enthalten auch eine Datei, in der diese Signaturen genau definiert sind. Um die vordefinierten Klassen und Signaturen in der QGIS Karte sichtbar zu machen, gehen Sie wie folgt vor.

Führen Sie einen rechten Mausklick direkt auf dem Namen des Layers ,LRV\_Achsen\_WEP' aus. Es öffnet sich ein Kontextmenü, in dem Sie die ,Properties', also die Layer-Eigenschaften, per linkem Mausklick aufrufen müssen.

*Abbildung 40: Per rechtem Mausklick auf den Datensatz LRV-Achsen\_WEP öffnet sich das Kontextmenü des Layers, in dem die Properties per linkem Mausklick aufgerufen werden können.*

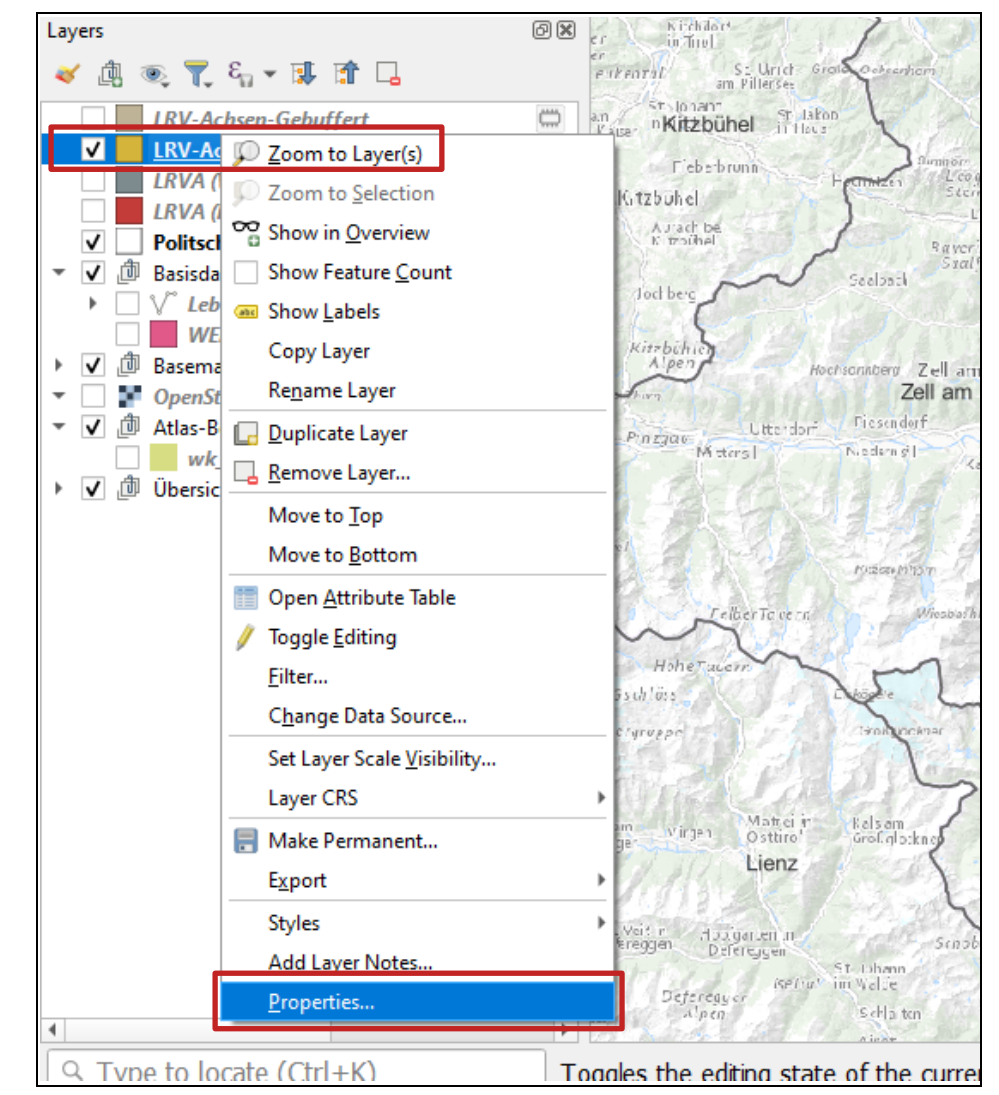

Nach dem linken Mausklick öffnet sich ein neues Fenster mit den Eigenschaften des Layers LRV\_Achsen\_WEP. Navigieren Sie in der linken Leiste des Eigenschaftfensters auf den Bereich 'Symbology' (siehe [Abbildung 41\)](#page-91-0). Klicken Sie dann auf den Knopf , Style'.

<span id="page-91-0"></span>*Abbildung 41: Eigenschaften-Fenster des Layers LRV-Achsen\_WEP, um die Darstellung der Korridore anzupassen und die Korridor-Typen sichtbar zu machen. Im linken Bereich des Menüs ist der Themen-Bereich 'Symbology' auszuwählen. Dann werden die Darstellungseinstellungen angezeigt und der Punkt 'Style' kann ausgewählt werden.*

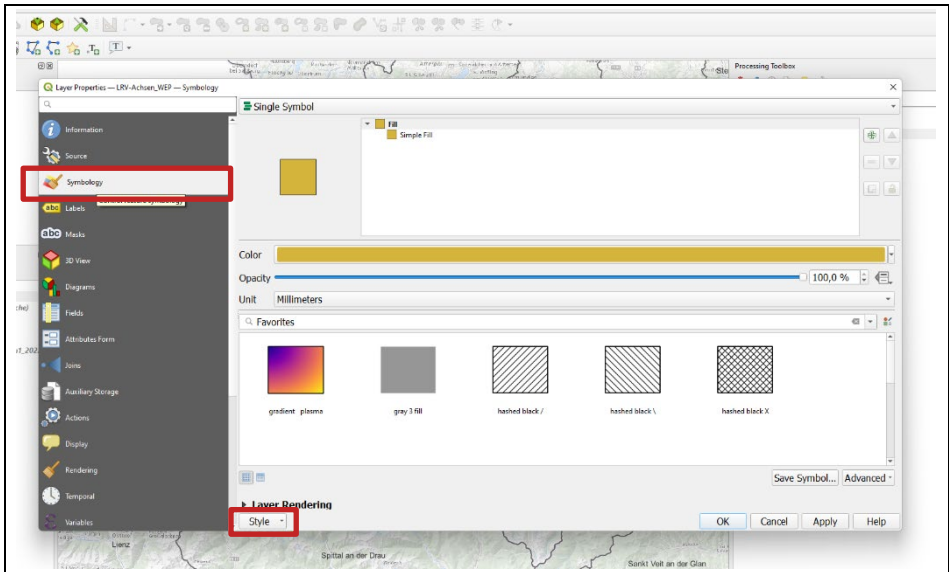

Durch das Klicken auf , Style' öffnet sich ein Kontextmenü, das sich aufklappt, in dem der Eintrag, Load Style' per linkem Mausklick angewählt wird (siehe [Abbil](#page-91-1)[dung 42\)](#page-91-1).

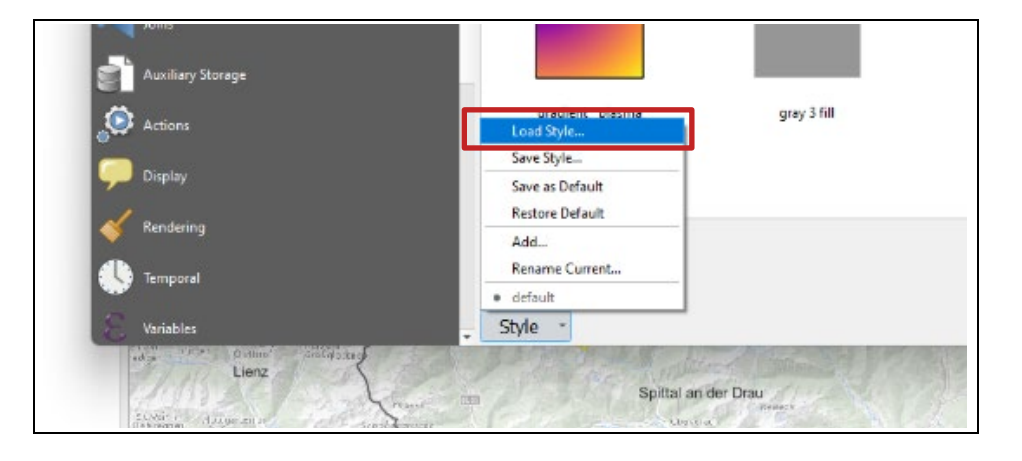

<span id="page-91-1"></span>*Abbildung 42: Das Kontextmenü unter dem Punkt 'Style' erlaubt die Auswahl von 'Load Style', um die vordefinierten Korridordarstellungen zu laden.* 

> Nach dem Klicken auf , Load Style' öffnet sich ein neues Fenster in QGIS (siehe [Abbildung 43\)](#page-92-0). In diesem sollte im obersten Bereich die Option ,From File' eingestellt sein. Klicken Sie auf das Symbol mit den drei Punkten rechts neben der leeren Leiste für ,File'.

<span id="page-92-0"></span>*Abbildung 43: Das Auswahlfenster zur Auswahl der Datei, um die vordefinierten Korridordarstellungen zu laden. Zu beachten ist, dass im obersten Eintrag 'From File' eingestellt ist (Standardeinstellung in QGIS). Durch Anklicken des Symbols mit den drei Punkten neben der Leiste für 'File' kann eine Datei aufgerufen werden.*

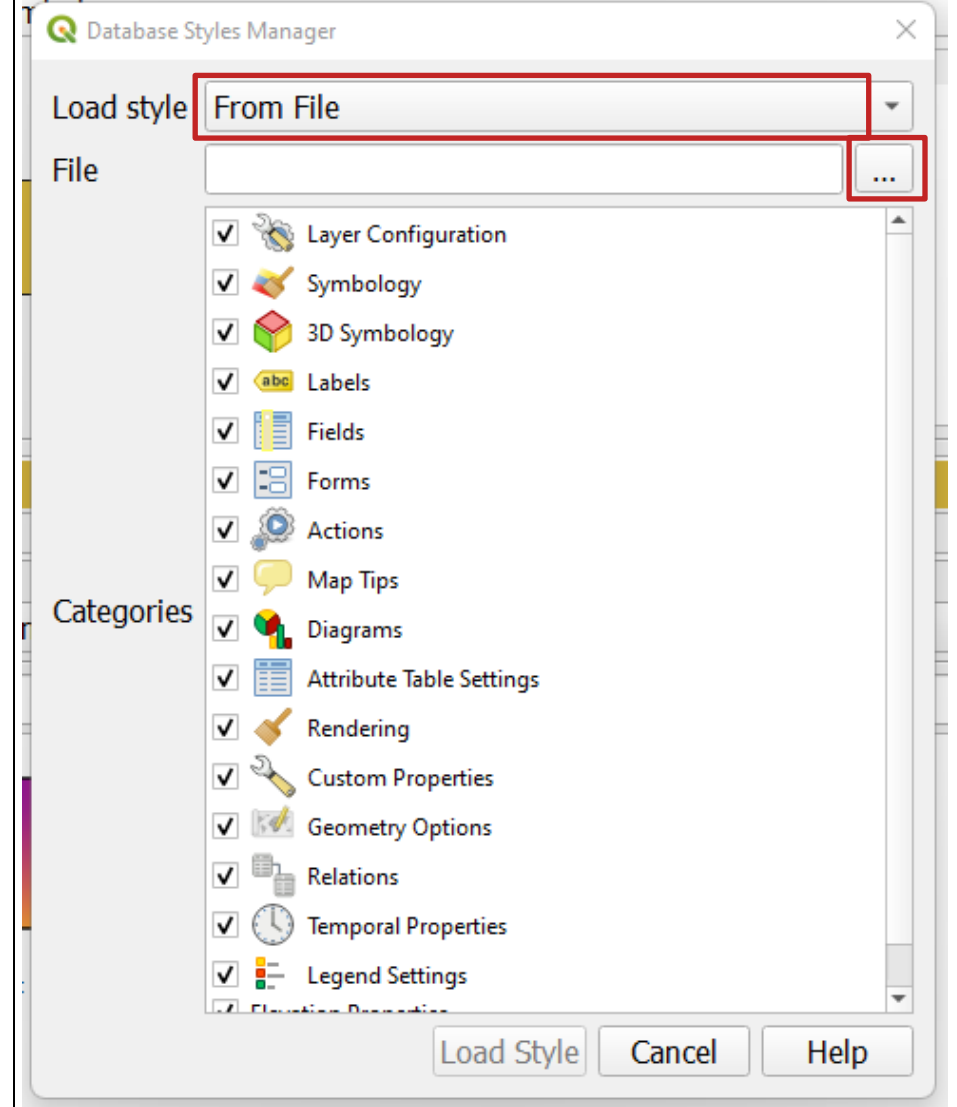

Nach dem Anklicken des Symbols mit den drei Punkten öffnet sich ein neues Fenster. Navigieren Sie auf Ihrem Computer zum Speicherort der heruntergeladenen Daten, die auch das geöffnete QGIS Projekt enthalten. In dem Ordner befindet sich eine Datei ,LRVA.qml'. Wählen Sie diese per Doppelklick aus und be-stätigen Sie die Auswahl mit ,Öffnen' (siehe [Abbildung 44\)](#page-93-0).

<span id="page-93-0"></span>*Abbildung 44: Aufrufen der Datei LRVA.qml im Ordner der Ausgangsdaten des QGIS Projekts. Diese Ansicht kann je nach Betriebssystem und persönlichen Einstellungen am eigenen Computer anders aussehen.*

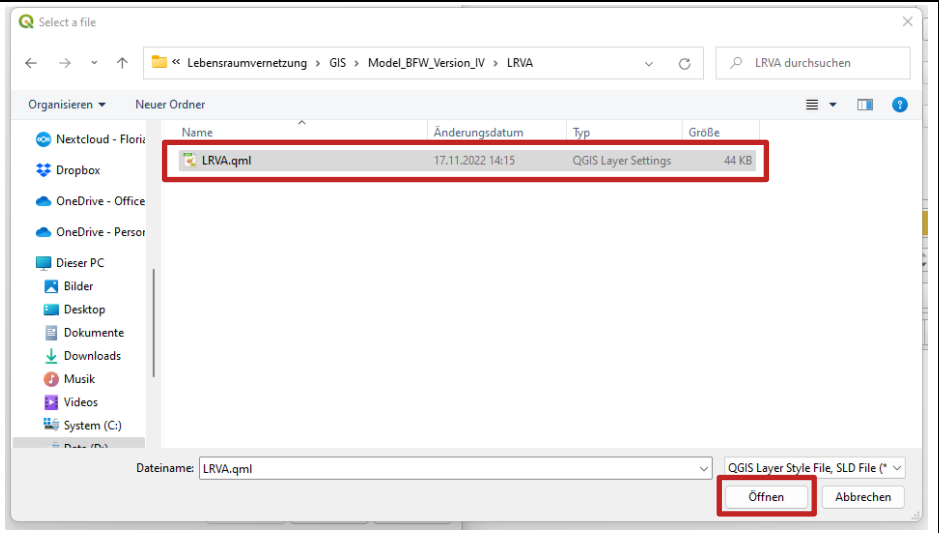

Mit der Auswahl der Datei gelangen Sie automatisch zurück zum vorherigen Fenster. In diesem ist in der zuvor leeren File-Leiste nun der Pfad zur qml-Datei eingetragen. Bestätigen Sie Ihre Auswahl mit ,Load Style' (siehe [Abbildung 45\)](#page-93-1).

*Abbildung 45:* 

<span id="page-93-1"></span>*Das Load Style Fenster nach Auswahl der qml-Datei. Die File-Leiste ist mit dem ausgewählten Datei-Pfad gefüllt und die Auswahl kann über den Knopf 'Load Style' abgeschlossen werden.*

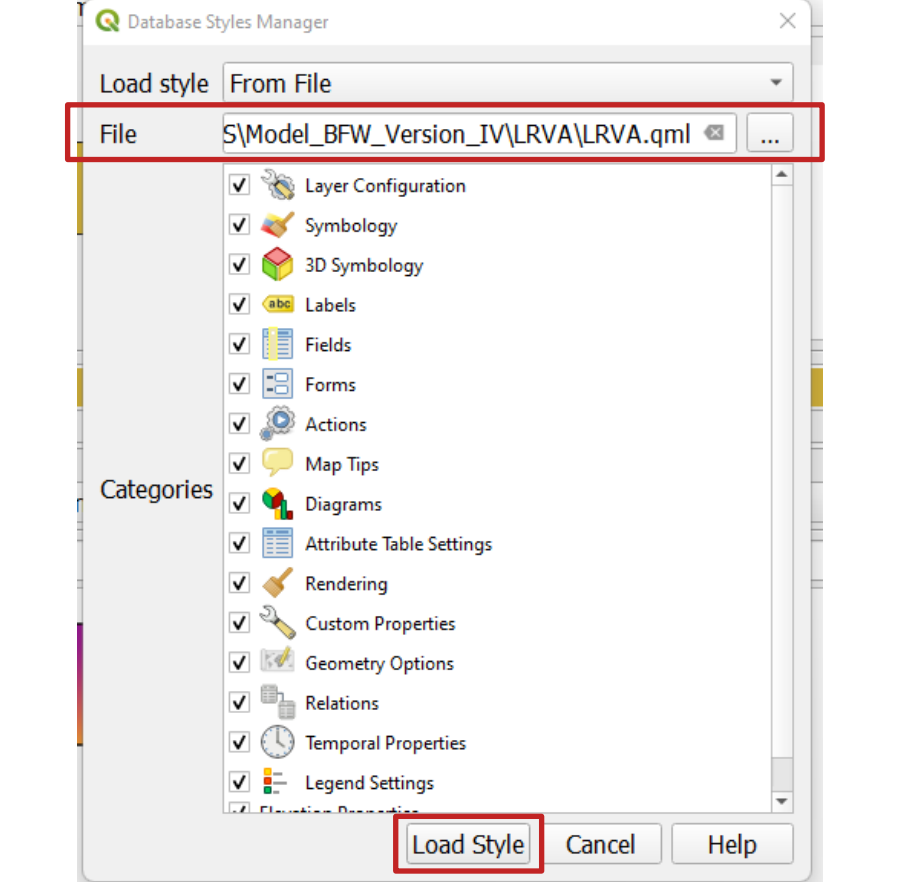

Über Bestätigung von ,Load Style' gelangen Sie zurück zum ursprünglichen Fenster mit den Layer-Eigenschaften und den Darstellungseinstellungen (siehe [Abbildung 46\)](#page-94-0). In diesem werden nun die Kategorien Wald/Übergangbereich/kein Wald sowie die drei Korridor-Typen lokal/regional/überregional mit unterschiedlichen Farben angezeigt. Bestätigen Sie mit , OK' (siehe Abbildung [46\)](#page-94-0).

Q Layer F Min. Scale Max. Scale s 'YES' AND level is Wald - lokaler Korridor<br>Wald - regionaler Korrido<br>Wald - überregionaler Kor<br>Jein Wald - Jokaler Korrid forest is "YES" AND level is 3<br>forest is "YES" AND level is 2<br>forest is "YES" AND level is 1<br>forest is "NO" AND level is 3<br>forest is "NO" AND level is 2<br>forest is "NO" AND level is 1<br>forest is "NO" AND level is 1 erregionaler Korridor<br>- lokaler Korridor<br>- regionaler Korridor<br>- überregionaler Kor Symbology Symbol Levels  $\blacktriangleright$  Layer Rendering  $\overline{\phantom{a}}$  ok  $\begin{tabular}{|c|c|c|c|} \hline \multicolumn{3}{|c|}{Cancel} & \multicolumn{3}{|c|}{\multicolumn{3}{|c|}{\multicolumn{3}{|c|}{\hline}} \multicolumn{3}{|c|}{\hline} \multicolumn{3}{|c|}{\hline} \multicolumn{3}{|c|}{\hline} \multicolumn{3}{|c|}{\hline} \multicolumn{3}{|c|}{\hline} \multicolumn{3}{|c|}{\hline} \multicolumn{3}{|c|}{\hline} \multicolumn{3}{|c|}{\hline} \multicolumn{3}{|c|}{\hline} \multicolumn{3}{|c|}{\h$ Help Style

Durch die Auswahl von , OK' schließt sich das Eigenschafts-Fenster (siehe [Abbil](#page-94-1)[dung 47\)](#page-94-1) und die Korridore sind im Kartenbereich der Standardansicht des QGIS Programms nun farblich entsprechend ihrer Einstufung dargestellt.

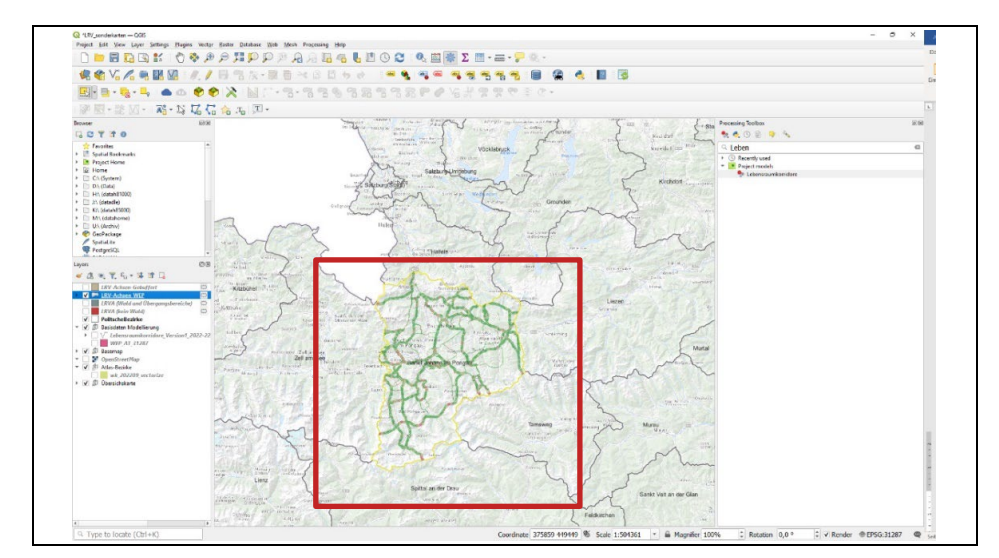

<span id="page-94-0"></span>*Abbildung 46: Ansicht der geladenen Korridordarstellungen im Eigenschaftsfenster für die Darstellungsoptionen. Abschließende Bestätigung der geladenen Darstellungseinstellungen per Auswahl von 'OK'.*

<span id="page-94-1"></span>*Abbildung 47: Farblich passende Darstellung der Korridore im Kartenbereich des QGIS Programms.* 

Damit ist die Datengrundlage zur weiteren Erstellung der Sonderkarten fertiggestellt.

#### **Schritt 4: Neu berechnete Korridore dem Kartenlayout hinzufügen**

Der neue Korridorlayer muss dem Kartenlayout hinzugefügt werden, um diese Korridore in der Sonderkarte sichtbar machen zu können.

Um die Korridore in der Karte darstellen zu können, müssen Sie die berechneten Korridore dem passenden Kartenthema hinzufügen. Dafür klicken Sie im 'Layers'-Fenster auf das Symbol für die Themenauswahl (siehe [Abbildung 48\)](#page-95-0).

<span id="page-95-0"></span>*Abbildung 48: Im Layers-Bereich des QGIS Programms befindet sich der Knopf für 'Themes'.*

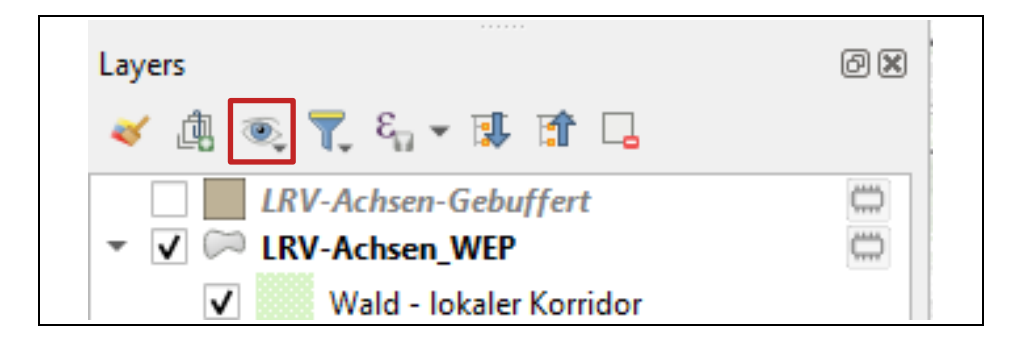

Durch das Klicken auf das Augen-Symbol (sieh[e Abbildung 49Abbildung 48\)](#page-96-0) öffnet sich ein Kontextmenü, in dem Sie ,Bezirke' auswählen können. Setzen Sie den Haken im leeren Kästchen neben dem Eintrag ,Bezirke' aktiv (siehe [Abbil](#page-96-0)[dung 49\)](#page-96-0) – das Menü verschwindet daraufhin und die Kartenansicht verändert sich.

<span id="page-96-0"></span>*Abbildung 49: Ansicht des Kontextmenüs zu 'Themes', bevor das Feld neben dem Eintrag 'Bezirke' angewählt wird. Mit dem Klicken auf das leere Kästchen neben dem Eintrag 'Bezirke' verschwindet das Kontextmenü.*

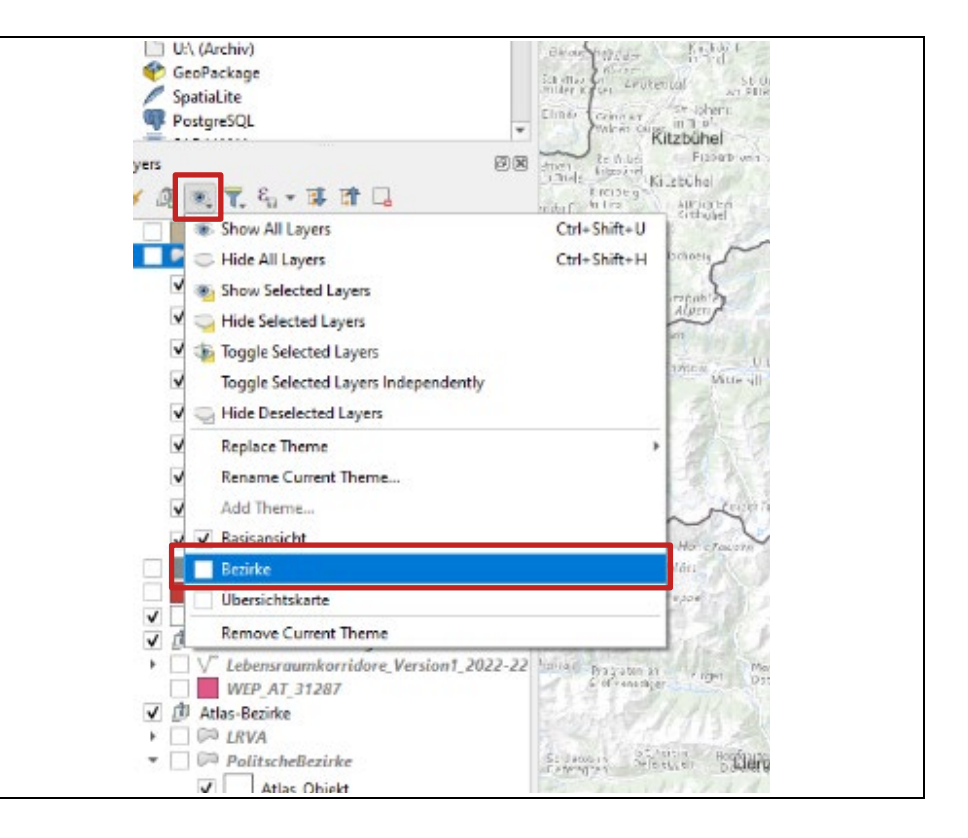

Der Eintrag zum Datensatz für die Korridore ist in der Layer-Übersicht nun deaktiviert (siehe [Abbildung 50\)](#page-96-1).

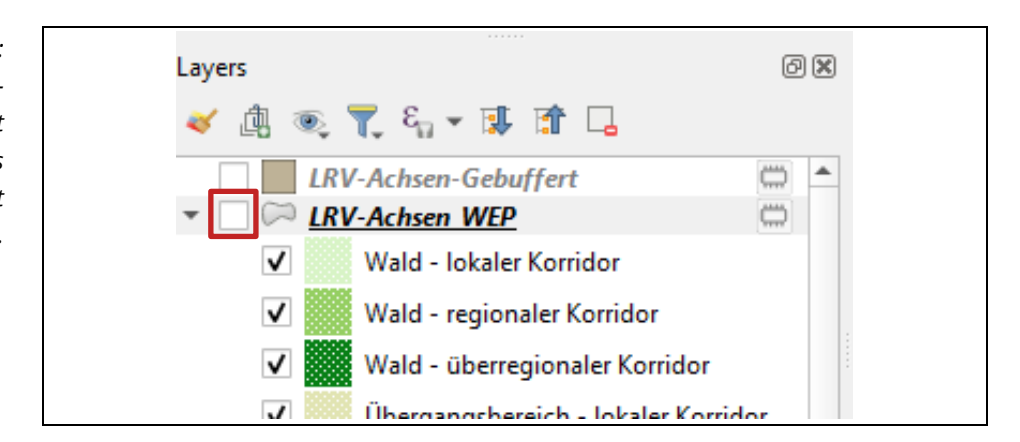

Schalten Sie den Layer wieder sichtbar, indem Sie das Häkchen im leeren Kästchen neben dem Datensatz LRV-Achsen-WEP durch einen Mausklick aktiv setzen (siehe [Abbildung 51\)](#page-97-0).

<span id="page-96-1"></span>*Abbildung 50: Der Datensatz LRV-Achsen\_WEP wird nicht mehr angezeigt, weil das Thema umgestellt wurde.*

<span id="page-97-0"></span>*Abbildung 51: Aktivieren der Ansicht von LRV-Achsen\_WEP durch das Klicken auf das leere Kästchen neben dem Layernamen.*

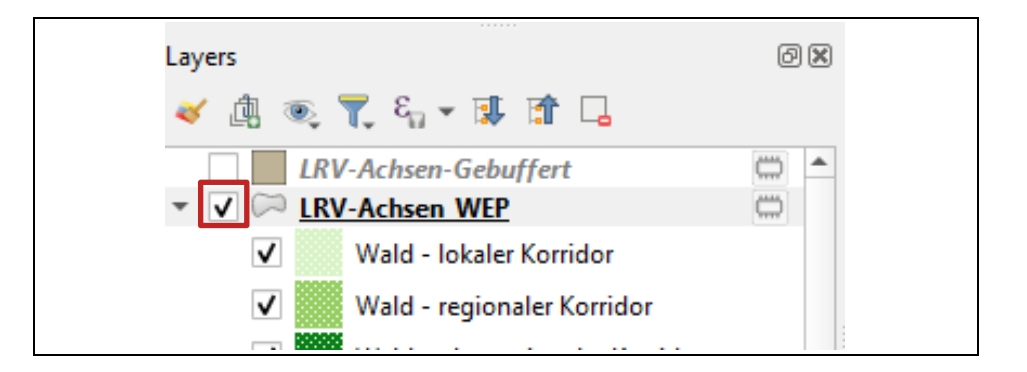

<span id="page-97-1"></span>Die neu berechneten Korridore sind nun wieder im Kartenbereich von QGIS sichtbar. Im Folgenden wird der Datensatz dem Thema hinzugefügt, um den Layer im Kartenlayout sichtbar zu machen. Klicken Sie wieder auf das ,Thema'-Symbol (Auge) und wählen Sie , Replace Theme', wo Sie wiederum , Bezirke' auswählen (siehe [Abbildung 52\)](#page-97-1).

*Abbildung 52: Hinzufügen des Datensatzes LRV-Achsen\_WEP zum Thema Bezirke, um die Korridore im Kartenlayout sichtbar zu machen. Anwählen des Symbols für 'Themes' – Auswählen von 'Replace Theme' und 'Bezirke'.*

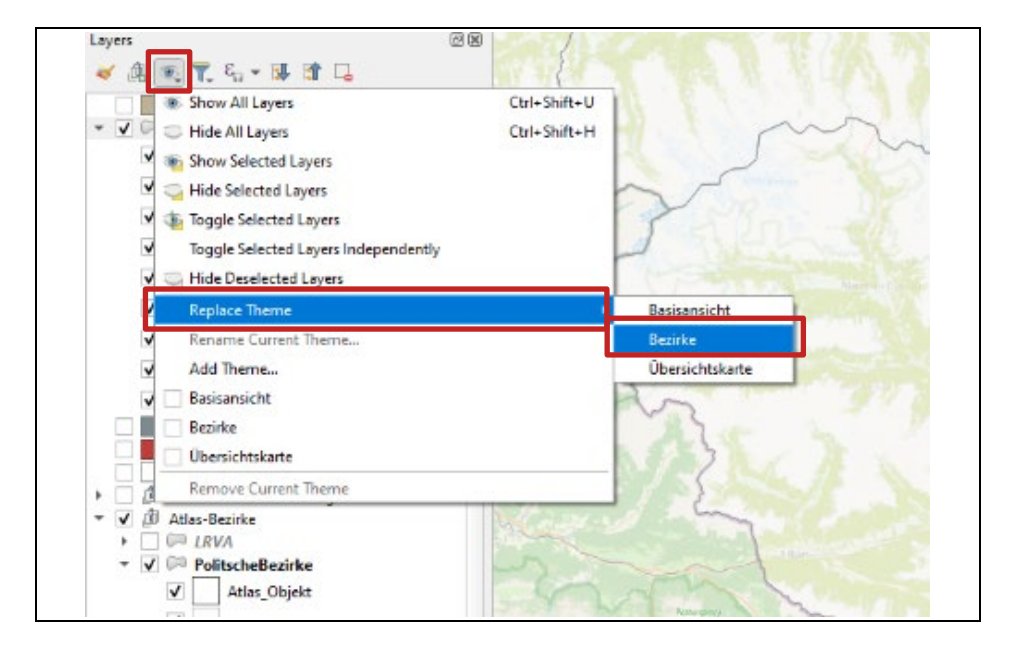

#### **Schritt 5: Bearbeitung des Kartenlayouts**

Im Folgenden wird das Abrufen des Kartenlayouts für einen Bezirk erklärt. Dazu wechseln Sie im QGIS Programm in die Layout-Ansicht. Dazu klicken Sie oben auf das Menü , Project' und wählen , Layouts' an. Dort finden Sie den Eintrag 'Korridor-Karte', den Sie auswählen können (sieh[e Abbildung 53\)](#page-98-0). Klicken Sie auf diesen Eintrag, um in die Layoutansicht zu gelangen.

<span id="page-98-0"></span>*Abbildung 53: Um in die Layoutansicht von QGIS zu wechseln, wählen Sie in der Programmoberfläche oben den Menüpunkt 'Project' an, danach 'Layouts', wo der Eintrag 'Korridor-Karte' zur Auswahl steht.*

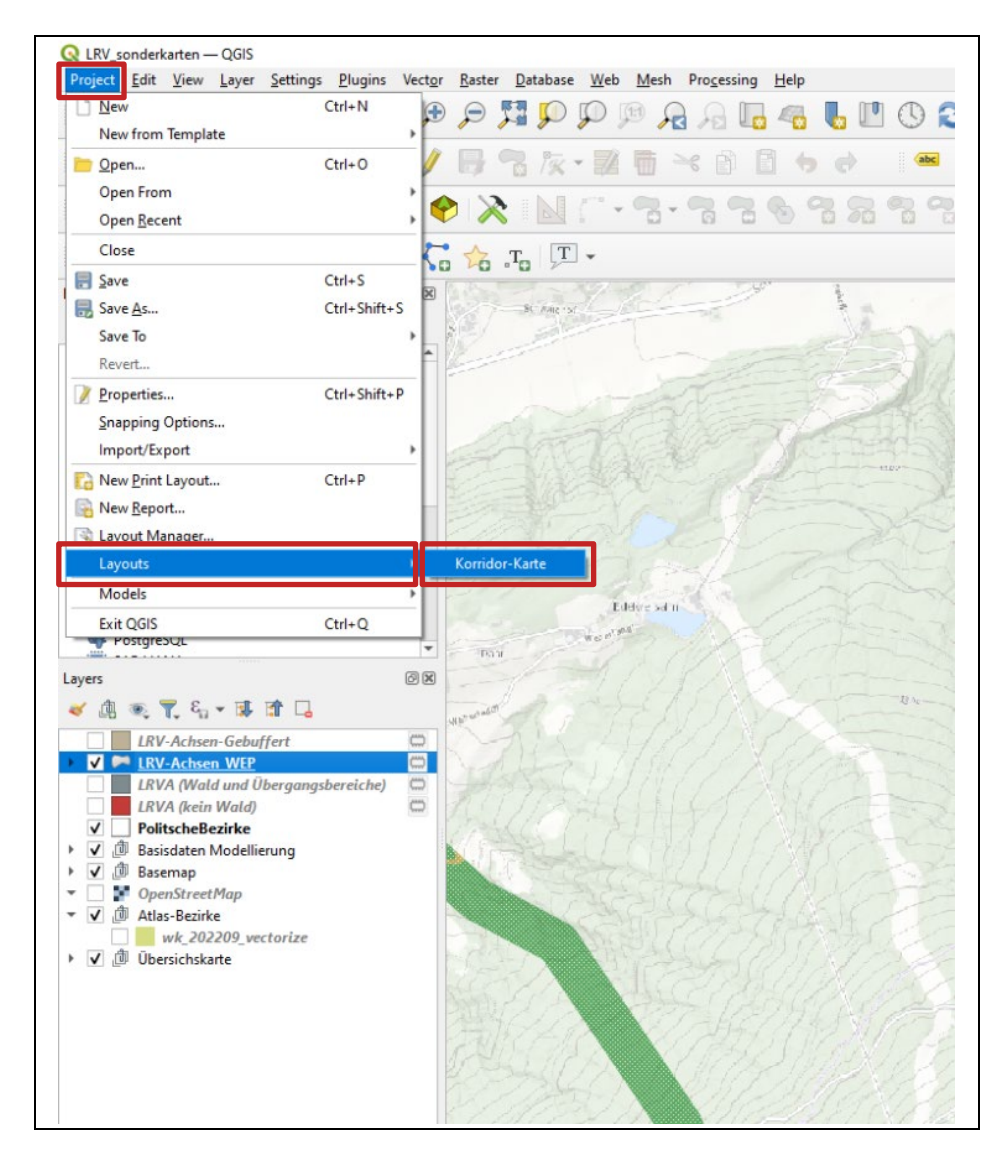

Durch das Anwählen des Eintrags , Korridor-Karte' öffnet sich ein neues Fenster, das Layout-Fenster, in dem das vorbereitete Layout für die Sonderkarte sichtbar ist (sieh[e Abbildung 54\)](#page-99-0).

<span id="page-99-0"></span>*Abbildung 54: Ansicht des Layout-Fensters mit dem vorbereiteten Layout der Sonderkarte*

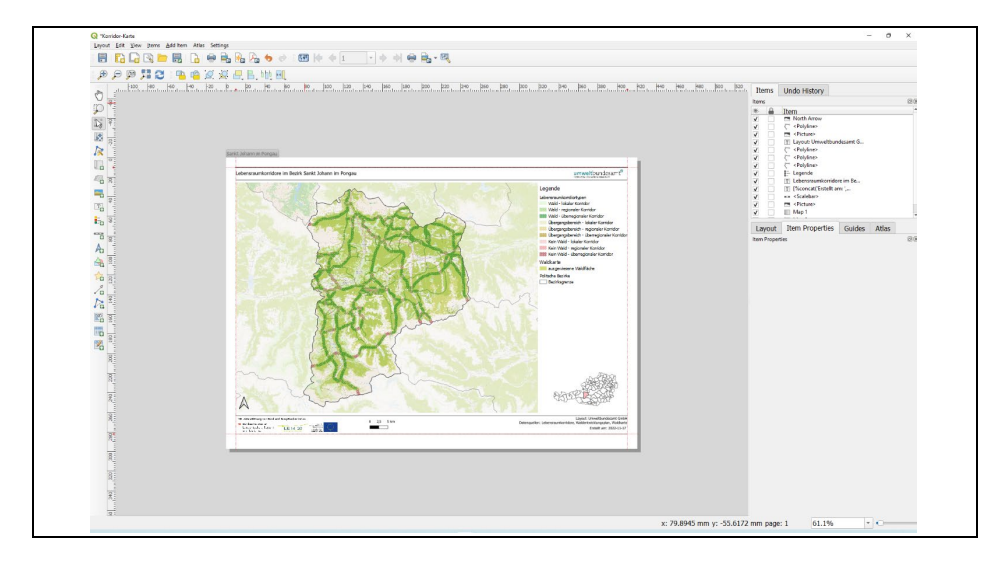

Wahrscheinlich zeigt die dargestellte Karte noch nicht den gewünschten Bezirk. Um diesen auszuwählen, müssen Sie die Atlas-Funktion aktivieren. Klicken Sie dazu auf das Atlas-Symbol in der Atlas-Leiste im oberen Bereich des Layoutfensters (siehe [Abbildung 55Abbildung 50\)](#page-99-1). Durch das Klicken dieses Knopfes wird die Atlas-Leiste aktiv geschalten. Die davor ausgegrauten Bereiche der Leiste werden dadurch farbig und anwählbar

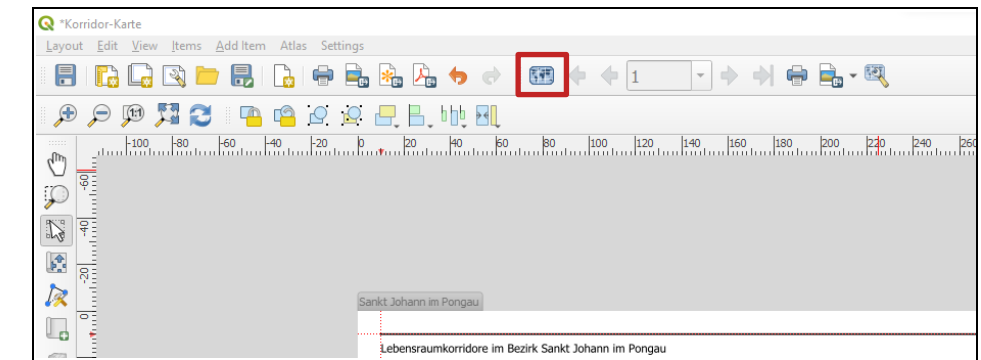

In der aktivierten Atlas-Leiste wird auch ein Dropdown-Menü zur Auswahl von Bezirken sichtbar (sieh[e Abbildung 56\)](#page-100-0). So können Sie den gewünschten Bezirk aus der Liste der Bezirke auswählen.

<span id="page-99-1"></span>*Abbildung 55: Symbol um die Atlas-Funktion in der Atlas-Leiste zu aktivieren.*

<span id="page-100-0"></span>*Abbildung 56: Das Dropdown-Menü in der aktivierten Atlas-Leiste erlaubt die Auswahl des gewünschten Bezirks – im Bild wird der Bezirk Amstetten angezeigt.*

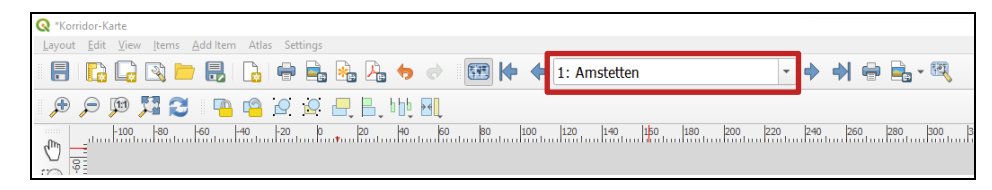

Durch die Auswahl des gewünschten Bezirks aktualisiert sich das Kartenfeld im Layout – der gewünschte Bezirk sollte nun dort sichtbar sein. Dieses Karten-Layout können Sie nun über das Menü ,Layout' und den Eintrag ,Export as PDF...' als eigene PDF-Datei ausgeben (oder auch direkt an einen angeschlossenen Drucker senden) (sieh[e Abbildung 57\)](#page-100-1).

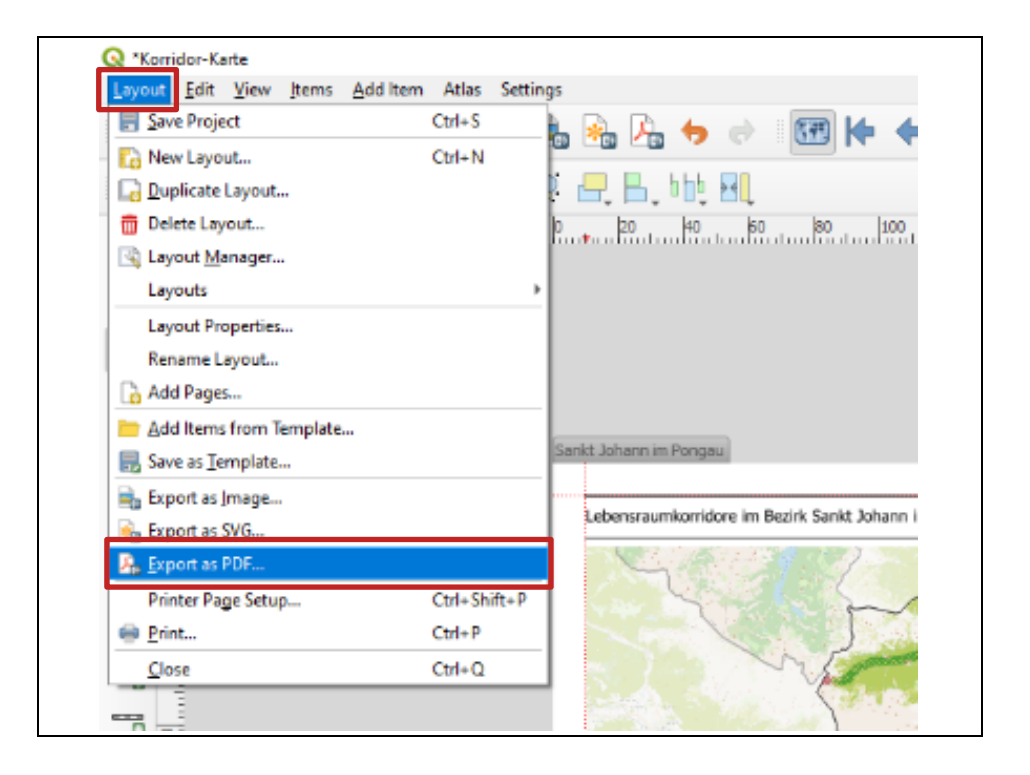

Durch das Anwählen von , Export as PDF...' öffnet sich ein neues Fenster, in dem Sie den Speicherort auf Ihrem Computer für die Dateiausgabe definieren müssen. Die Standardeinstellungen für die PDF-Erstellung sind für die Ausgabe des vorliegenden Kartenlayouts in Ordnung. Nachdem Sie den Speicherort und Namen der Ausgabedatei festgelegt haben, erstellt QGIS die PDF-Datei zum Kartenlayout. QGIS zeigt bei einer erfolgreichen Dateiausgabe eine grün hinterlegte Nachricht im oberen Teil des Programmfensters. Mit einem Klick auf den dort angezeigten Pfad können Sie die Datei direkt öffnen und kontrollieren.

<span id="page-100-1"></span>*Abbildung 57: Über den Menüeintrag 'Layout' gelangen Sie zum Eintrag 'Export as PDF…', der das Speichern des Layouts als PDF-Datei ermöglicht. Zwei Einräge darunter befindet sich der 'Print'-Befehl, mit dem das Layout direkt an einen angeschlossenen Drucker geschickt werden kann.*

*Abbildung 58: Nach einer erfolgreichen Erstellung der PDF-Datei wird im Layoutfenster von QGIS ein grün hinterlegter Balken mit dem Dateipfad angezeigt. Durch das Klicken auf diesen Link öffnet sich der Dateipfad und Sie gelangen zur PDF-Datei.*

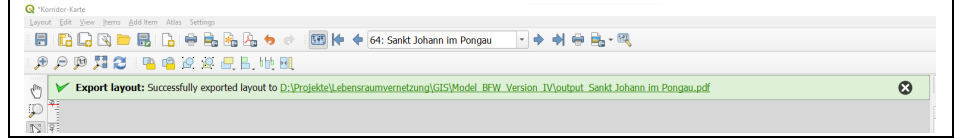

Die Erstellung der Sonderkarte ist damit abgeschlossen.

# umweltbundesamt<sup>o</sup>

#### **Umweltbundesamt GmbH**

Spittelauer Lände 5 1090 Wien/Österreich

Tel.: +43-(0)1-313 04

[office@umweltbundesamt.at](mailto:office@umweltbundesamt.at) www.umweltbundesamt.at

Lebensraumvernetzung ist für den Erhalt und die Wiederherstellung von Habitaten essentiell. Zusammenhängende Lebensräume sichern die Wander- und Verbreitungsmöglichkeiten von Lebewesen sowie die Fitness und genetische Vielfalt von Arten.

Basierend auf einer Analyse der Habitatausstattung und Landschaftsstruktur liefert der Bericht einen flächendeckenden Überblick über die Struktur der Lebensraumkorridore in Österreich mit besonderem Augenmerk auf Insekten. Die Erstellung eines Leitfadens zur Beurteilung der Durchlässigkeit von Lebensraumkorridoren, die Verankerung der Lebensraumvernetzung im Waldentwicklungsplan sowie die Etablierung der "Koordinierungsstelle zur Lebensraumvernetzung in Österreich" leisten zudem einen wesentlichen Beitrag für die erfolgreiche Umsetzung der Lebensraumvernetzung.

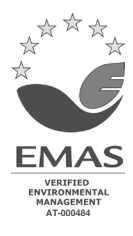